*République Algérienne Démocratique et Populaire Ministère de L'enseignement Supérieur et de la Recherche Scientifique*

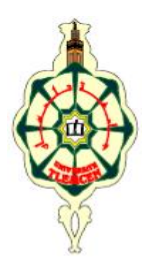

## *Université Abou Bekr Belkaïd Tlemcen Faculté de Technologie Département de Génie Mécanique* \*\*\*

### *MEMOIRE*

*Pour l'Obtention du Diplôme de MASTER en Génie Energétique et Environnement Option : Génie Energétique*

*Thème*

*Etude numérique comparative entre deux conditions thermiques symétriques (Flux, Température) appliquée, dans les échangeurs de chaleur*

*Présenté par : Mr : BEKKOUCHE MOHAMMED ISMAIL Mr : TRARI MANSOUR*

*Soutenu le: 23/06/2013 devant le jury composé de :*

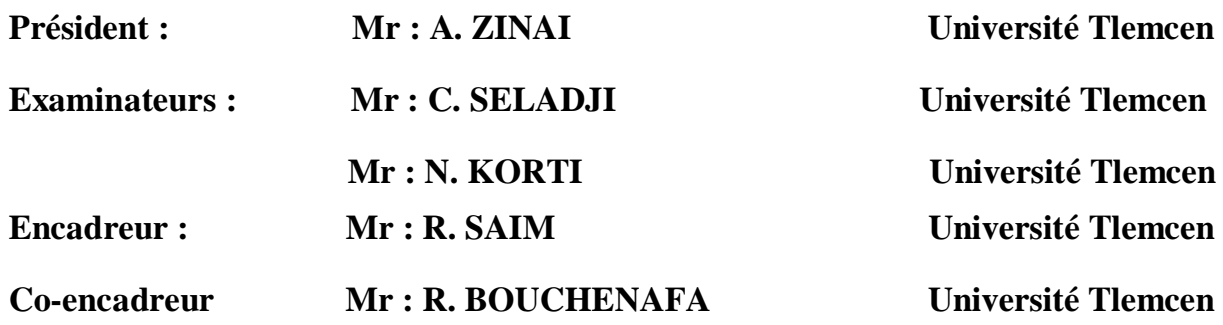

*Année universitaire 2012 - 2013*

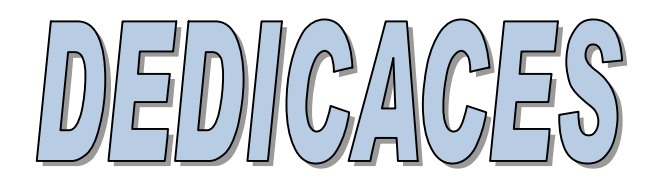

*Nous avons le plaisir de dédier ce modeste travail à :*

*Qui nous sont très chers au monde nos parents pour leurs soutiens durant toutes nos années d'études : Djamila ; Sakina ; Ahmed ; Tayeb ;*

*Ma grande mère, et mon grand père : Fatiha; Tidjani;*

*Nos frères; nos sœurs;*

*Nos amies surtouts : Housseyn ; Slimane ; Djamel Addine ; Mounir*

 *Med Ismail; Mansour*

# *Remerciement*

*Nous remercions vivement et chaleureusement Messieurs SAIM Rachid et BOUCHENAFA Rachid encadreurs de ce mémoire, pour nous avoir soutenus et guidés tout au long de ce mémoire. Nous les remercions particulièrement pour la confiance qu'ils nous ont accordée, pour leurs rigueurs scientifiques, pour leurs patiences et pour leurs conseils judicieux qui ont contribué à la réalisation et à l'accomplissement de ce travail.*

*Nous tenons à exprimer nos remerciements à Monsieur ZINAI Abdelhadi qui nous a fait l'honneur d'accepter la présidence du jury. Qu'il trouve ici l'expression de nos profondes gratitudes.*

*Nous exprimons nos vifs remerciements à Messieurs KORTI Nabil Abdelillah et SELADJI Chakib pour avoir accepter de faire partie du jury, montrant ainsi l'intérêt qu'ils portent au sujet de ce travail.*

*A tous, nous tient à exprimer nos sincères remerciements*

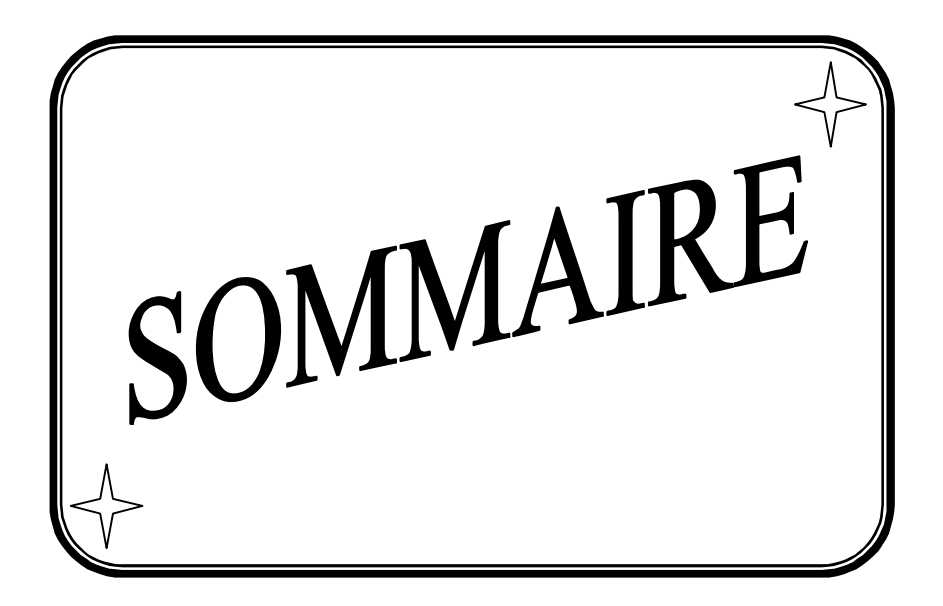

# *Sommaire*

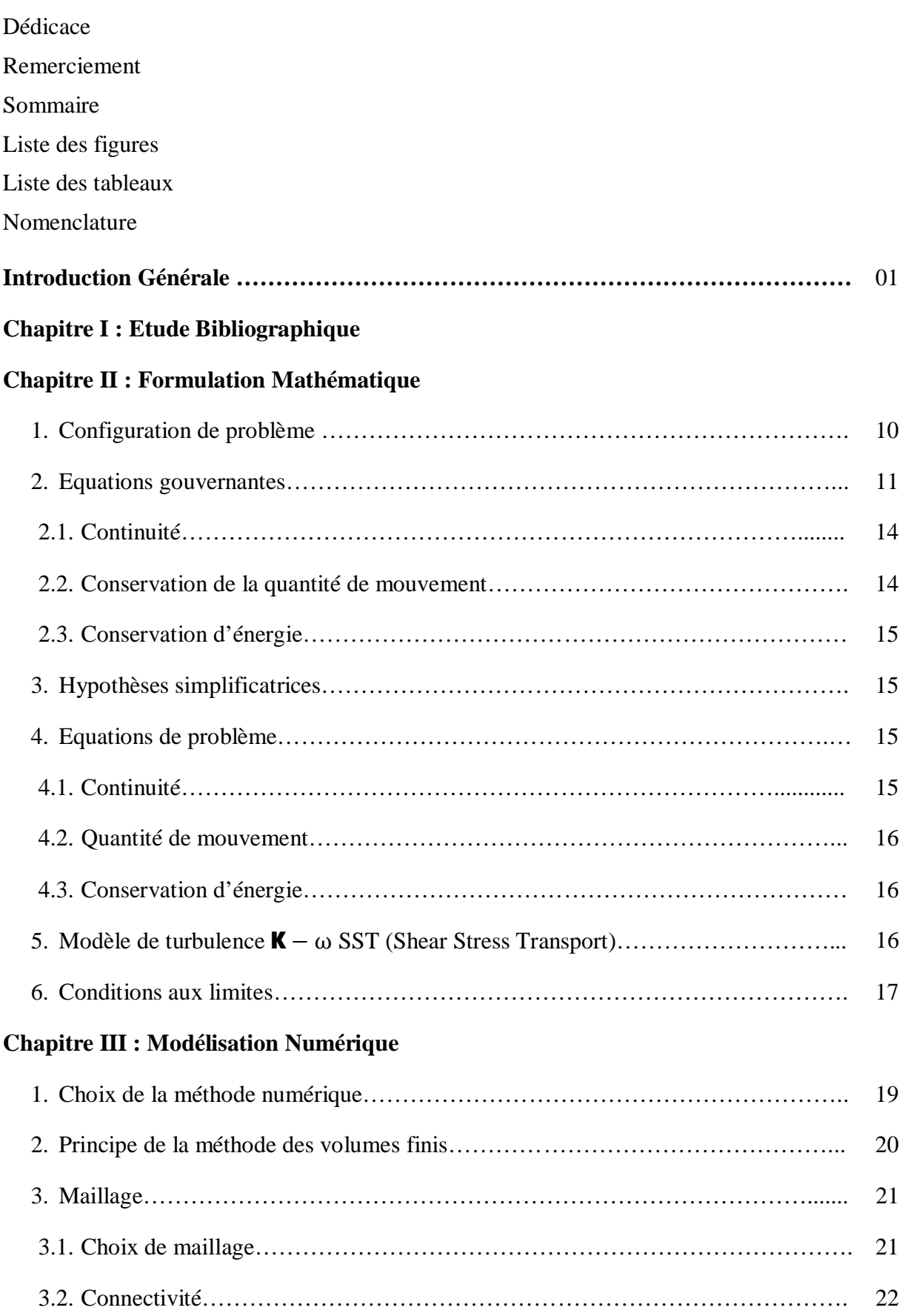

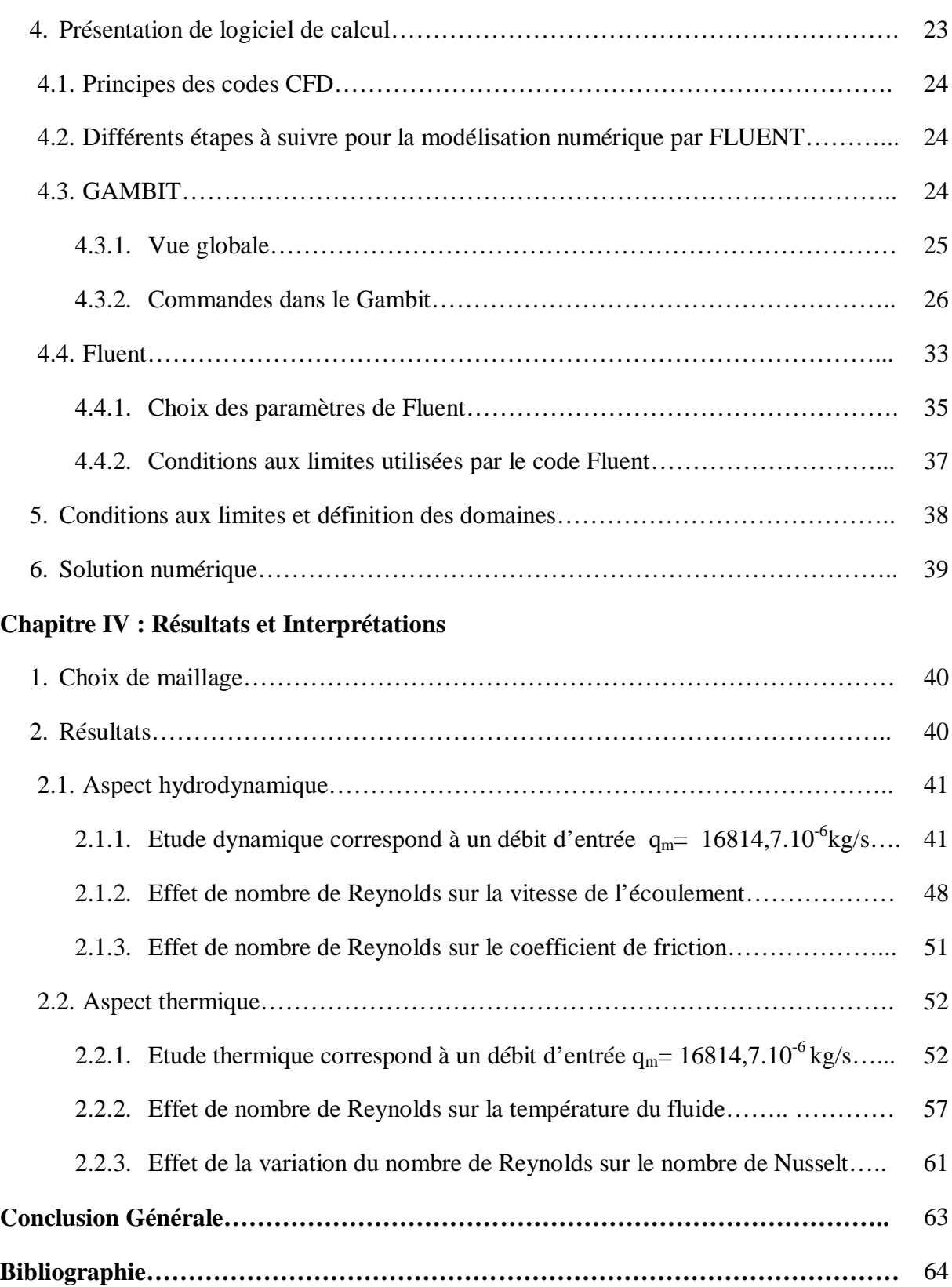

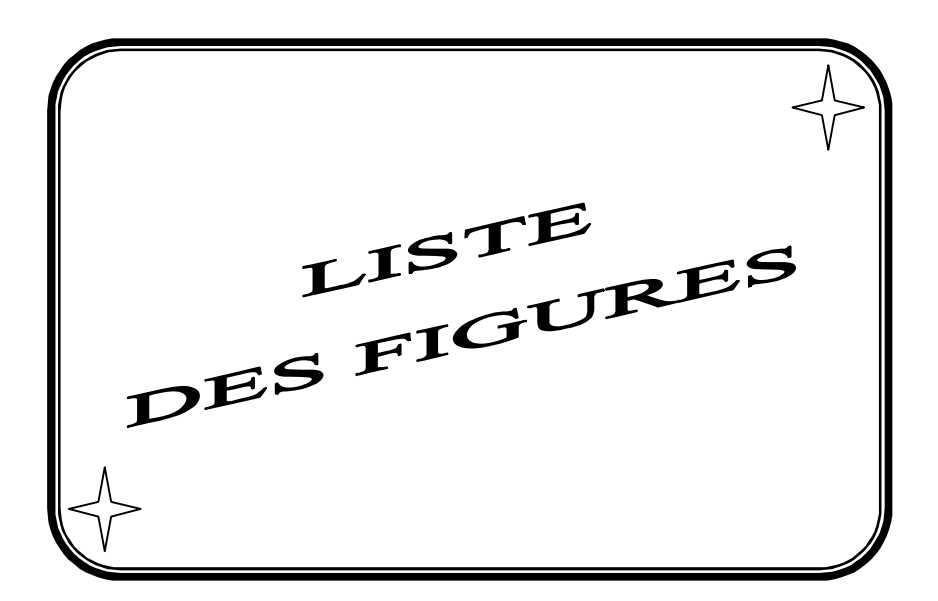

# *Liste Des Figures*

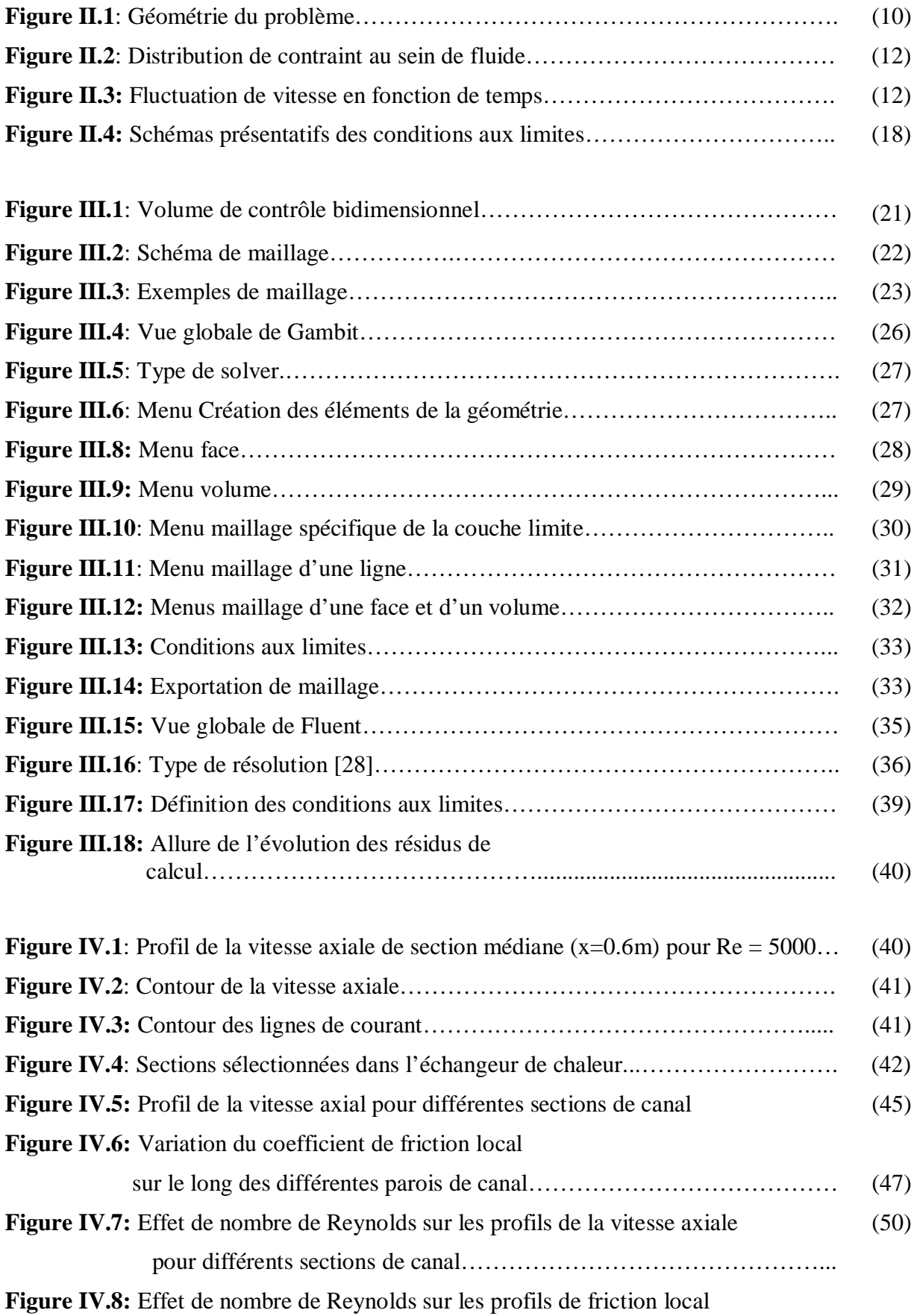

## *Liste Des Figures*

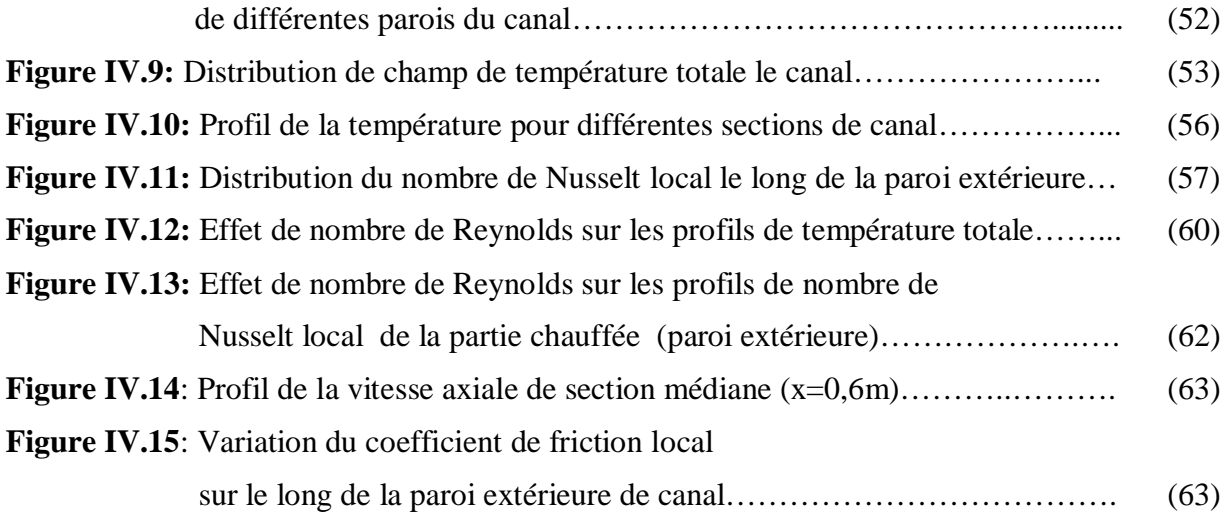

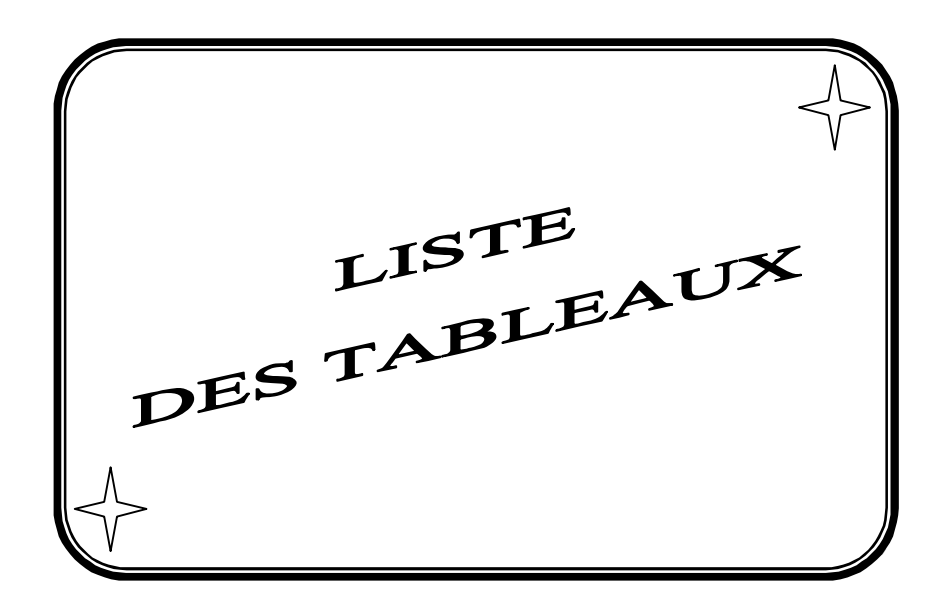

## *Liste des tableaux*

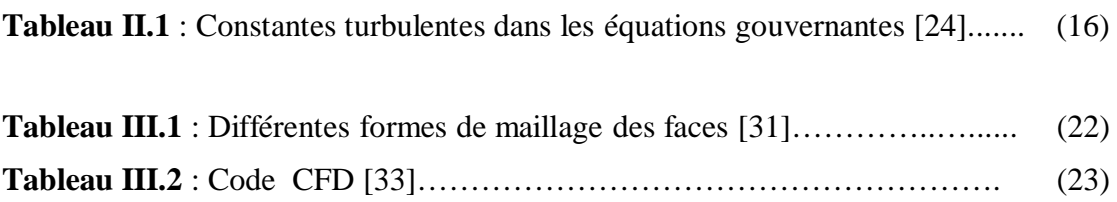

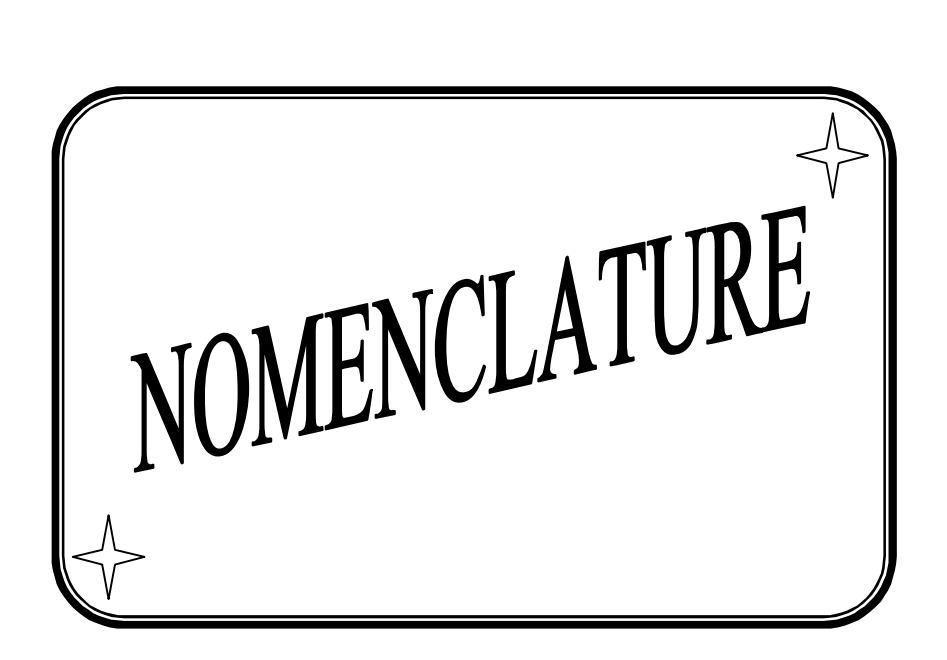

#### *Symbole*

- U : Vitesse d'écoulement (m/s).
- $c_n$ : Chaleur massique à pression constante  $(J.kg^{-1}.K^{-1})$ .
- **D** : Terme de diffusivité.
- $f$ : Force volumique (N/m<sup>3</sup>).
- $G_K$ ,  $G_{\omega}$ : Termes de la production.
	- $K$ : Rapport de rayon des deux tubes  $(a, b)$ .
	- **k** : Energie cinétique turbulente ( $m<sup>2</sup>$  $\frac{1}{s^2}$ .
	- $L$ : Longueur de canal (m).
	- Nu : Nombre de Nusselt.
	- $p$ : Pression (Pa).
	- $P_r$ : Nombre de Prandtl.
	- $q_v$ : Débit volumique  $(m^3/s)$ .
	- $R$  : Rayon de tube extérieure (m).
	- $R_e$ : Nombre de Reynolds.

#### $S_K$ ,  $S_\omega$ : Termes sources.

- $T$  : Température (K).
- $u$ : vitesse dans la direction x (m.s<sup>-1</sup>).
- $v$  : vitesse dans la direction r (m.s<sup>-1</sup>).
- $Y_K$ ,  $Y_\omega$  : Termes de la dissipation.

#### *Symboles grecs*

- $\beta$  : Coefficient de dilatation (1/*K*)
- $\lambda$ : Conductivité thermique (w.m<sup>-1</sup>.°c<sup>-1</sup>).
- $\Gamma_K$ ,  $\Gamma_\omega$  : Coefficient de la diffusion.
- $\tau$ : Contrainte de cisaillement (Pa).
- $\alpha$  : Diffusivité thermique  $\binom{m^2}{s}$ .
- $\delta$ : Epaisseur une tube intérieure.
- $\Phi$ : Flux thermique (w.m<sup>-2</sup>)
- $\rho$  : Masse volumique  $({Kg}_{m3})$ .
- $\omega$ : Taux de dissipation de l'énergie de turbulence ( $m<sup>2</sup>$  $\frac{1}{s^2}$ ).
- $\theta$ : Température adimensionnel.
- $\nu$ : Viscosité cinématique (pl).
- $\mu$  : Viscosité dynamique (Pa. s)
- $\varepsilon$  : viscosité de dilatation  $\varepsilon = \mathbf{0}$  (Pa. s).

 $\alpha_\infty^*$  ,  $\alpha_\infty$  ,  $\beta_{i1}$  ,  $\beta_{i2}$ ,  $\beta_\infty^*$ , R,  $\zeta$ , Mto, an, σkn, σk2, σκn, σκ2, σωn, σω2: Constantes de turbulence pour le modèle  $(K - \omega)$  *SST*.

#### *Indices inférieurs et indices supérieurs*

- atm : Atmosphérique.
	- et : Entre.
	- f : Fluid.
	- $k$ : Energie cinétique turbulente.
	- p : Paroi.
	- s : Solid.
	- st : Sortie.
	- t : Turbulent
	- $\omega$  : Taux de dissipation de l'énergie de turbulence.

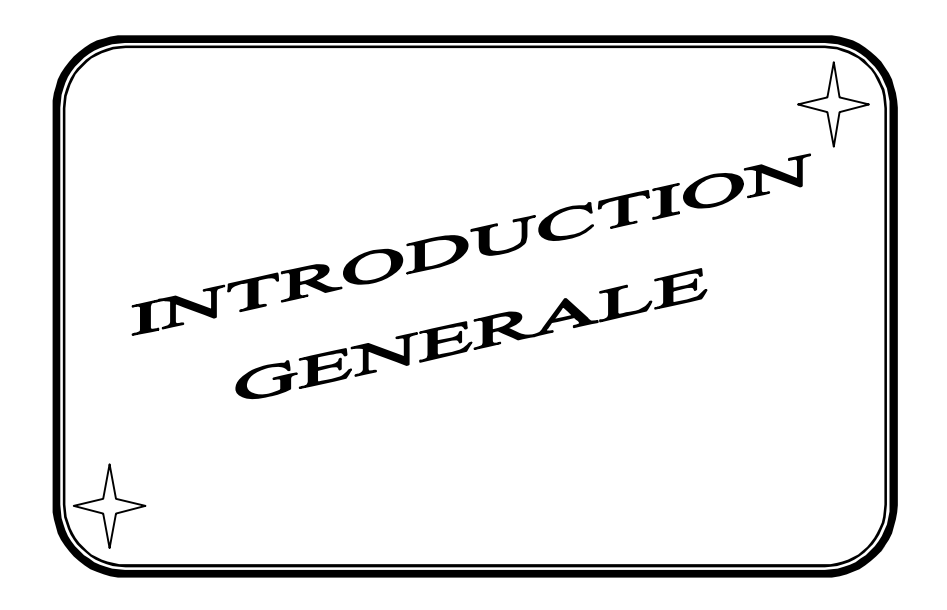

#### *Introduction générale*

La mécanique des fluides numérique est une discipline passionnante à l'interface entre les mathématiques, physique et l'informatique, dans laquelle s'expriment différentes compétences, en permanente interaction. Les domaines d'application couvrent une large gamme de problème physique souvent gouverné par les mêmes équations. Que l'on cherche a étudié le déferlement d'une vague sur une plage, le sillage turbulent de l'écoulement autour d'un obstacle,….

Les écoulements de fluides, que se soit en régime laminaire ou turbulent, sont décrits par le système d'équation aux dérivées partielles (E.D.P). Ainsi, tous les phénomènes physiques sont régis par ce système formé par les équations de continuité, quantité de mouvement (équations de Navier-Stokes) et d'énergie qu'il convient de résoudre pour connaitre les caractéristiques du champ dynamique et du champ thermique de l'écoulement.

Malheureusement, il est pratiquement impossible de trouver une solution analytique et exacte à de tel système de fait que les équations citées précédemment soient très complexes, c'est-àdire non linéaire d'une part et complexe d'autre part. Dans ce cas, le recours à la résolution numérique s'impose et nous incite à choisir la méthode numérique adéquate pour obtenir les meilleures approximations.

Le choix de l'utilisation de telle méthode numérique va dépendre essentiellement de type et de la complexité du problème à résoudre : la nature du fluide, le comportement thermodynamique, la modélisation du milieu et le problème stationnaire et in stationnaire.

Parmi les méthodes numériques, la démarche volume fini se trouve bien adaptée aux lois de conservation. Cette méthode à connu un grand essor ces dernières années. Ses avantages résident dans sa facilité d'adaptation ayant une géométrie complexe. Sa propriété de conservation, qui provient de l'approximation de la forme intégrale de loi de conservation, est très importante lors des simulations de processus physiques compliquées sur des maillages relativement grossiers.

La simulation en mécanique des fluides (CFD : Compitation Fluid Dynamics) est reconnue aujourd'hui comme l'un des outils incontournable de conception et est largement utilisée dans l'industrie.

 Les codes de simulation numérique des écoulements, ou CFD, basée sur la méthode des volumes finis peuvent maintenant être considérés comme de véritable (expérience numérique), lorsqu'elles sont faites avec soin. Ils résolvent les équations régissent, les mouvements laminaires et turbulents en 2 et 3 dimension. Les problèmes à résoudre peuvent être en régime stationnaire ou in stationnaire.

#### **Situation de l'étude : la situation de cette étude qui nous présentons s'intéresse sur E.C**

Dans l'industrie, l'échangeur de chaleur est un élément essentiel de toute politique de maîtrise d'énergie est donc par voie de conséquence, de protection de l'environnement. Une grande part de l'énergie thermique utilisée dans les procédés industriels transite au moins une fois par un échangeur de chaleur, aussi bien dans les procédés eux-mêmes que dans les systèmes de récupération de l'énergie thermique de ceux-ci. Ils sont utilisés principalement dans l'industrie (chimie, pétrochimie, sidérurgie, agro-alimentaire, production d'énergie,...etc.), du transport (automobile,…etc.) et dans le secteur résidentielle et tertiaire (chauffage, climatisation,…etc.). Ils constituent donc un des dispositifs clés du thermicien, et sont un composant quasi inévitable dans la maîtrise de l'énergie [1].

L'échangeur de chaleur est un équipement qui permet d'assurer un transfert de chaleur d'un fluide chaud à un fluide froid sans contact direct entre les deux. Le même fluide peut conserver sont état physique liquide ou gazeux, ou se présenter successivement sous les deux phases : c'est le cas des condenseurs, évaporateur, bouilleur, ou de tous le refroidissement [1].

Le souci technologique majeur des échangeurs de chaleur est l'amélioration de l'échange thermique entre les deux fluides tout en générant le moins de pertes de charges ou de le réduire à leur plus bas niveau possible [1].

Ces dernier temps, l'optimisation des performances portes plus particulièrement sur la circulation de l'air caloporteur pour extraite et transporter le maximum de calories vers le point d'utilisation ou pour le stockage [1].

La convection forcée est un phénomène de transfert thermique liée aux fluides, sa présence influe simultanément sur les champs thermiques et hydrodynamiques de l'écoulement, le problème ainsi couplé, trouve son importance de nombreuses applications industrielles et plus particulièrement dans les réacteurs nucléaire, les échangeurs de chaleurs, les capteurs solaires, le rebroussement des turbomachines et composantes électroniques.

Dans ce travail, nous présentons une étude numérique, employant le modèle K-w SST pour étudier le champ dynamique et thermique d'un écoulement d'air turbulent stationnaire en convection forcée passant dans un échangeur double passe à tubes concentriques sous l'effet d'une condition thermique symétrique dans deux cas : le premier un flux de chaleur constant, le deuxième une température constante.

#### **Objectifs spécifiques de la présente étude**

Les objectifs principaux du présent mémoire qui traite le comportement dynamique et thermique d'un écoulement en convection forcée turbulente à l'aide du modèle K-w SST et pour deux différentes conditions thermiques aux limites (flux de chaleur, température), utilisées pour améliorer les performances des échangeurs de chaleur à air qui peut être résumé par les points suivants :

- x Etudier en détail l'aspect hydrodynamique et thermique.
- x Résolution numérique par le code du calcul CFD Fluent commercialisé par Fluent (nous avons disposé de la version 6.3).
- x Etudier l'impact de variation du nombre de Reynolds sur le comportement dynamique et thermique du système considéré.

#### **Organisation de travail**

Le présent mémoire comporte quatre chapitres :

Après cette brève introduction, nous abordons dans le premier chapitre une étude bibliographique couvrant les études analytiques, numériques et expérimentales sur les comportements dynamiques et thermiques de l'écoulement turbulent des fluides en convection forcée dans des géométries complexes et qui sont en relation directe avec notre étude.

Le deuxième chapitre est consacré à la modélisation mathématique, en présentant le problème physique de la convection forcée à l'intérieur de l'échangeur double tube concentrique suivi de la formulation mathématique. Les équations de conservation de masse, se quantité de mouvement, de l'énergie et de la turbulence, ainsi que les conditions aux limites imposée sur chaque grandeur, sont présentés en détail.

Dans le troisième chapitre, nous avons présentons le code de calcul Fluent, et le logiciel de réalisation la géométrie et le maillage, le préprocesseur GAMBIT (Geometry And Mesh Building Intelligent Toolkit).

L'algorithme SIMPLE est utilisé pour la résolution séquentielle des systèmes d'équation.

Le dernier chapitre, c'est la partie la plus important de ce mémoire, il comporte la simulation et l'interprétation des résultats numériques obtenus sous forme des graphes dans la configuration étudiée.

Finalement, ce mémoire sera terminé par une conclusion générale qui résume les principaux résultats obtenus.

# **Chapitre I :**

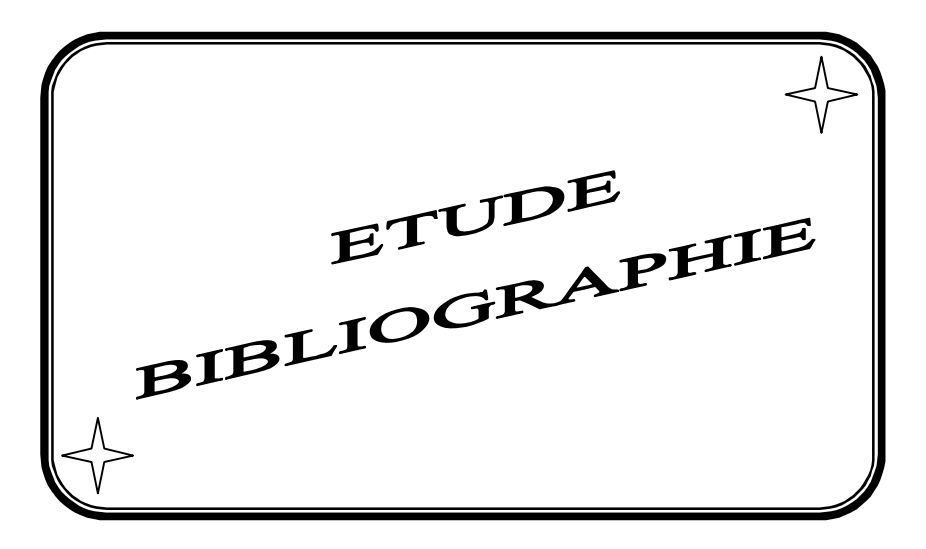

La convection forcée est provoquée par une circulation artificielle (pompe, turbine) d'un fluide. Le transfert est plus rapide que dans le cas de convection naturelle. Dans des géométries complexe trouve son importance dans la nombreuse application industrielle et plus particulièrement dans les réacteurs nucléaires, les échangeurs de chaleur, les capteurs solaires, les chauffes eau à énergie solaires, le refroidissement des turbomachines, des composants électroniques, les échangeurs de chaleur à faisceau et à calandre…etc [2]. Tels travaux présentent un intérêt dans l'amélioration de la performance thermique d'un échangeur double passe à tube concentriques ou à plaques parallèles, ces étude sont de nature théorique, numériques et expérimentale.

**D.A.Nield [3]** a effectué une étude théorique sur l'écoulement d'un fluide en convection forcée dans un canal à plaques parallèles, avec un flux de chaleur uniforme appliqué sur la surface extérieure de façon asymétrique. Le but de cette étude théorique est d'introduire et évaluer le nombre de nusselt pour différent profils de vitesse. Soit pour le flux de chaleur uniforme ou température uniforme (condition où limite). Il est montré que la valeur de nombre de nusselt est indépendante de l'asymétrie si seulement si le profile de vitesse est symétrique par rapport à la médiane de canal.

**R.M.Cotta** et **M.N.Ozisik [4]** ont étudiés le transfert de chaleur dans le cas où la paroi est soumise à un flux constant, d'un fluide Non-Newtonien modèle «loi de puissance », en considérant un écoulement laminaire, dans une conduite circulaire ou entre plaques parallèles. Dans ce travail effectué, l'objectif essentiel est de déterminer le nombre de Nusselt local. Les résultats obtenus sont représentés sous forme des tableaux pour les deux géométries, et pour les fluides  $(n=1 : n=1/3$  et n=3). « n: indice de puissance qui caractériser la nature de fluide »

**S.Olek [5]** a étudié le problème de la convection forcée laminaire d'un fluide nonnewtonien, dans deux configurations géométriques (conduite circulaire et plaque parallèles). Dans cette étude, l'effet de la conduction dans le fluide a été pris en considération. Les résultats obtenus sont donnés sous forme des tableaux pour la distribution des températures dans le cas conduite circulaire et pour les deux cas avec ou sans conduction axiale, ainsi que le nombre de nusselt pour les géométries (conduite circulaire et plaque parallèles).

**A.Barletta [6]** a réalisé une étude sur le comportement asymptotique du champ de température pour la convection forcée laminaire, d'un fluide non-newtonien modelé par loi de puissance qui s'écoule dans un conduit circulaire. Objectif principal de cette étude est l'effet de la dissipation visqueuse, qui est pris en considération, alors que la conduction axial de la chaleur dans le fluide est considérée négligeable. Trois cas de distribution du flux thermique variable imposée sur la paroi sont pris en considération :

- x Premier cas: le flux imposé à la paroi tend vers zéro lorsque x tend vers l'infinie
- x Deuxième cas : le flux ne tend pas vers le zéro lorsque x tend vers l'infinie
- Troisième cas : le flux à une distribution axile et qui tend vers l'infinie lorsque x tend vers l'infinie
- x : la longueur cartésienne de la conduite circulaire

 L'auteur conclu que, si la paroi est soumise à une température uniforme, l'effet de la dissipation visqueuse ne peut être négligé dans la région de régime établi. La même remarque est observé pour le cas condition aux limite convectif, en plus la valeur asymptotique de nombre de nusselt est indépendant de nombre de Bio, et d'autre paramètres (le nombre de Brikman).

**Dae-Young Lee et al [7]** ont présenté une étude théorique sur les caractéristiques de transfert de chaleur d'un écoulement oscillant dans un conduit circulaire. Dans cette étude les auteurs ont pris en compte comme condition aux limites une distribution de température sinusoïdale à la paroi cylindrique. Il a été démontré que le transfert de chaleur est régie par deux paramètres : la fréquence d'oscillations dimensionnelle et le rapport de la longueur balayé, Grâce à l'analyse de la section moyenne: la température, le flux de chaleur et le nombre de nusselt.

**Marcos Vera et Amable Liñán [8]** ont effectué une étude analytique et numérique sur le phénomène de transfert thermique d'un écoulement contre courant laminaire dans un échangeur de chaleur double passe à plaque parallèles. Dans cette présentation, la conduction axiale dans le fluide et les parois est négligés avec des propriétés physiques du fluide constant. A propriétés thermo-physiques du fluide constant à l'entré. Leur résultat théorique et numérique indique qu'il y a un bon accord entre eux.

**R.J. Nunge et W.N. Gill [9]** ont mené une étude théorique sur le transfert thermique en régime laminaire dans un tube circulaire avec un flux de chaleur sinusoïdal à la paroi extérieure de canal. Les résultats obtenues sont présentés les calcules de nombre de Nusselt en fonction de rapport de rayon de paroi cylindrique graphiquement et comparés avec celle qui est sous l'effet d'un flux uniforme.

**Mete Avci et Orhan Aydin [10]** ont effectué un travail sur la convection forcée en régime laminaire avec la dissipation visqueuse de fluide dans une conduite annulaire concentrique. Ils ont traité de manière analytique le transfert de chaleur par convection forcée dans des écoulements pleinement établies à l'intérieure des conduites annulaire concentriques, avec la considération deux des conditions thermique aux limites :

- · 1<sup>ére</sup>cas : un flux de chaleur uniforme à travers la paroi extérieur avec une paroi intérieur adiabatique.
- 2<sup>éme</sup>cas : un flux de chaleur uniforme à travers la paroi intérieur avec la paroi extérieur adiabatique.

Les résultats sont obtenus pour les deux cas avec et sans l'effet de la dissipation de viscosité de fluide.

**B. Weigand et G. Gassner [11]** ont réalisé une étude analytique et numérique sur l'effet de la conduction mural pour le problème de Graetz prolongé pour les écoulements en régime laminaire et turbulent dans un canal circulaire.les calcules numériques à l'aide de CFD (**C**omputationl **F**luid **D**ynamics).leurs résultats indique bon accorde entre l'analytique et numérique, ainsi montre que l'effet de la conduction thermique est considérable pour petites épaisseur de la conduite ou de faible nombre de Peclet.

**A. Barletta et E. Zanchini [12]** ont étudié la convection forcée d'un écoulement laminaire dans un tube circulaire avec une distribution axial sinusoïdale de flux thermique murale. L'effet de la conduction axial et la dissipation de viscosité dans le fluide sont négligeable. Dans cette étude les auteures considère deux cas de la distribution de flux de chaleur :

- x Première cas un flux de chaleur sinusoïdale à la paroi avec une valeur moyenne de fuite (perte thermique).
- x Deuxième cas un flux de chaleur sinusoïdale à la paroi qui ne change pas de signe.

Dans les deux cas le champ de température et le nombre de Nusselt local sont évaluée analytiquement dans la région de la décélération c'est-à-dire où le nombre de Nusselt local dépend périodiquement de la coordonnée axiale. Ils ont montré que dans la région entièrement développée présent une suite infinie de position axiale où le nombre de Nusselt local est singulier.

Un travail sur le problème de transfert de chaleur dans des tubes annulaires concentrique avec écoulement turbulent, dans le cas où il y a un flux de chaleur uniforme sur chaque surface annulaire, a été rédigé par **Alan Quarmby et R. K. Anand [13]**. L'étude est menée pour les rapports des rayons à 2.88; 5.625; 9.37 et 50 avec des nombre de Reynolds de 20000 à 240000 et pour Pr=0.01 ; 0.7 et 1000. Leur résultats indiquent un bon accorde avec les résultats expérimentaux pour les conduite annulaires pour Pr=0.7 tandis que certains résultats pour un rapport des rayons égales à 50 sont comparable favorablement avec les résultats pour une turbe circulaire avec d'autre nombre de Prandth.

**Chii-Dong-Ho et al [14]** ont présenté le phénomène de transfert de chaleur d'un échangeur double passe à plaque parallèles, sous l'effet de flux thermique murale asymétrique condition aux limites, avec écoulement laminaire de fluide. Dans cette étude l'auteur a examiné l'effet de nombre de Graetz, l'emplacement de la feuille imperméable, la distribution de température moyenne du fluide et l'amélioration d'efficacité du transfert thermique et comparé ces résultats avec le dispositif d'un seul passage (sans insertion de la feuille imperméable). Les résultats sont présentés graphiquement en termes de nombre de nusselt et l'efficacité thermique. Il a conclu qu'on peut améliorer facilement l'efficacité d'un échangeur de chaleur

double passe à plaque parallèles avec flux thermique murale asymétrique par rapport d'un dispositif d'écoulement en un seul passage.

**Chii-Dong-Ho et al [15]** ont réalisé le transfert de chaleur d'un écoulement laminaire double passe dans un canal à plaque parallèles. Il a pris comme condition aux limites un flux de chaleur uniforme et symétrie appliquée sur les deux plaques extérieure. L'écoulement en double passe a été réalisé a l'aide d'insertion une feuille imperméable. Les résultats théoriques de l'amélioration de l'efficacité de transfert de chaleur dans l'échangeur double passe à plaque parallèles sont présentés graphiquement et comparés avec celle d'un échangeur en un seul passage, ainsi l'auteure est représenté l'influence d'emplacement de la feuille imperméable sur l'efficacité thermique et la consommation énergétique.

**C.D. Ho et al, [16]** ont étudié théoriquement et expérimentalement un dispositif pour l'insertion d'une plaque absorbante dans le double-canal de dérivation dans un capteur solaire plan à air avec recyclage. Cette méthode améliore sensiblement l'efficacité du collecteur en augmentant de la vitesse du fluide. Les résultats sont comparés à un type de capteur solaire à air à un seul passage. Des améliorations considérables en matière de transfert de chaleur sont obtenues en employant N type recyclable à double passe au lieu de dispositifs en une seule passe ou un dispositif classique à double passage de chauffage avec le même débit taux.

L'influence de l'emplacement de la plaque absorbante sur l'amélioration de l'efficacité de transfert de chaleur et des pertes de charge et la puissance est également discutée dans ce travail.

**Chii-Dong-Ho et Shih-Cheng Yeh [17]** ont présenté une étude sur l'amélioration des performances d'un échangeur de chaleur double passe à tubes concentriques, un flux de chaleur appliquée à l'interface extérieure de façon uniforme de la paroi en plein air avec écoulement laminaire de fluide à contre-courant. La conduction axial et la dissipation de la viscosité dans le fluide est négligé. Dans cet article les auteurs représentent l'effet de recyclage au niveau des extrémités sur le transfert de chaleur dans le dispositif. Les résultats des analyses montrent que le recyclage peut améliorer l'efficacité thermique par rapport à celle d'un dispositif d'un écoulement en un seul passage c.-à-d. sons insertion d'une feuille imperméable qui réaliser les opérations de double passage.

**Chii-Dong-Ho et Wen-Yi Yang [18]** : l'influence de l'effet de recyclage sur le transfert de chaleur au fluide en loi de puissance (non-newtonien ) à partir d'un échangeur de chaleur double passe à tube concentrique, avec une température uniforme à la paroi. Le problème est résolu pour un écoulement laminaire, la conduction axiale négligeable et les propriétés physiques de fluide sont indépendantes de la température. Les résultats montrent que l'effet de recyclage peut améliorer l'efficacité de transfert de chaleur par rapport à un dispositif thermique d'écoulement en un seul passage, ainsi il a été définit l'effet de la position de la feuille imperméable et l'indice de puissance du fluide sur l'amélioration de transfert thermique et la consommation d'énergie de l'appareil.

**Chii-Dong-Ho et al [19]** ont présenté les effets de recyclage externe aux niveaux des extrémités sur un écoulement laminaire contre courant en double passage d'un échangeur de chaleur à tube concentrique avec une distribution axial de flux thermique sinusoïdale a la paroi extérieur. Leur résultat indique que l'augmentation de la convection forcée conduite à l'augmentation de taux recyclage qui entrainer une amélioration de l'efficacité thermique de dispositif par rapport à celle de l'opération en un seul passage.

**Chii-Dong-Ho et al [20]**: une étude théorique et expérimentale d'un écoulement de fluide en loi de puissance dans un échangeur de chaleur double passe pour l'amélioration les performances de l'appareil sous flux thermique uniforme. Il a été étudié théoriquement l'influence de l'indice de loi de puissance sur le nombre de Nusselt moyen de l'écoulement dans un échangeur double passe à plaque parallèles. Les prédictions théoriques montrent une amélioration considérable de l'efficacité de transfert de chaleur par rapport à celle des écoulements en un seul passage dans un conduit ouvert (sans insertion de la feuille imperméable). Il a été présenté aussi les effets de la position de la feuille imperméable sur l'augmentation de la consommation de l'énergie et l'efficacité thermique pour le fluide en loi de puissance.

**Chii-Dong-Ho et al [21]**: a été proposé une nouvelle conception des opérations d'écoulement en double passage avec un recyclage externe pour améliorer l'efficacité thermique des échangeurs thermiques à paroi cylindriques en moyen d'un flux uniforme appliquée sur la surface externe qui est en plein air. Leurs résultats théoriques sont présentés graphiquement et comparé à celle des échangeurs en un seul passage et d'écoulement en double passage avec recyclage externe au niveau des extrémités. A été conclue, une amélioration considérable de l'efficacité de transfert de chaleur qui est obtenue avec un ajustement appropriés du rapport de rayon des sous canaux et le taux de recyclage.

Des nouvelles solutions numériques calculées pour le nombre de nusselt d'un écoulement turbulent et la convection forcée dans un espace annulaire à tube concentriques circulaires, avec un chauffage uniforme de la paroi intérieure, ce travail a été effectué par **Stuart W. Churchill [22]**.

**H. BARROW [23]**: une étude théorique et expérimentale de la transmission de chaleur dissymétrique dans le cas d'un écoulement turbulent d'air pleinement établi entre deux plaques lisses parallèles. Le flux de chaleur sur la surface des plaques ayant des valeurs différents. Dans l'étude théorique, il a supposé que les deux flux de chaleur des surfaces étaient uniformes dans la direction axiale de l'écoulement. Dans le travail expérimental, l'écoulement bidimensionnel a été réalisé où moyenne de conduite à grand allongement. Il a été conclu que le coefficient d'échange thermique dépend de la distribution de flux thermique sur la périphérie de la section d'écoulement.

**H.A. Mohammed et al [24]** ont effectué une étude expérimentale de transfert de chaleur par convection forcée laminaire dans un espace annulaire à tubes concentriques horizontale sous l'effet d'un flux de chaleur uniforme appliquée dans le tube intérieure.

#### *Résumé de la recherche bibliographie*

Un travail considérable a été effectué sur l'écoulement et le transfert thermique dans les échangeurs à contre courant, et particulièrement la présentation des études sur l'amélioration de l'efficacité thermique pour les écoulements en double passe dans un échangeur à tube concentriques. Néanmoins, les hypothèses et les simplifications adoptées dans tel problème limitent généralement les études et les travaux analytiques et numériques. Parmi ces hypothèses nous pouvons relever par exemple les limites suivantes :

- ¾ La négligence de l'effet de la conduction axial dans le solide (la condition thermique est appliquée directement à 1' interface solide-fluide).
- $\triangleright$  La condition thermique est uniforme (flux et température constante à la surface extérieure de la paroi).
- ¾ Les régimes d'écoulement et de transfert de chaleur sont complètements développés.

# **Chapitre II :**

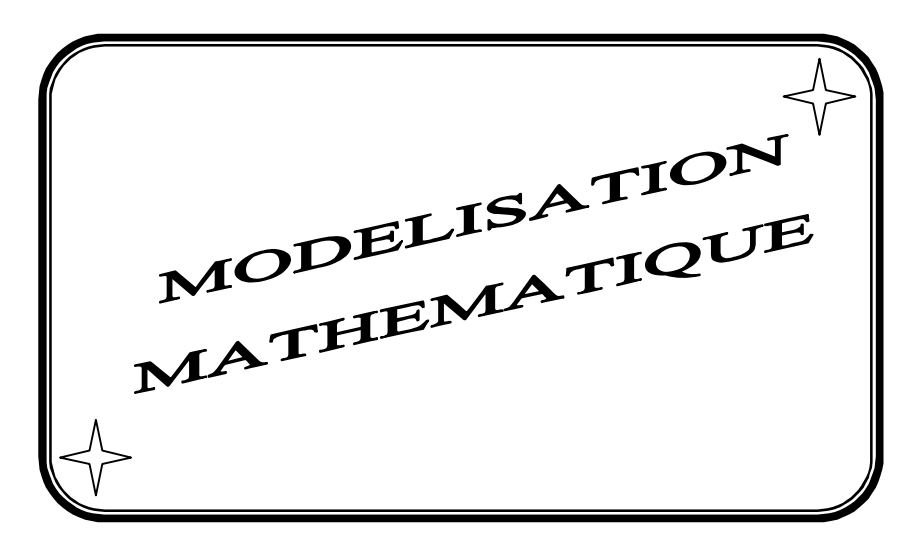

La convection forcée dans les écoulements internes en présence d'une paroi épaisse présente un intérêt considérable en raison de ses nombreuses applications qui concernent par exemple les échangeurs de chaleur compacts, les collecteurs solaires et le refroidissement des centrales nucléaires. De tels travaux présentent un intérêt particulier dans l'amélioration de l'efficacité thermique et la prédiction de l'écoulement dans les échangeurs à double passe à tube concentriques ou à plaques parallèles.

Dans ce chapitre, nous présentons la géométrie de problème considéré et les équations qui gouvernent le phénomène de la convection en régime turbulent : la conservation de masse (continuité), la quantité de mouvement (Navier-Stokes), de l'énergie pour le fluide et la paroi, ainsi que les conditions aux limites pour chaque grandeur.

#### **1. Géométrie du problème**

Le système étudié est composé de deux tubes concentrique insérés en parallèles et horizontales, possède une longueur L, un rapport de rayon K et l'épaisseur  $(\delta)$  de tube intérieur qui est considéré négligeable ( $\delta \ll R$ ). Dans certains cas l'interface extérieure qui est en plein air est soumise, une distribution de température uniforme et un flux de chaleur constante sur la direction axial. Le fluide s'écoule avec un débit volumique  $q_v$  dans le tube extérieure (espace annulaire) et recycler avec le même débit dans le tube intérieur où il sort avec le même débit  $q_v$ .

La schématisation du problème considéré apparait dans la figure (II.1). Il s'agit d'un écoulement contre courant de fluide, double passage à tube concentrique.

Les dimensions de la géométrie, sont basées sur les données expérimentales publiées par Chii-Dong-Ho [25] :

- o La longueur de l'échangeur : L=1,2 m
- o Le rapport des rayons de l'échangeur:  $K = 0.7$
- o Le rayon de tube a : R=0,07m

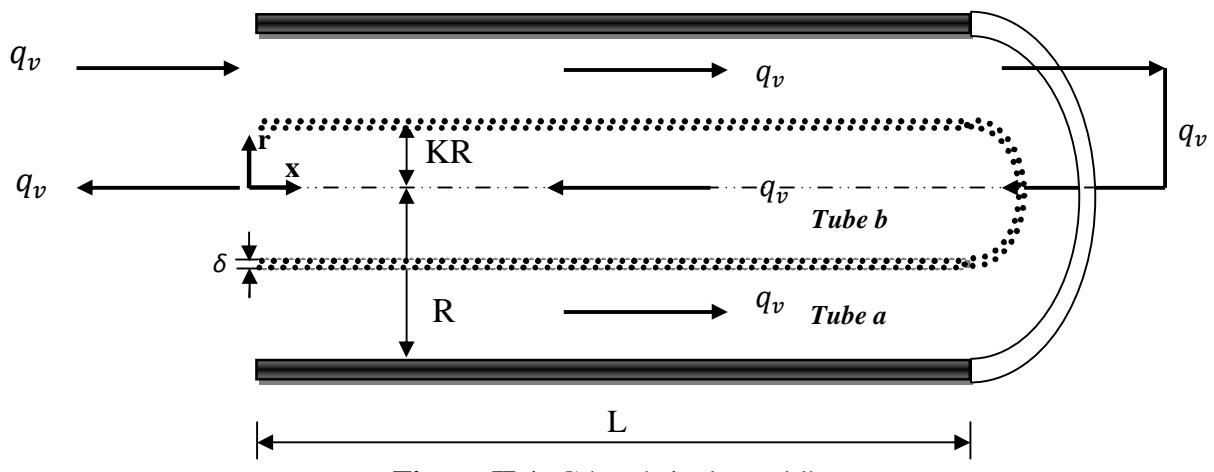

**Figure II.1**: Géométrie du problème

#### **2. Equations gouvernantes**

La convection forcée engendrée par des transferts de chaleur au voisinage des surfaces chauffée a été largement étudiée tan au niveau théorique qu'expérimentale. En mécanique des fluides en supposant que le fluide est un milieu continu, on peut utiliser les lois classiques de la conservation qui sont:

- ¾ Loi de conservation de la masse ou l'équation de continuité.
- ¾ Deuxième loi de newton (principe de conservation de quantité de mouvement) ou les équations de quantité de mouvement.
- ¾ Loi de conservation d'énergie (première principe de la thermodynamique) ou l'équation d'énergie.

Dans le cas d'un écoulement laminaire ou turbulent, les problèmes d'écoulement de fluide peuvent être traités par la résolution de l'équation de quantité de mouvement, l'équation de continuité et l'équation de l'énergie.

La modélisation de la turbulence est une branche de la dynamique de fluide consistant, pour la simulation numérique des écoulements turbulent, à représenter l'influence de la turbulence sur l'écoulement de fluide.

Un écoulement permanent et turbulent, les lignes de courants ne représentent pas les trajectoires du fluide et ont courbes fixes dans l'espace car se mélange au cours du mouvement, les couches fluides glissent les unes sur les autres avec un passage de particules d'une couche à l'autres.

Joseph Boussinesq est le premier à avoir proposé un modèle de turbulence, en 1877. Il a introduit le concept de viscosité turbulent. En 1945, Ludwig Prandtl introduisit le concept de longueur de mélange, permettant de relier la viscosité turbulente aux gradients de vitesse moyenne, qui s'exprime, dans le cas simplifié d'un écoulement dit de couche mince, par :

$$
\mu_t = \rho l^2 \left| \frac{\partial u}{\partial y} \right| \tag{II.1}
$$

l: La longueur de mélange.

La distribution de contrainte radiale reste proportionnelle au rayon comme indique sur la figure (II.2). On compte tenu du modèle proposée pour décrire l'écoulement turbulent, la contrainte en tout point s'exprime à partir de la longueur de mélange de Prandtl:

$$
\tau = \mu \frac{du}{dr} + \rho l^2 \left| \frac{\partial u}{\partial r} \right| \frac{du}{dr}
$$
 (II.2)

$$
\tau = \mathbf{Q}\mu + \mu_t \mathbf{J} \frac{du}{dr} \tag{II.3}
$$

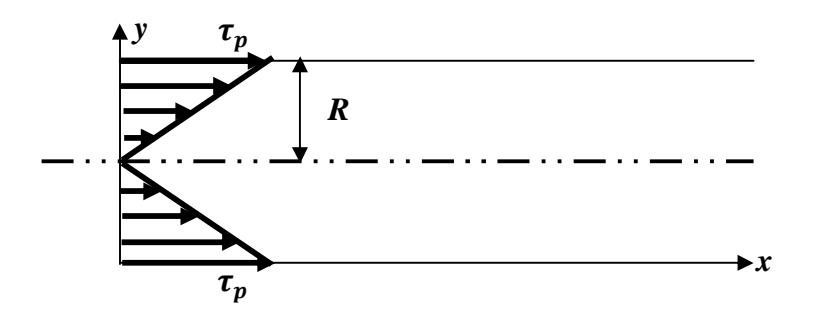

**Figure II.2**: Distribution de contrainte au sein de fluide

La connaissance des propriétés des écoulements turbulents est essentiellement d'origine expérimentale en régime turbulent. L'écoulement unidimensionnel et instationnaire est représenté par des fluctuations dans la direction d'écoulement de caractère aléatoire prennent naissance de l'existence au sein de fluide de tourbillons de taille variable en interaction permanent.

Un exemple sur la fluctuation de vitesse en fonction de temps représenté sue la figure  $(II.3)$ .

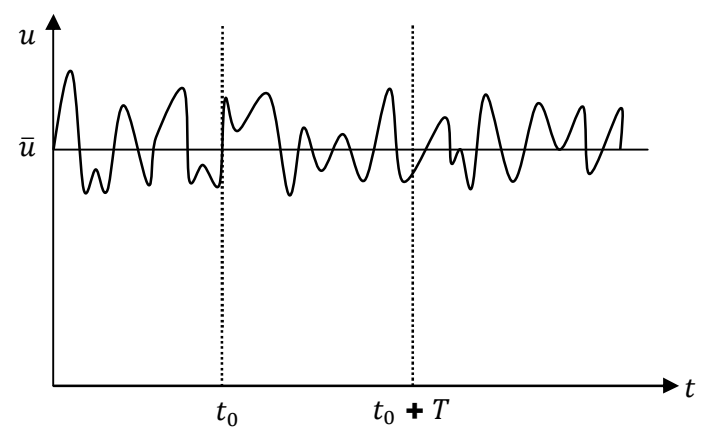

**Figure II. 3**: Fluctuation de vitesse en fonction de temps

La vitesse de l'écoulement est la somme de la composante moyenne $(\bar{u})$  et de composant fluctuante $(\hat{u})$ .

$$
u = \bar{u} + \dot{u} \tag{II.4}
$$

La composante moyenne  $\bar{u}$  représente la moyenne temporelle établie:

$$
\bar{u} = \frac{1}{T} \int_{t_0}^{t_0 + T} u \, dt \tag{II.5}
$$

Pour un écoulement permanent en moyenne, sa valeur reste constante si le temps T d'observation est suffisamment important, par contre la composante fluctuant possède une moyenne temporelle nulle :

$$
\dot{\mathbf{u}} = \frac{1}{T} \int_{t_0}^{t_0 + T} \dot{\mathbf{u}} \cdot dt = \mathbf{0}
$$
 (II.6)

#### x **Nombre de Reynolds [26] :**

Le nombre de Reynolds (Re) est un nombre sans dimension utilisé en mécanique des fluides. Il caractérise un écoulement, en particulier la nature de son régime (laminaire, transitoire, turbulent).

Le nombre de Reynolds est lié la viscosité, la masse volumique, et une longueur de référence, et définit de la manière suivant :

$$
R_e = \frac{\rho \, UL}{\mu} = \frac{UL}{\nu} \tag{II.6}
$$

Où  $\nu$  est la viscosité cinématique de fluide.

ܷ : est la vitesse moyenne de l'écoulement de fluide.

La longueur cartésienne *L* est le diamètre d'une conduite, ou la dimension d'un obstacle.

*Interprétation physique* : le nombre de Reynolds est le rapport des ordres de grandeur de deux thermes de l'équation de Navier-Stokes, que l'on peut interpréter comme deux modes de transfert de quantité de mouvement :

$$
R_e \approx \frac{\|\rho(\vec{v}.\overline{grad}(\vec{v})\|}{\|\mu.\Delta\vec{v}\|} \approx \frac{\text{inertie}}{\text{viscosit}\mathbf{e}} = \frac{\text{transfert convexif}}{\text{transfert diffusif}} \tag{II.7}
$$

 $R_e \ll 1$ : L'écoulement est gouverné par la viscosité, il est dit rampant.

 $R_e \gg 1$  : L'écoulement est gouverné par l'inertie.

- La plupart des écoulements de la vie quotidienne sont caractérisés par $R_e \gg 1$ .
- x Les écoulements à faible nombre de Reynolds correspondent aux vitesses très faibles, aux dimensions très petites, ou aux fluides très visqueux.

#### x **Écoulement Laminaire et Turbulent dans une conduite:**

Le nombre de Reynolds associé à l'écoulement d'un fluide de masse volumique  $\rho$  et de viscosité dynamique  $\mu$  dans une conduite est :

$$
R_e = \frac{\rho \, U \, D_H}{\mu} \tag{II.8}
$$

On définit le diamètre hydraulique comme étant le rapport de la surface mouillé  $A$  (Section droit de liquide) sur le périmètre mouillé  $P(P$ érimètre de la conduite en contact avec liquide).

$$
D_H = \frac{4A}{P}
$$
 (II.9)

 $R_e$  < 2000 : Écoulement laminaire

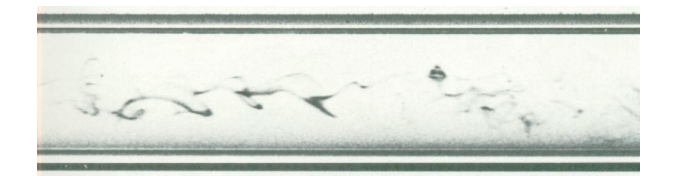

 $R_e$  > 4000 : Écoulement turbulent

#### 2.1. Equation de la continuité

C'est l'équation qui s'exprime la loi de conservation de la masse pour un volume de contrôle matériel. Elle s'exprime mathématiquement sous la forme suivant:

$$
\frac{\partial \rho}{\partial t} + \text{div}(\rho \mathbf{U}) = \mathbf{0} \tag{II.10}
$$

#### 2.2. Equation de la conservation de la quantité de mouvement

Le principe de conservation de la quantité de mouvement permet d'établir les relations entre les caractéristiques du fluide lors de son mouvement et les causes qui le produisent. Il indique que le taux de variation de quantité de mouvement contenue dans le volume de contrôle est égal à la somme de toutes les forces extérieures qui lui sont appliquée. Il s'écrit sous la forme suivant:

$$
\frac{D}{Dt}(\rho \mathbf{U}) = f - \frac{1}{\rho} grad(p) + grad[(\varepsilon + \mu) \ div V] + \mu \nabla^2 \mathbf{U}
$$
 (II.11)

#### 2.3. Equation de la conservation d'énergie

L'équation de conservation d'énergie est obtenue à partir du premier principe de la thermodynamique. Ce principe met en relation les différentes formes d'énergie, soit:

$$
\frac{\partial}{\partial t} \left( \rho c_p \mathbf{U} T \right) = \Delta \mathbf{C} k T \mathbf{\hat{i}} + q + \beta T \frac{\partial y}{\partial T} + \mu \Phi
$$
\n(II.12)

 $\frac{\partial}{\partial t}(\rho c_p \Pi)$ : La variation totale d'énergie (par accumulation et convection).

 $\Delta$ **(kT)**: La variation d'énergie par conduction.

 $q$ : Puissance volumique dissipé.

 $\beta T \frac{\partial y}{\partial x}$ : La variation d'énergie due à la compressibilité.

 $\mu\Phi$ : La dissipation irréversible due au frottement visqueux.

#### 3. Hypothèses simplificatrices :

Il est maintenant nécessaire d'effectuer un certaine nombre d'hypothèse afin d'établir un modèle mathématique simple qui décrit la physique de ce problème, donc on adopte les hypothèses suivants :

- $\triangleright$  L'écoulement est stationnaire et bidimensionnel.
- $\triangleright$  Le fluide est newtonien et incompressible.
- ¾ L'écoulement engendré dans le canal est turbulent.
- ¾ La température et le flux de chaleur sont constants dans le temps.
- ¾ Le transfert de chaleur par rayonnement est négligeable.
- ¾ Le travail induit par les forces visqueuses et de pression est négligeable.
- $\triangleright$  Les propriétés physiques de fluide sont constantes.
- $\triangleright$  La puissance volumique dissipée est négligeable.

#### **4. Equations de problème :**

Les équations de la continuité, de quantité de mouvement et de l'énergie forment le modèle mathématique de l'écoulement de la convection forcée turbulente.

Après introduction des hypothèses donnée ci-dessus, on peut établir les différentes équations nécessaires à la réalisation du problème considéré pour le régime dans cette étude:

#### **4.1. Continuité**

$$
\frac{\partial u}{\partial x} + \frac{\partial v}{\partial r} = \mathbf{0}
$$
 (II.13)

#### **4.2. Quantité de mouvement :**

Suivent x :

$$
\rho u \frac{\partial u}{\partial x} + \rho v \frac{\partial u}{\partial r} = -\frac{\partial p}{\partial x} + \mathbf{Q}u + \mu_t \mathbf{\}left(\frac{\partial^2 u}{\partial x^2} + \frac{\partial^2 u}{\partial r^2}\right) \tag{II.14}
$$

Suivent r :

$$
\rho u \frac{\partial v}{\partial x} + \rho v \frac{\partial v}{\partial r} = -\frac{\partial p}{\partial r} + \mathbf{Q} \mu + \mu_t \mathbf{\} \left( \frac{\partial^2 v}{\partial x^2} + \frac{\partial^2 v}{\partial r^2} \right) \tag{II.15}
$$

#### **4.3. Conservation d'énergie**

 $\triangleright$  Pour le fluide

$$
u\frac{\partial T}{\partial x} + v\frac{\partial T}{\partial r} = (\alpha + \alpha_t)(\frac{\partial^2 T}{\partial x^2} + \frac{\partial^2 T}{\partial r^2})
$$
(II.16)

 $\triangleright$  Pour le solide

$$
\frac{\partial^2 T}{\partial x^2} + \frac{\partial^2 T}{\partial r^2} = \mathbf{0}
$$
 (II.17)

#### **5.** Modèle de turbulence  $K - \omega$  SST (Shear Stress Transport) :

Dans l'étude numérique de l'écoulement qui a été réalisée à l'aide de CFD (**Computational Fluide Dynamic**) fluent, on a utilisé le modèle de turbulence  $K - \omega$  SST [27], ce modèle est basé sur le transport de la contrainte de cisaillement turbulent et donne des prévisions frottement précise de début et la quantité de séparation de l'écoulement sous gradients défavorables des pressions. Néanmoins il a une dépendance locale et linéaire des tensions de Reynolds et du champ moyen et il est peu adapté pour les écoulements complexes (recirculation, anisotropie forte, production négatives,…). Le terme SST indique de combiner le modèle  $K - \varepsilon$  [27], et le modèle Wilcox  $(K - \omega)$  [28] à l'aide de la fonction de mélange  $F_1$ qui est égale à 1 prés de la paroi et à 0 loin de cette dernière. Il active le modèle de Wilcox  $(K - \omega)$  dans la région prés de la paroi et le modèle  $K - \varepsilon$  pour le reste de l'écoulement.

Il comporte également un terme supplémentaire de diffusion dans l'équation de transport de la dissipation pour que la prédiction dans les zones transitoires soit bonne.

Deux équations de transport régissent dans le modèle  $K - \omega$  *SST*, l'un pour l'énergie cinétique de turbulenceK, et l'autre pour le taux de dissipation spécifiques  $\omega$ :

$$
\frac{\partial}{\partial x_i} \mathbf{C} \mathbf{K} u_i \mathbf{F} = \frac{\partial}{\partial x_j} \left( \Gamma_K \frac{\partial \mathbf{K}}{\partial x_j} \right) + G_K - Y_K + S_K \tag{II.18}
$$

$$
\frac{\partial}{\partial x_i} \mathbf{C} \omega u_i \mathbf{D} = \frac{\partial}{\partial x_j} \left( \Gamma_{\omega} \frac{\partial \omega}{\partial x_j} \right) + G_{\omega} - Y_{\omega} + D_{\omega} + S_{\omega} \tag{II.19}
$$

Avec

 $\Gamma_K$ ,  $\Gamma_\omega$ : sont respectivement les coefficient de la diffusion turbulente K et  $\omega$ .

$$
\Gamma_K = \mu + \frac{\mu_t}{\sigma_K} \tag{II.20}
$$

$$
\Gamma_{\omega} = \mu + \frac{\mu_t}{\sigma_{\omega}} \tag{II.21}
$$

 $G_K$ ,  $G_\omega$ : représente les termes de la production de K et  $\omega$  respectivement.

$$
G_K = \rho \overline{u'_1 u'_1} \frac{\partial u_j}{\partial x_i} \tag{II.22}
$$

$$
G_{\omega} = \alpha \frac{\omega}{K} G_K \tag{II.23}
$$

 $D$  : est le terme de la diffusivité.

 $Y_K$ ,  $Y_\omega$ : Sont les termes de la dissipation pour  $K$  et  $\omega$  respectivement.

 $S_K$ ,  $S_\omega$ : Termes sources.

Les constantes empiriques de modèle  $(K - \omega)$  *SST* sont montrées dans le tableau(II.1) comme suite:

**Tableau II.1**: Constantes turbulentes dans les équations gouvernantes **[27]**

| $\alpha_{\infty}^{*}$ | $\alpha_{\infty}$   $\beta_{i1}$ | $\beta_{i2}$                                                        |  |  | $\beta_{\infty}^*$   $R_{\beta}$   $\zeta^*$   $Mt_0$   $a_1$   $\sigma_{K1}$   $\sigma_{K2}$   $\sigma_{k1}$   $\sigma_{k2}$   $\sigma_{\omega 1}$   $\sigma_{\omega 1}$ |      |  |       |
|-----------------------|----------------------------------|---------------------------------------------------------------------|--|--|----------------------------------------------------------------------------------------------------|------|--|-------|
|                       |                                  | $\mid$ 0,52   0,075   0,0828   0,09   8   1,5   0,25   0,31   1,176 |  |  |                                                                                                    | 0,85 |  | 1,168 |

#### **6. Conditions aux limites:**

L'insertion des conditions aux limites pour chaque variable dépendante est obligatoire pour la résolution du système d'équations obtenues précédemment.

Les conditions aux limites du problème étudié sont résumées de la manière suivant :

 $\overline{N}$ 

- ¾ Le régime d'écoulement est turbulent.
- ¾ L'air s'écoule dans le canal avec les paramètres physiques suivants :

La viscosité dynamique: 
$$
\mu = 18.10^{-6} \frac{kg}{m.s}
$$
 (II.24)

La masse volumique : 
$$
\rho = 1,293 \frac{kg}{m^3}
$$
 (II.25)

¾ Les paramètres de U, K ont été obtenue par un calcul numérique qui utilise le modèle K-w SST.

$$
\triangleright
$$
 A l'entré de tube extérieur (a),  $KR \le r \le R$ ,  $x = 0$ :

$$
q_m = q_{m\,in} \quad , \quad T = T_{in} = 300 \,K \tag{II.26}
$$

• Re = 5000 
$$
\longrightarrow
$$
  $q_m$  = 16814,7.10<sup>-6</sup> kg/s (II.27)

- Re = 10000  $\longrightarrow$   $q_m = 33629, 4.10^{-6}$  kg/s (II.28)
- Re =  $15000 \longrightarrow q_m = 50444, 1.10^{-6} \text{kg/s}$  (II.29)
- Re = 22000  $\longrightarrow$   $q_m = 67258,8.10^{-6} \text{kg/s}$  (II.30)
- ¾ A la paroi supérieure x=L, r=R

$$
U=0, V=0 \tag{II.31}
$$

- ¾ On pose deux conditions thermiques sur la paroi extérieure de dispositif de façon symétrique :
	- $1^{\text{ére}}$ cas: on applique une température constante et uniforme  $T = T_p$ . (II.32)  $2^{\text{eme}}$ cas: on applique un flux de chaleur constante et uniforme  $-\lambda_s \frac{\partial T_s}{\partial r}\Big| = \Phi_p$ .

#### (II.33)

 $\triangleright$  A la sortie de tube intérieur (b),  $0 \le r \le KR, x = 0$ :

Les gradients de tous les paramètres sont nuls.

$$
P = P_{atm} \tag{II.34}
$$

¾ A l'interface (solide-fluide) :

$$
\lambda_f \frac{\partial r_f}{\partial x}\Big|_{\vec{N}} = \lambda_s \frac{\partial r_s}{\partial x}\Big|_{\vec{N}} \qquad , \qquad T_f = T_s \tag{II.35}
$$

 $\vec{N}$ : est le vecteur vertical à la surface de l'interface considérée.

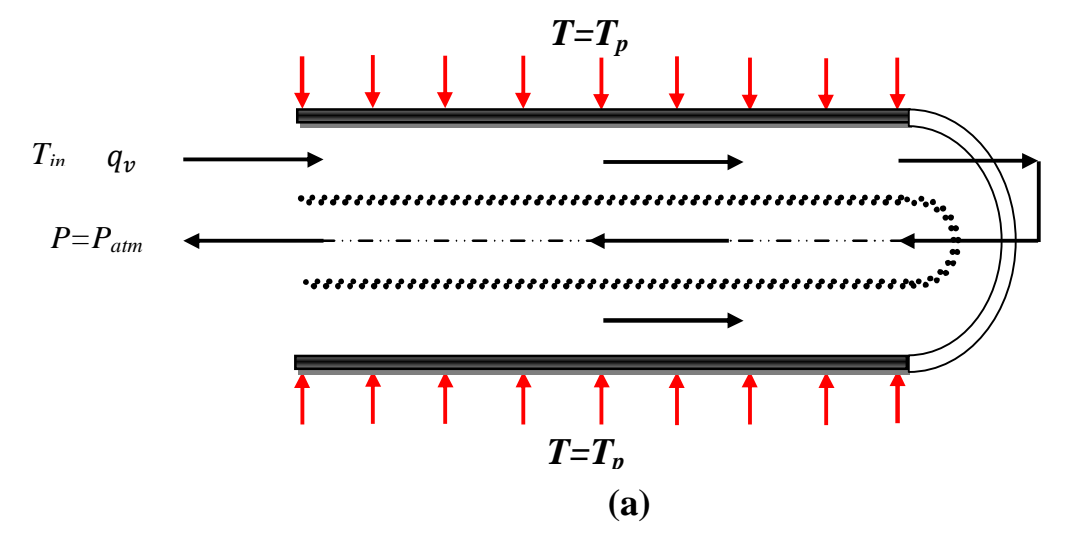

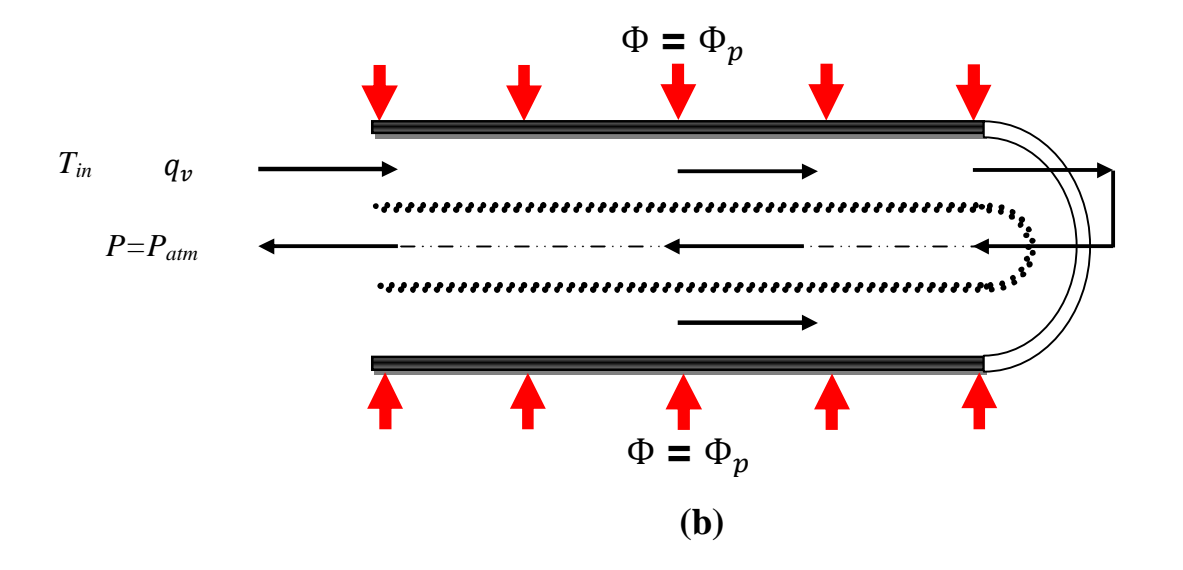

**Figure II.4** : Schémas représentatifs des conditions aux limites **a)** : Température constante, **b)** : Flux de chaleur constant.

#### *Conclusion :*

Dans ce chapitre nous avons présenté le modèle physique considéré et les équations qui régissent le phénomène de la convection forcée en régime turbulent et stationnaire à l'intérieur d'un échangeur double passe à tube concentriques.

Ensuite, nous avons spécifié les conditions aux limites de toutes les frontières du domaine de l'écoulement pour résoudre ces équations de la dynamique des fluides et de l'énergie par l'utilisation une méthode numérique.

# **Chapitre III :**

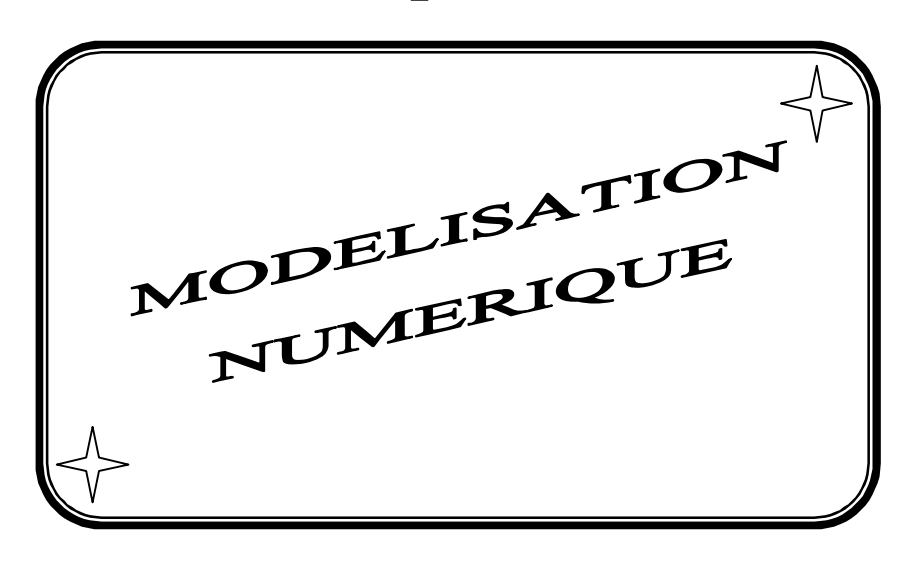
L'objectif des méthodes numériques est de fournir une solution approche de comportement réel des phénomènes physique. La physique possède des caractères tris dimensionnels, temporelles et non linéaire c'est à dire très complexe. Le rôle de modélisateur est de simplifié suffisamment le problème tout en conservant l'originalité du phénomène physique étudié.

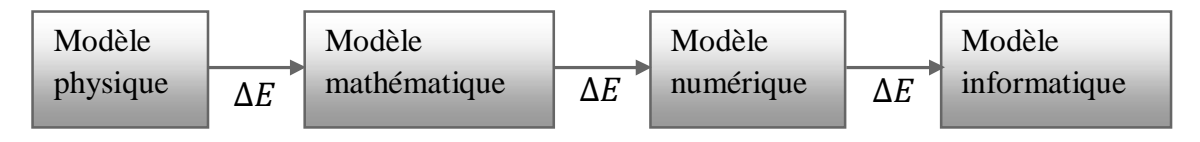

« Boucle de modélisation »

 $\Delta E$ : représente l'erreur quand on passe de l'état à l'autre.

En mécanique des fluides, les écoulements que ce soit on régime laminaire ou turbulent, sont décrits par le système d'équation aux dérivée partielle (E.D.P). Ainsi, tous les phénomènes physiques sont régis par ce système formé par les équations de continuité, de quantité de mouvement et d'énergie qu'il convient de résoudre pour les caractéristiques du champ d'écoulement et du champ thermique.

Parmi les méthodes numériques les plus fréquemment utilisée dans les problèmes d'écoulement et de transfert de chaleur en peut citer :

- La méthode des déférences finies.
- La méthode des éléments finis.
- La méthode des volumes finis.

#### **1. Choix de la méthode numérique**

En analyse numérique basée sur la méthode des volumes finis est utilisée pour résoudre numériquement des équations aux dérivés partielles.

Contrairement à la méthode des différences finies qui met en jeu des approximations des dérivées, les méthodes des volumes finis et des éléments finis exploitent des approximations d'intégrales.

Le choix de l'utilisation de telle méthode numérique va dépendre essentiellement du type et de la complexité : la nature de fluide, le comportement thermodynamique de milieu et le problème stationnaire et instationnaire.

Pour notre étude nous avons choisis la méthode des volumes finies, car elle présente des avantages considérable de fait qu'elle soit simple, qu'elle garantisse la conservation de masse et de la quantité de mouvement dans chaque volume de contrôle et dans tout le domaine de calcule et qu'elle soit applicable dan les géométries complexes.

La méthode des volumes finis est localement conservative car elle est basée sur une approche « balance ». La balance locale est écrite sur chaque cellule de discrétisation, qui sera appelé « volume de contrôle », par la formule de divergence, une formulation intégrale des flux sur les bords du volume de contrôle est alors obtenue.

#### **2. Principe de la méthode des volumes finis**

La méthode des volumes finis à été décrite pour la première fois en 1971 par Patankar et Spalding et publiée en 1980 par Patankar [29], le principe de méthode des volumes finis basé sur une technique de discrétisation qui convertie les équations de la conservation aux dérivée partielle en équation algébrique qui peuvent être résolue numériquement.

Le domaine de calcul est devisé en un nombre finie de sous domaines élémentaires, appelé volume de contrôle, chacun de ces dernières inclure un nœud dit nœud principal, comme indique dans la figure (III.1).

La technique des volumes de contrôle consiste dans l'intégration des équations aux dérivées partielles sur chaque ces derniers pour obtenir les équations de discrétisées qui conservent toutes les grandeurs physiques sur un volume de contrôle.

Les différentes étapes de la méthode des volumes finis sont :

- ¾ La discrétisation de domaine considérer en volume de contrôle.
- $\triangleright$  La formulation intégrale des équations différentielle aux dérivées partielles.
- ¾ Ecriture des équations algébriques aux nœuds de maillage.
- ¾ Résolution algébrique linéaire obtenue.

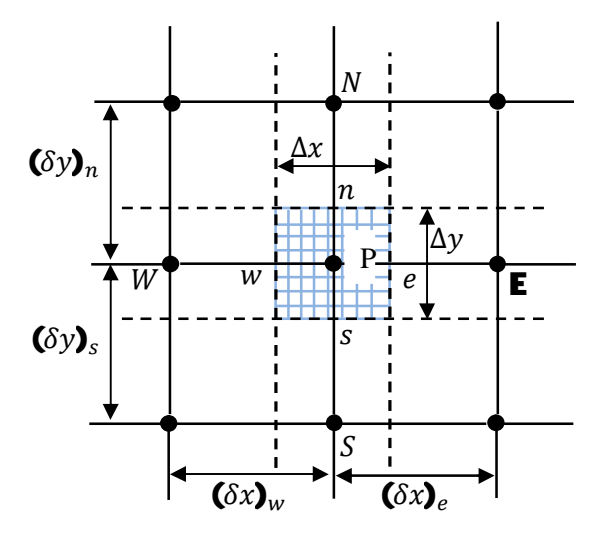

**Figure III.1** : Volume de contrôle bidimensionnel

Le volume de contrôle est montré par la figure (III.1), pour un nœud principal P, les points **E** et *w* (Est et Ouest) sont des voisines dans la direction  $(x)$ , tandis que *N* et *s* (Nord er Sud) sont dans la direction  $(y)$ . Le volume de contrôle entourant P est montré par des cases bleues. Les faces de volume de contrôle sont localisées aux point e et  $w$  dans la direction  $(x)$ , n et s dans la direction  $(v)$  [30].

Dans ce mémoire nous avons effectué la résolution de problème par logiciel FLUENT, basée sur la méthode des volumes finis.

#### **3. Maillage**

Un maillage est la discrétisation spatial d'un milieu continue, ou aussi une modélisation géométrique d'un domaine par des éléments proportionné finis et bien définit. L'objet d'un maillage est de procédé à une simplification d'un système par un modèle représentant ce système et éventuellement son environnement (le milieu) dans l'optique de simulation de calcule ou de représentation graphiques.

Donc la subdivision du domaine étudié en grille longitudinale et transversale dont l'intersection représente un nœud, où rn trouve la variable *u* et *v* du vecteur vitesse qui se trouve au milieu des segments reliant deux nœud adjacent.

Ainsi, un élément de volume de contrôle est définit autour de chaque nœud. Les grandeurs scalaires pression et température sont stockées dans le nœud P de maillage figure (III.2 (a)), tandis que les grandeurs vectorielles *u* et *v* sont stockée au milieu des segments reliant les nœuds. L'équation générale du transport est intégrée sur le volume de contrôle associé aux variables scalaires et les équations de quantité de mouvement sont intégrées sur le volume de contrôle associé aux composants de vitesse [31].

Le volume de contrôle de la composante longitudinale *u* est décalé suivant la direction *x* par rapport au volume de contrôle principale figure (III.2 (b)), celui de la composante transversale *v* est décalé suivant la direction *y* figure (III.2 (c)). Ce type de maillage dit "maillage décalé "permet une bonne approximation des flux convectifs et une meilleur évaluation des gradients de pression ainsi qu'une stabilisation numérique de la solution. La construction des volumes de contrôle et le maillage décalé sont montrés dans figure (III.2) [31].

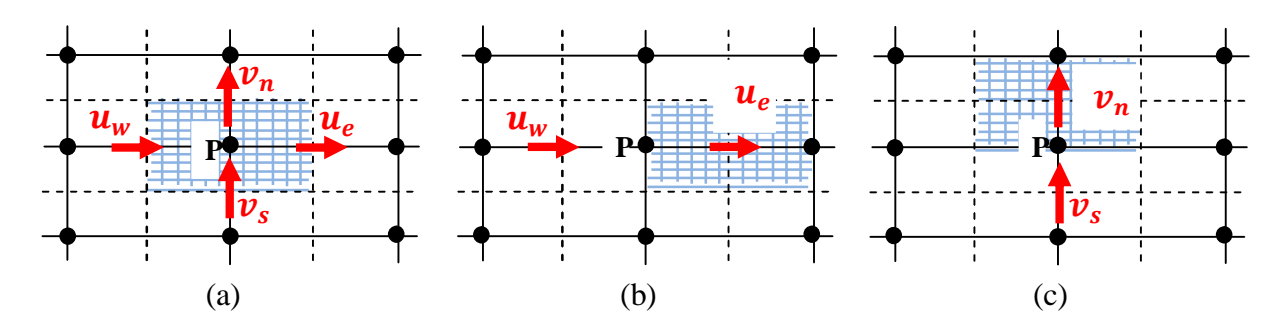

**Figure III.2** : Schéma de maillage (a) maillage décalé pour  $u_e(b)$ maillage décalé pour  $v_n(c)$ 

#### **3.1. Choix de maillage**

Le choix de maillage est un point essentiel dans la précision et l'exactitude des résultats numériques. Pour ce faire, on doit déterminer les paramètres optimaux et choisir une stratégie de maillage qui répond à nos objectifs, parmi ces paramètres, on peut citer [32] :

- $\triangleright$  Le nombre de la maille.
- $\triangleright$  La distance entre les mailles (concentration des mailles).
- $\triangleright$  La forme de la maille.
- ¾ Les paramètres de déformation pour le cas du maillage déformable.

Les différentes formes de maillage des faces montré dans le tableau (III.1):

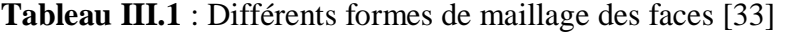

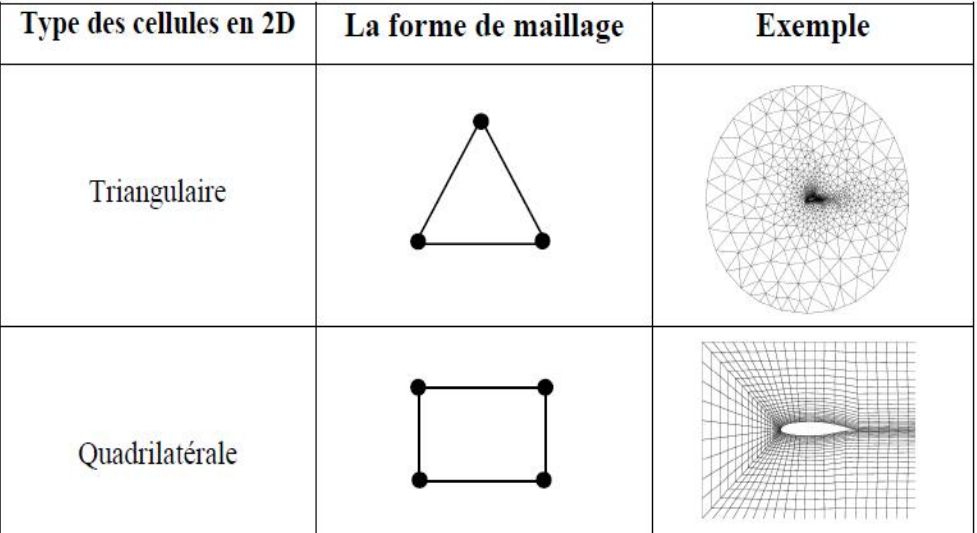

### **3.2. Connectivité**

La connectivité décrit les liaisons entre les sommets des éléments. Un maillage structuré si les nœuds de même type (dans le domaine, sur une limite ou sur un coin) ont toujours le même nombre des nœuds voisins. Ou sont associés au même nombre des éléments.

La connectivité associée ces nœuds est alors toujours de même type. Dans le cas d'un maillage non structuré, la connectivité est de type quelconque et le nombre de voisin de chaque nœud diffère localement, comme indique dans la figure (III.3) [34].

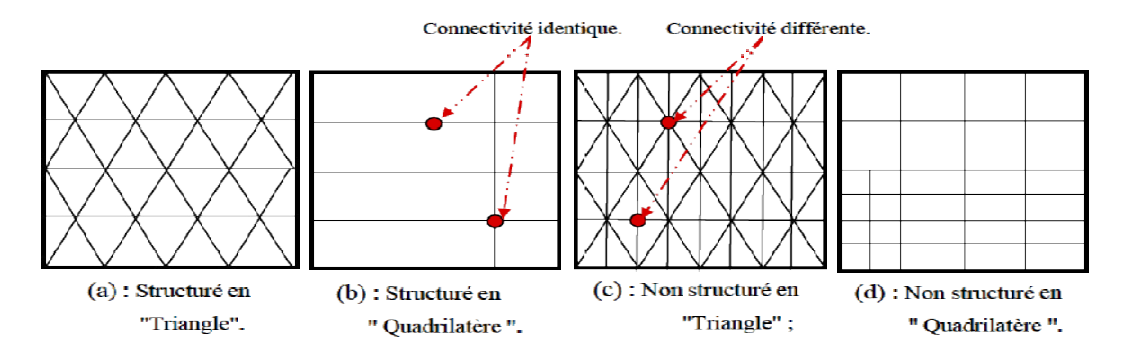

**Figure III.3**: Exemples de maillages

#### **4. Présentation de logiciel de calcul**

Les codes de simulation numérique des écoulements, ou code CFD (Computational Fluid Dynamics), résolvent les équations régissent les mouvements d'un fluide. Ces équations traduisent la conservation de masse et de la quantité de mouvement (Navier-Stokes), ainsi que la conservation d'énergie. Certaine codes sont aussi en mesure de décrive le transport de polluant ou les réactions chimiques au sein de fluide. Il existe un grand nombre de code CFD disponibles (plus d'une certaine), qu'ils soient commerciaux, du domaine public ou encore propres à certaines institutions. Le tableau (III.2) recense les codes de calcule les plus répondus. On peut observer que l'essentiel des codes utilisent la méthode des volumes finis.

Pour notre travail, nous avons au code CFD Fluent, commercialisé par fluent Incorporated. Nous disposons de la version 6.3, il permet de résoudre les équations régissent les mouvements laminaire et turbulent d'un fluide, en dimension 2 ou 3. Les problèmes à résoudre peuvent être en régime permanent et stationnaire.

| Nom de code        | Origine                | <b>Type</b>       | <b>Méthode</b> |  |
|--------------------|------------------------|-------------------|----------------|--|
| <b>ARIA</b>        | Abacus, Royaume-Uni    | Code commercial   | Volume finis   |  |
| <b>ASTEC</b>       | Harwell, Royaume-Uni   | Code commercial   | Volume finis   |  |
| <b>CALC-BFC</b>    | Chalners, Suède        | Code de recherche | Volume finis   |  |
| <b>CHAMPION</b>    | TUD, Pays-Bas          | Code de recherche | Volume finis   |  |
| EOL-3D             | <b>INRS</b> , France   | Code de recherche | Volume finis   |  |
| EXACT3             | NIST, Etats-Unis       | Code de recherche | Volume finis   |  |
| <b>FEAT</b>        | Royaume-Uni            | Code commercial   | Elément finis  |  |
| <b>FIDAP</b>       | FDI, Etats-Unis        | Code commercial   | Elément finis  |  |
| <b>FIRE</b>        | AVI, Allemagne         | Code commercial   | Volume finis   |  |
| <b>FLOTRAN</b>     | Computflow             | Code commercial   | Elément finis  |  |
| <b>FloVENT</b>     | FLOMERICS, Royaume Uni | Code commercial   | Volume finis   |  |
| FLOW-3D            | Harwell, Royaume-Uni   | Code commercial   | Volume finis   |  |
| <b>FLUENT</b>      | Fluent INC, Etats-Unis | Code commercial   | Volume finis   |  |
| <b>GASMINE</b>     | BRE-FRS, Royaume-Uni   | Code de recherche | Volume finis   |  |
| <b>KAMELEON</b>    | SINTEF, Norvège        | Code de recherche | Volume finis   |  |
| <b>PHOENICS</b>    | CHAN, Royaume-Uni      | Code commercial   | Volume finis   |  |
| <b>IMULAIR AIR</b> | AVI, Allemagne         | Code commercial   | Volume finis   |  |
| <b>STAR-CD</b>     | CD, Royaume-Uni        | Code commercial   | Volume finis   |  |
| <b>TEACH-3D</b>    | Aalborg, Danemark      | Code de recherche | Volume finis   |  |
| <b>TEMPEST</b>     | Battelle, Etats-Unis   | Code de recherche | Volume finis   |  |
| WISH-3D            | TNO, Pays-Bas          | Code de recherche | Volume finis   |  |

**Tableau III.2** : Code CFD [35]

#### **4.1.Principes des codes CFD :**

Les logiciels de simulation numérique des écoulements basés sur la méthode des volumes finis peuvent maintenant être considérés véritables «expérience numérique », lorsqu'elles sont faites avec soin. L'avantage des méthodes numériques est que toutes les quantités physiques liées à l'écoulement (champ de vitesse, champ de pression, contrainte etc.) sont immédiatement disponible en tout point.

Dans une expérimentation, l'obtention de ces quantités physiques en tout point de champ est souvent impossible ou très difficile en pratique. Ce pendant, la simulation numérique direct des équations de Navier-Stokes est encore limité à des nombres de Reynolds modérés.

Les méthodes de CFD (Computational Fluid Dynamics) ont l'avantage de mettre en œuvre de la mécanique des fluides avec un minimum des hypothèses. Elles résolvent notamment les équations non-linéaires instationnaire et compressible.

La discrétisation des équations de Navier Stokes et de conservation de la masse est faite sur des éléments quadrilatéraux ou triangulaires, régulières ou non selon la complexité de la géométrie. Elle conduite à un système d'équation non-linéaires couplées. Ce système est résolu de manière itérative.

Le premier travail à accomplir dans la réalisation d'une simulation numérique est la définition d'un maillage adapté à la nature de l'écoulement.

#### **4.2. Différents étapes à suivre pour la modélisation numérique par FLUENT**

Les principales étapes à suivre lors du travail sur logiciel de simulation numérique des écoulements Fluent nécessitent la connaissance de certaines notions théoriques de base. Ces notions, concernent notamment les définitions des principales équations régissant l'écoulement.

La résolution numérique par Fluent d'une manière générale, suit les étapes suivant:

- 1) Création de la géométrie sous logiciel de GAMBIT (Geometry And Mesh Building Intelligent Toolkit).
- 2) Choix de la stratégie de maillage et création de plusieurs grilles.
- 3) Définition des conditions aux limites dans GAMBIT.
- 4) Définition de problème sous le logiciel FLUENT, étude des différentes grilles de maillage et sélection du maillage retenue.
- 5) Calcule avec Fluent pour les différents cas retenus.
- 6) Analyse des résultats obtenue.

#### **4.3.GAMBIT**

GAMBIT (Geometry And Mesh Building Intelligent Toolkit) est un logiciel de DAO (Dessin Assisté par Ordinateur) et de génération de maillage. Ce logiciel est utilisée pour définit et crée le modèle d'étude (surface ou volume) et de le mailler suivant le bon vouloir de l'utilisateur. Largement rependus dans l'industrie (automobile, aéronautique, spatial,…etc.) en raison de son interface graphique puissante, il permet aussi de réaliser tout type de géométrie complexe (fixes ou mobiles) associées à des maillages fixe ou adaptatif.

Les différentes étapes d'utilisation de GAMBIT sont définies dans la notice suivant :

#### **4.3.1.Vue Globale [36]**

Après avoir lancé le logiciel, l'interface d'utilisation apparaît :

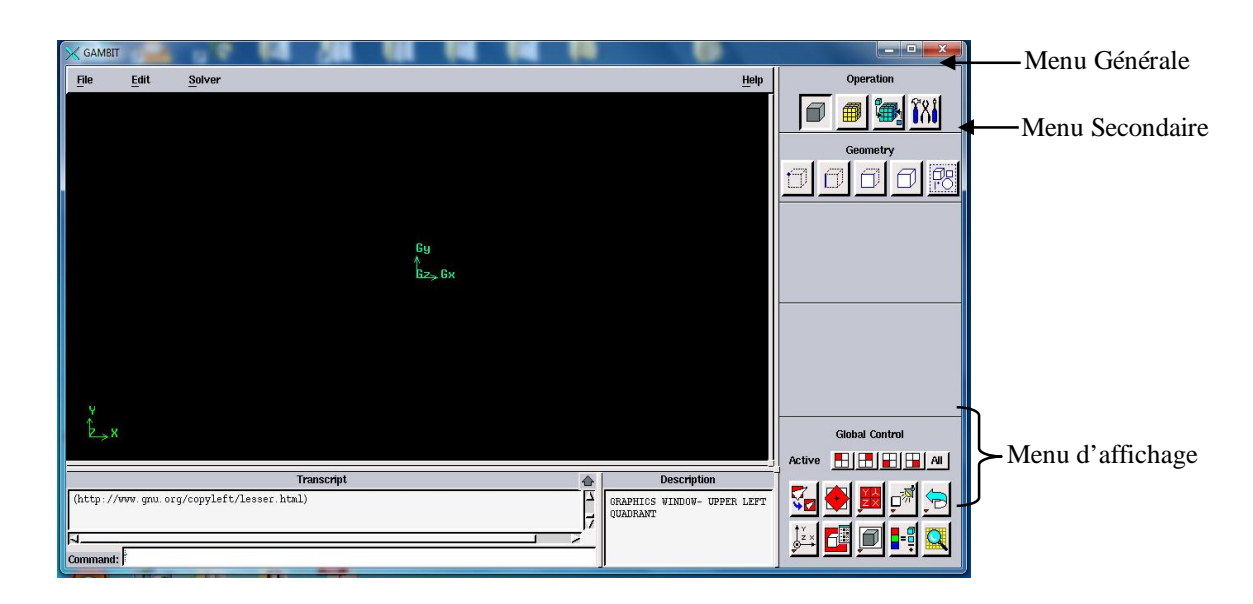

**Figure III.4** : Vue globale de Gambit

**Astuce** : la première chose à faire quand on entre sur Gambit est de nommer le système qu'on va construire de telle manière de ne pas le perdre.

L'utilisation de Gambit est simple : principalement il faut prendre les menus en haute à droite et effectuer les tâches en partant du menu de gauche pour aller jusqu'à celui de droite (où normalement on doit avoir fini notre maillage).

**Important** : avant même de créer la géométrie il faut choisir le type de solver, c'est-à-dire le type de logiciel (ici Fluent) qu'on va utiliser par la suite (choisir la bonne version de logiciel dans notre cas choisir Fluent 5/6).

Deux possibilités se présentent pour la création d'une géométrie :

- ¾ Créer par point (extrémités) la système, ligne, face, volume (conseillé pour des géométries complexes).
- ¾ Créer des surfaces simples existantes (cube, cylindre, sphère,…) puis extruder pour obtenir les volumes ou les surfaces voulus.

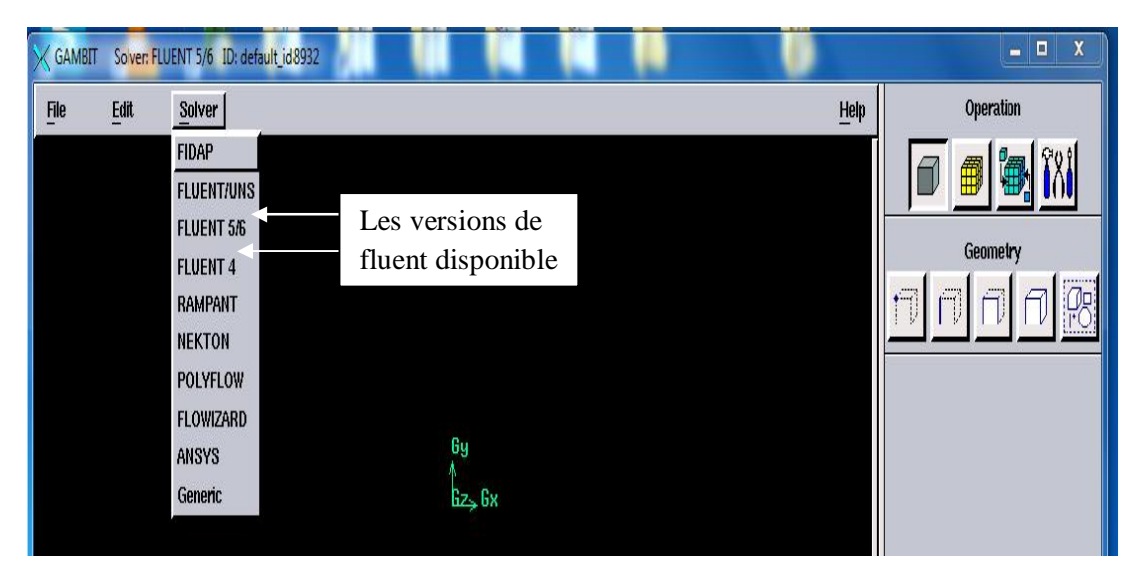

**Figure III.5** : Type de solver

# **4.3.2.Commandes dans le Gambit a) Commandes pour la construction de la géométrie**

La géométrie est crée à partir de point, de côtes, de surfaces, de volumes ou d'un groupe de tous ces éléments. On peut effectuer des opérations d'union, d'intersection, de séparation d'effacement et de décomposition.

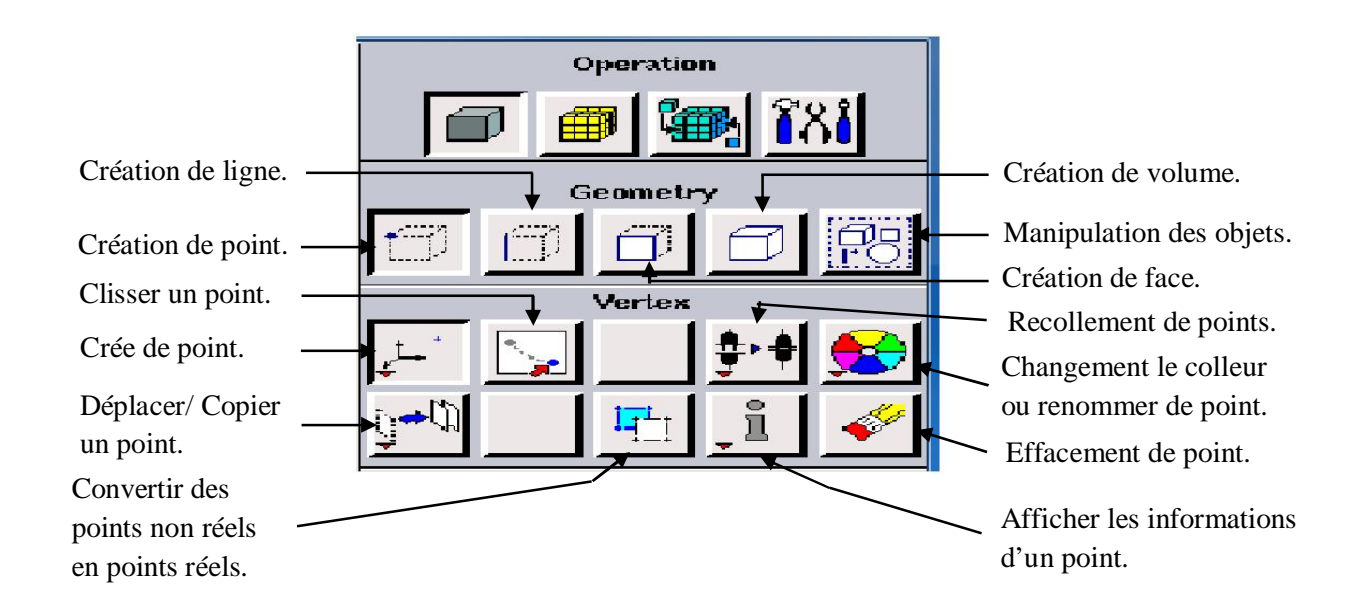

**Figure III.6** : Menu Création des éléments de la géométrie

#### **b) Commande d'une ligne**

Ce menu nous permet de choisir le type de courbe désirer pour reliée des point deux à deux suivant ce que l'on cherche.

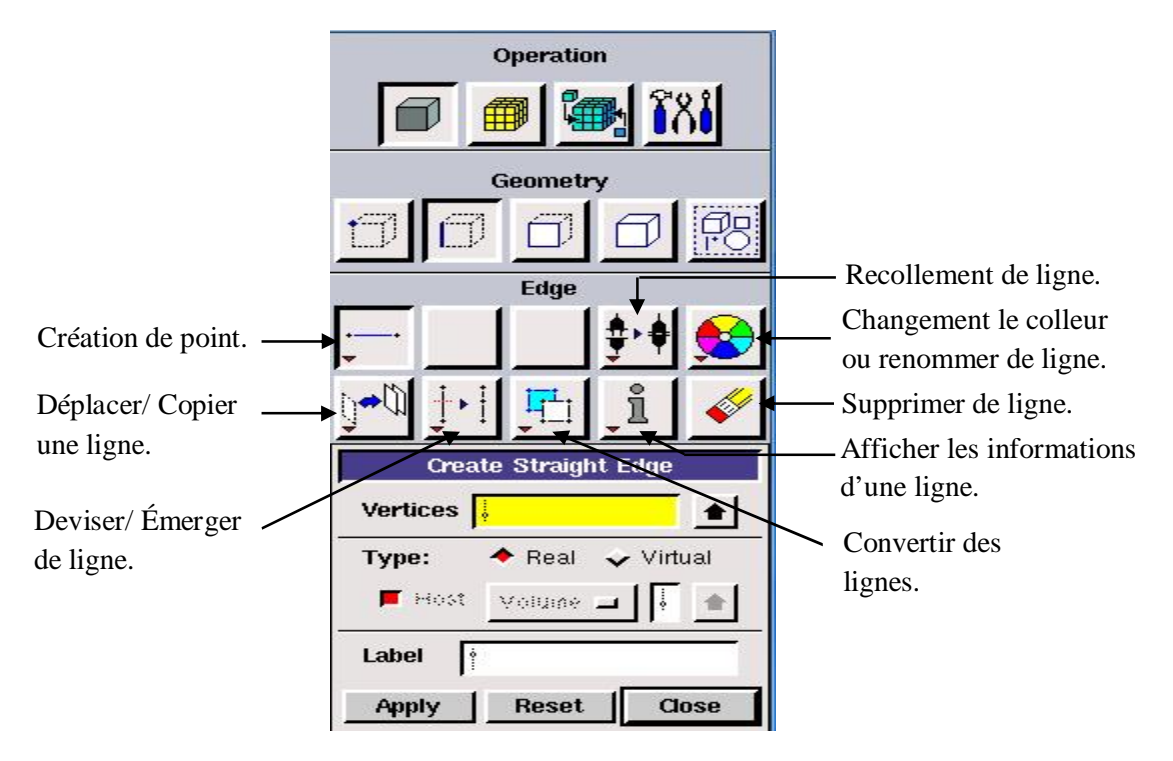

**Figure III.7** : Menu ligne

#### **c) Commande relatives à une face**

On peut crée une face soit à partir des lignes existences, soit par face directement.

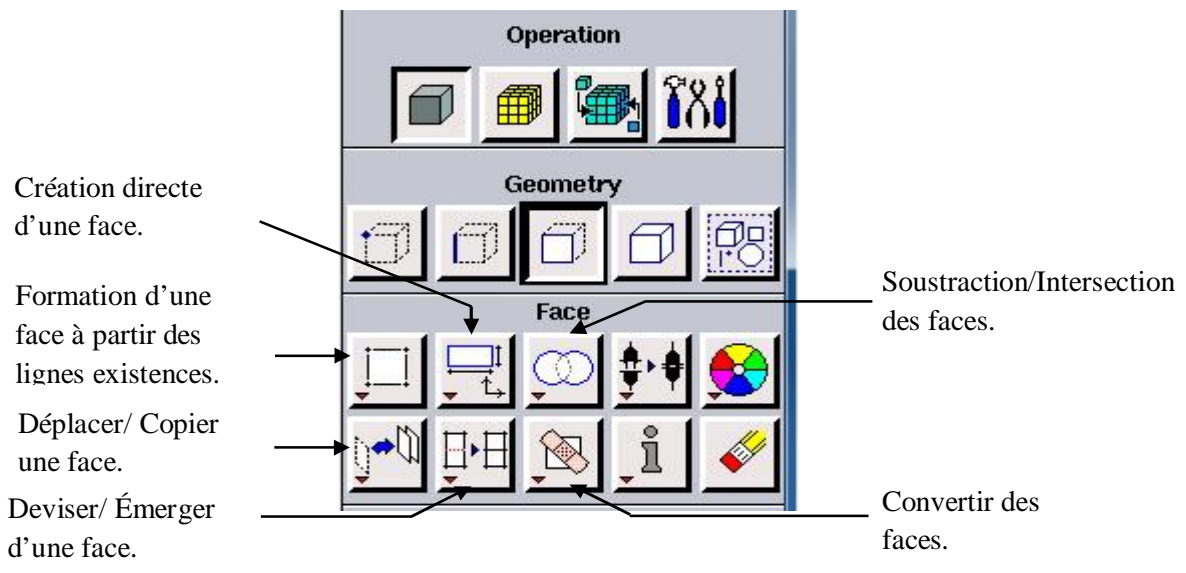

**Figure III.8** : Menu face

#### **d) Commandes relatives à un volume :**

On retrouve les mêmes options que dans les menus précédents, appliquée aux volumes. On peut créer des volumes par translation des faces ou par rotation, ainsi de même regrouper des faces pour faire un volume (premier menue déroulant). Cette géométrie non construit avec des volumes existants.

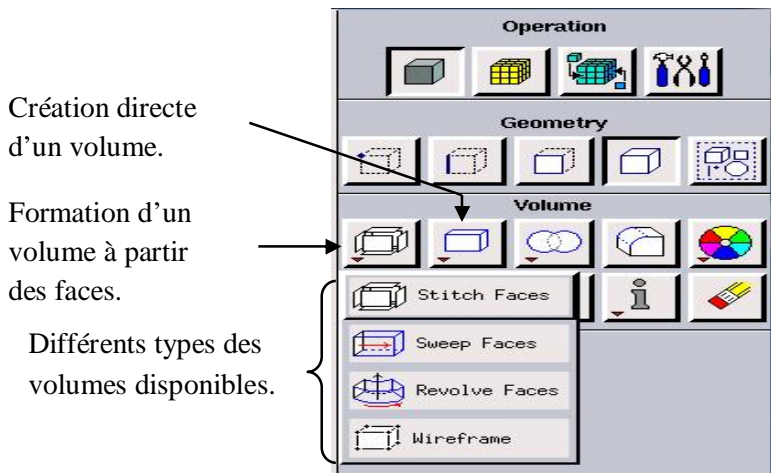

**Figure III.9** : Menu volume

#### **e) Commandes de millage**

Cette fonction permet la génération de tous types de maillage, la manipulation de maillage généré et même la création d'une couche limite.

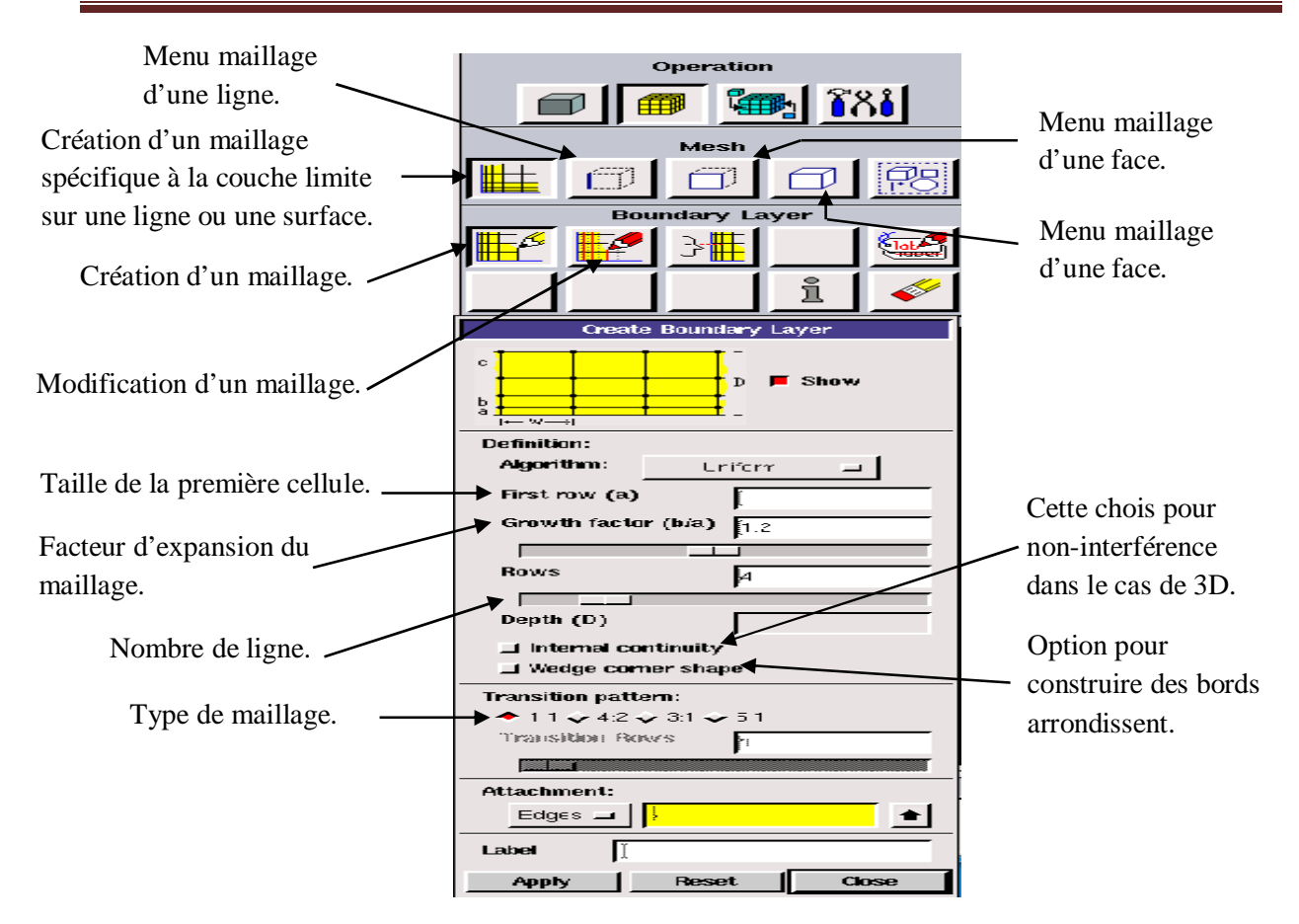

**Figure III.10** : Menu maillage spécifique de la couche limite

Le menu qui présente dans la figure (III.11), permet de mailler en particulière une ligne de la géométrie, à savoir disposer les nœuds avec des conditions particulière (par exemple utilisation d'un ratio pour modifier la pondération du millage, application forme différentes de maillage).

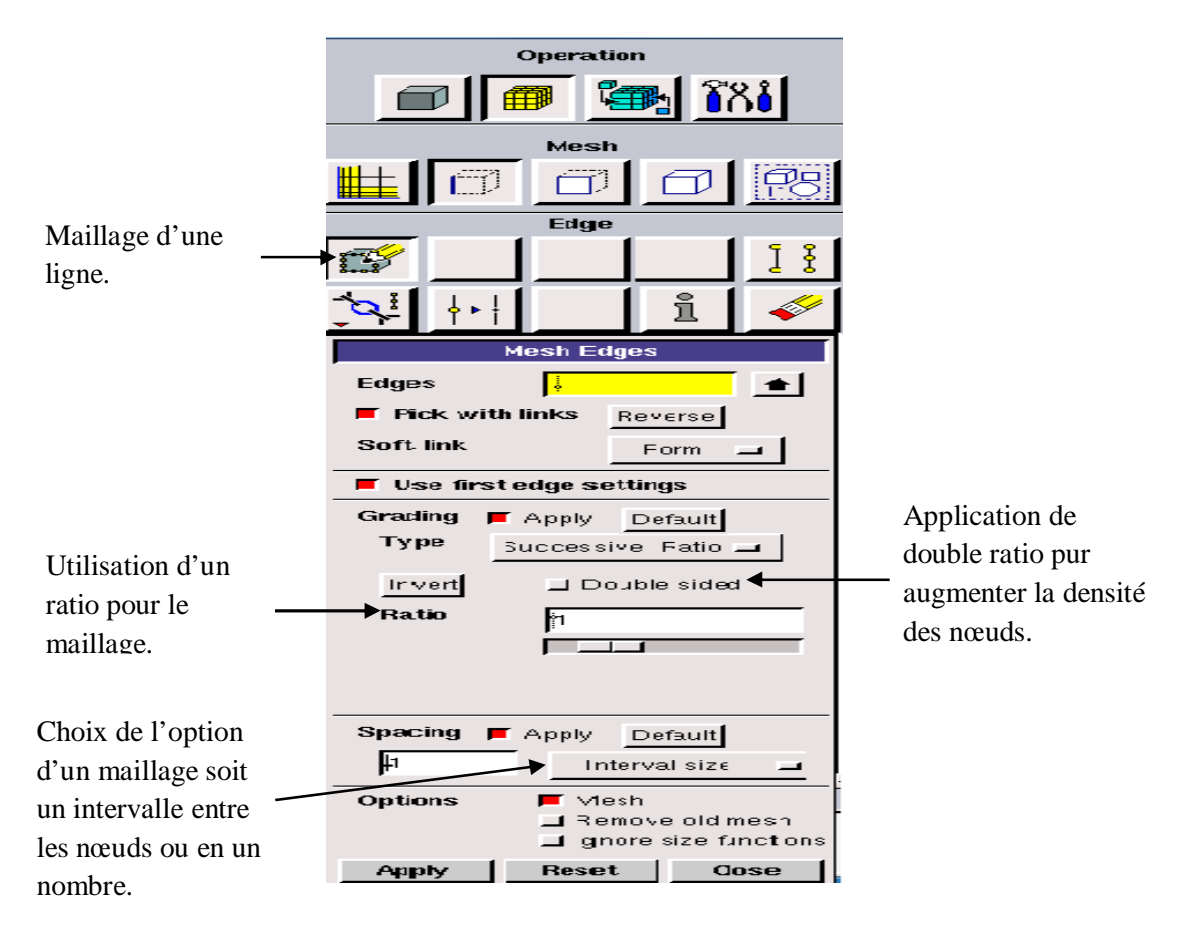

**Figure III.11** : Menu maillage d'une ligne

Il n'est pas nécessaire de mailler les arrêts avant de mailler le volume si on ne désire pas utiliser une pondération des nœuds sur les lignes. En effet, Gambit peut mailler un volume ou une face (en structurer ou non structurer) avec un pas d'espace fixe pour l'ensemble de la géométrie.

#### **f) Maillage d'une face et d'un volume**

Ces deux menus sont fondamentaux pour la création d'un maillage dans un domaine.

**Remarque** : il est possible que dans certaines géométries complexes Gambit refuse de mailler un domaine en structuré. Dans ce cas, deux solution possible : soit de mailler en non structuré, soit de définir des « sous domaines » dans lesquelles la géométrie est assez cartésienne pour permette un maillage structuré.

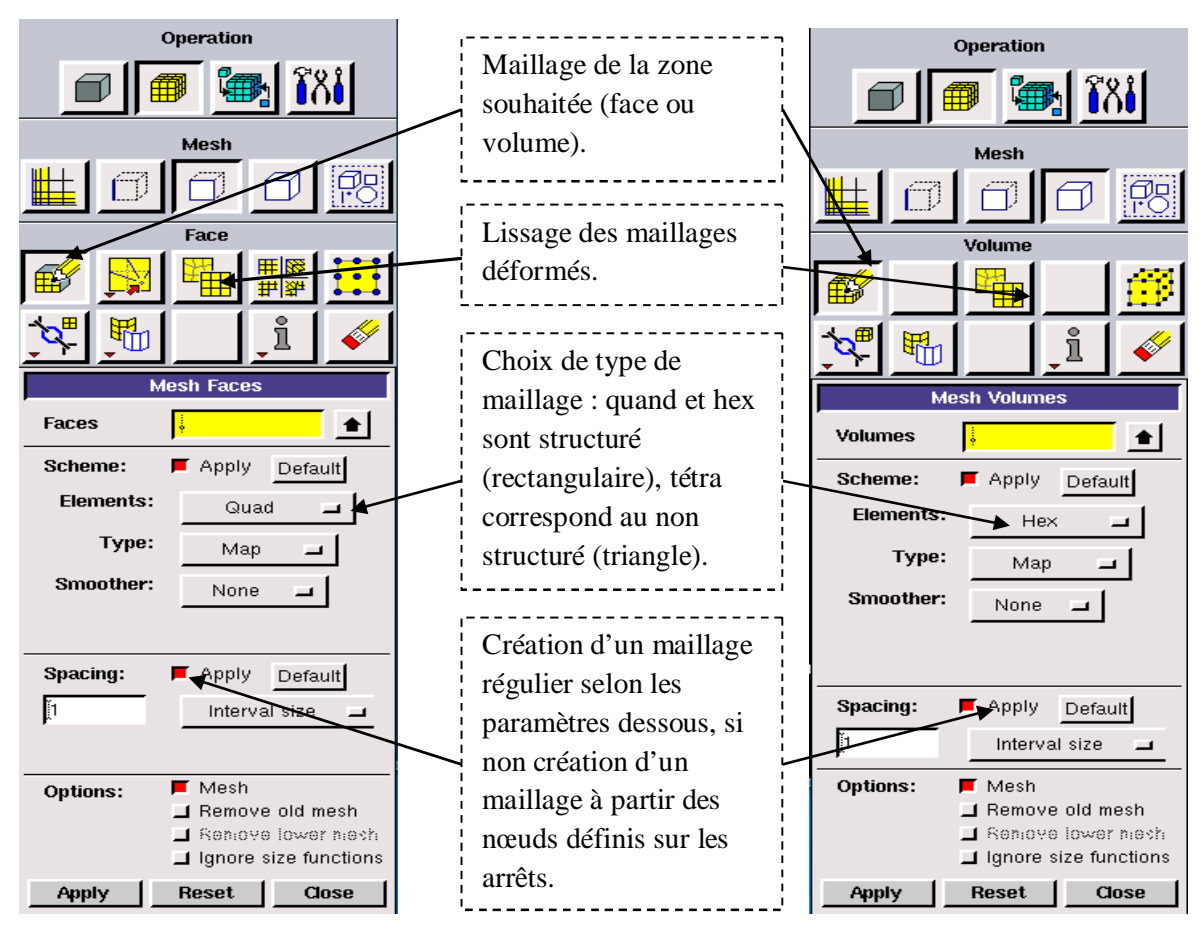

**Figure III.12** : Menu maillage d'une face et d'un volume

# **g) Incorporation des conditions aux limites**

Ce menue permet de définir les conditions physiques aux limites du domaine étudiée, à savoir si les lignes (en 2D) ou les faces (en 3D) sont des entrés, des sorties de fluide.

Dans le Gambit définisse que la nature de ces conditions, mais les valeurs qui caractériser ces dernières (ex: débit massique, pression,…etc.) sera définit sous Fluent.

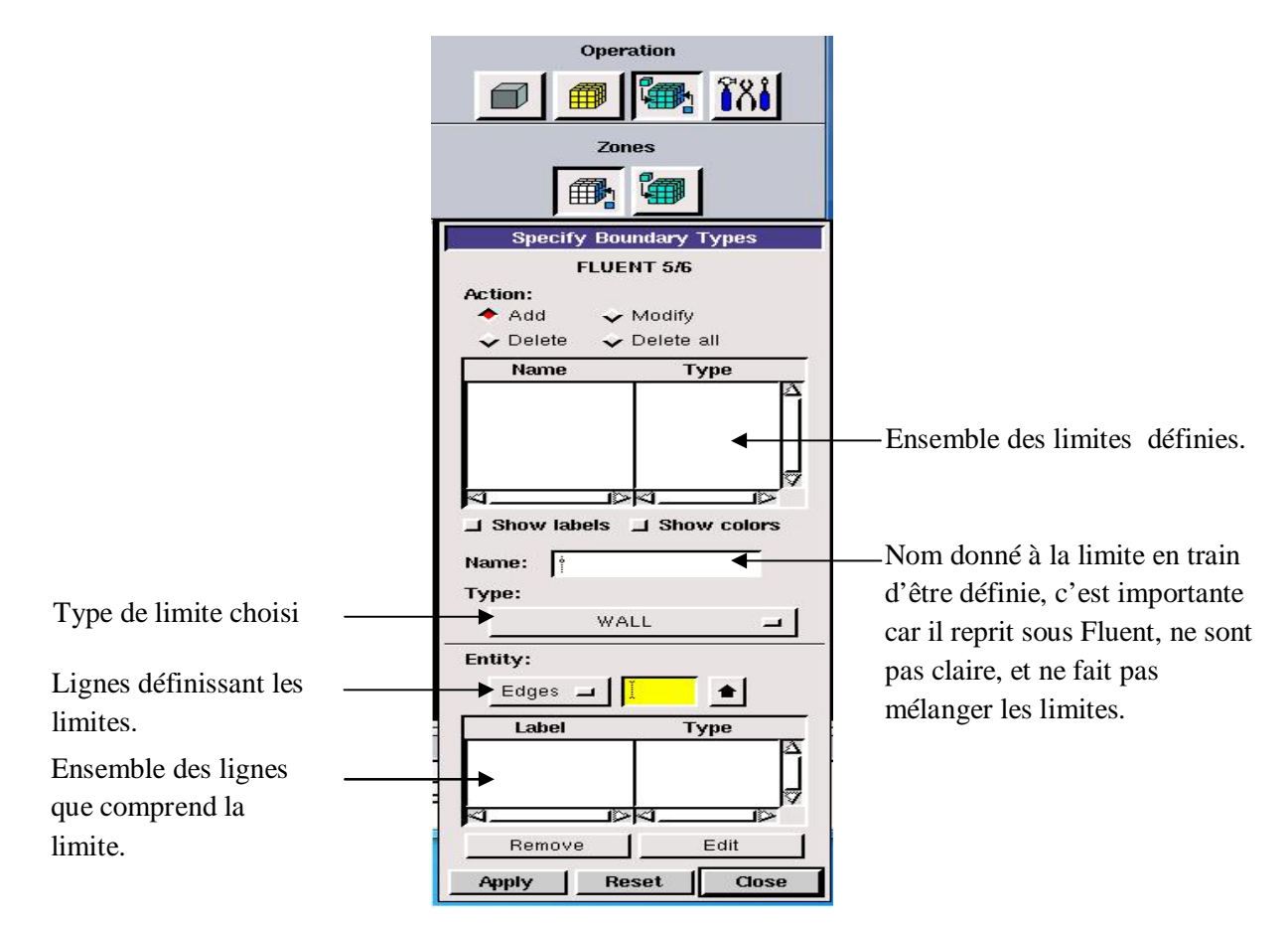

**Figure III.13** : Conditions aux limites

# **h) Exportation du maillage de Gambit :**

Une fois que l géométrie à été créée, que les conditions aux limites ont été définies, il faut exporter le maillage, en point msh (maillage = mesh en anglais) pour que Fluent soit capable de la lire et de l'utiliser.

| Eile<br>Edit         | <b>Solver</b> |                  |                            |       |        |
|----------------------|---------------|------------------|----------------------------|-------|--------|
| New                  |               |                  |                            |       |        |
| Open                 |               |                  |                            |       |        |
| Save                 |               | Export Mesh File |                            |       |        |
| Save As              |               | File Type:       | UNS / RAMPANT / FLUENT 5/6 |       |        |
| Print Graphics       |               |                  |                            |       |        |
| Run Journal          |               | File Name:       | default_id5992.msh         |       | Browse |
| Clean Journal        |               |                  | I Export 2-D(X-Y) Mesh     |       |        |
| View File            |               |                  |                            |       |        |
| <b>Import</b><br>×   |               |                  | Accept                     | Close |        |
| Export               | ACIS          |                  |                            |       |        |
| <b>Reconnect CAD</b> | Parasolid     |                  |                            |       |        |
| Exit                 | IGES          |                  |                            |       |        |
|                      | STEP          |                  |                            |       |        |
|                      | Catia V4      |                  |                            |       |        |
|                      | Mesh          |                  |                            |       |        |

**Figure III.14** : Exportation de maillage

#### **4.4. Fluent**

Fluent est un code de calcul pour modéliser les écoulements des fluides et le transfert thermique dans les géométries complexes, c'est la raison pour laquelle on l'a choisi pour réaliser notre simulation. Il peut résoudre les problèmes d'écoulement avec des mailles non structurées qui peuvent être produit pour des domaines complexes avec une relative facilité.les types des mailles supporter sont [32]:

- $\checkmark$  Des mailles en 2D, triangulaires ou quadrilatères ;
- $\checkmark$  Des mailles en 3D, tétraédrique /hexaédrique/pyramidales ;
- $\checkmark$  Des mailles (hybrides) mixtes.

Fluent est écrit en langage de programmation C et utilise la flexibilité et la puissance offert par ce langage (pare exemple allocation de la mémoire dynamique). En outre, il utilise une architecture qui lui permet d'exécuter plusieurs processus simultanément sur le même poste de travail ou sur des postes séparés pour exécution plus efficace.

 Fluent c'est utiliser une interface graphique, l'utilisateur avant ce peut adapter ou augmenter aux besoins l'interface on écrivant des macros et des fonctions de menu, afin d'automatiser certaine procédure.

Ainsi, à titre non exhaustif, FLUENT permet les capacités modélisation suivantes :

- $\checkmark$  Ecoulement 2Dou 3D;
- $\checkmark$  Ecoulement stationnaire ou instationnaire ;
- $\checkmark$  Ecoulement incompressible ou compressible (subsonique, transsonique, supersonique ou hypersonique) ;
- $\checkmark$  Ecoulement non visqueux, laminaire ou turbulents ;
- $\checkmark$  Fluide Newtonien ou non;
- $\checkmark$  Transfer de chaleur forcé, par convection, par conduction ou les deux (conjugué) ou radiatif ;
- $\checkmark$  Ecoulement avec changement de phase ;
- $\checkmark$  Ecoulement en milieu poreux.

Fluent emploie la méthode des volumes finis comme procédé de discrétisation des équations qui gouvernant l'écoulement, telle que l'équation de continuité, de quantité de mouvement et de l'énergie. En utilisant cette technique basée sur l'intégration des équations sur un volume de contrôle, Fluent passe par les étapes suivantes:

- ¾ Division du domaine en volumes de contrôle discrets en utilisant une grille (maillage) de calcul.
- ¾ Intégration des équations gouvernantes sur les volumes de contrôle individuels, afin de construire les équations algébriques pour les variables discrètes dépendantes, les inconnus telles que : Vitesses, Pressions et Températures.
- ¾ Linéarisation des équations discrétisées et solution du système d'équation linéaires résultant, pour tenir compte des effets turbulents, le logiciel de calcul offre la possibilité de choisir un des modèle de turbulence suivants:
	- $\checkmark$  Le modèle à une équation de Spalart Allmaras.
	- $\checkmark$  Le modèle à deux équations  $K \varepsilon$ .
	- $\checkmark$  Le modèle à deux équations  $K \omega$ .
	- $\checkmark$  Le modèle de contrainte de Reynolds (Reynolds stress model).

Le choix entre ces modèles se base principalement sur les résultats que donne chacun modèle suivant les conditions aux limites prédéfinies. Il est vrai qu'un modèle peut donner de meilleurs résultats par rapport à un autre, mais ceci est dû principalement à la nature des cas étudiés et à la correspondance de modèle de turbulence avec les conditions aux limites.

En suit l'utilisation de Fluent est simple, il suffit de suivre l'ordre des menus en partout de la gauche pour aller vers la droit [30] :

- **Fil:** pour les opérations concernant les fichiers : lecture, sauvegardé, importation... etc;
- **Grid :** pour la vérification et la manipulation du maillage et de la géométrie;
- **Définie :** pour définir les phénomènes physique, les matériaux et les conditions aux limites ;
- **Solver:** pour choisir les équations à résoudre, les schémas de discrétisation, les facteurs de sous relaxation, les critères de convergence et pour initialiser et procéder au calcul ;
- **Adapt:** pour l'adaptation du maillage selon plusieurs paramètres ;
- **Surface :** pour créer des points, des lignes et des plants nécessaires l'affichage des résultats ;
- **Display et plot :** pour l'exploitation des résultats ;
- **Report:** pour afficher des rapports contenant les détails du problème traite;
- **Parallel:** pour le calcul parallèle ;
- **Help:** pour l'exploitation du contenu du code.

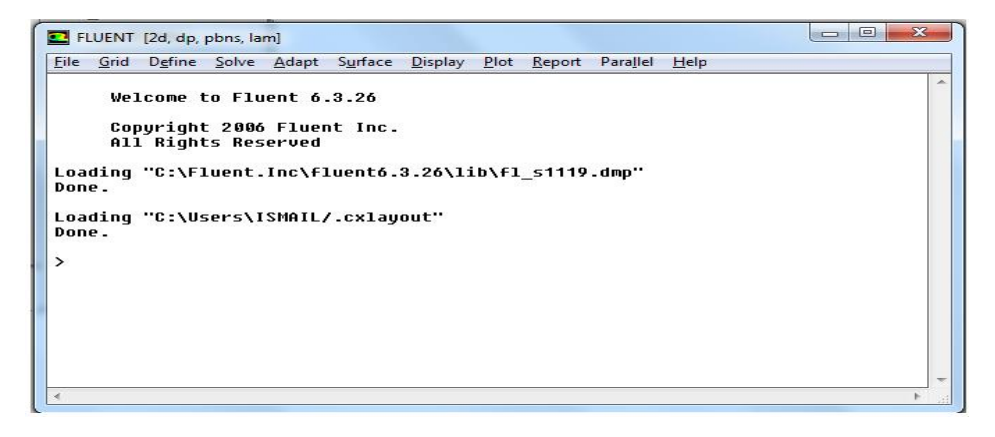

**Figure III.15** : Vue globale de Fluent

#### **4.4.1.Choix des paramétrés de Fluent**

Les résultats par logiciel de simulation numérique des écoulements Fluent nécessitent le choix des paramètres essentiels:

#### **a) Procédure sous Fluent:**

Une fois le chargement du fichier de maillage (réaliser avec logiciel de GAMBIT) effectué sous Fluent, nous devons mettre à l'échelle de la géométrie (pour notre cas on utilise le mètre).

Le logiciel Fluent permet aussi de réordonner les nœuds, les surfaces et les cellules en mémoire, de telle façon qui ils aient la même disposition dans la grille et dans le mémoire et cela pour améliorer les performances du calcul et l'efficacité d'accès à la mémoire (Grid/Reorder).

#### **b) Simple précision ou double précision**

Fluent offre deux modèle de calcul : le mode « double précision » et le mode « simple précision ».

Dans le première mode: les modes en virgule flottante sont représentés en utilisant 64bits, alors que le deuxième mode utilise une présentation à 32bits. Le revers de cette précision est que le mode « double précision » requiert beaucoup plus de mémoire. En outre, le mode « double précision » est préconisé, pour les écoulements disparates, comme dans le cas d'un canal très long mince [35].

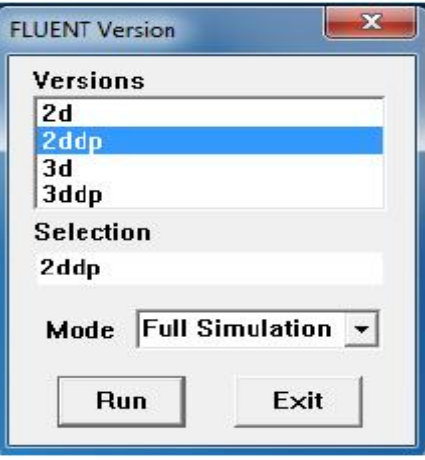

**Figure III.16** : Type de résolution [30]

#### **c) Choix de la formulation du solveur:**

Sous Fluent on peut choisir entre plusieurs formulation du solveur :

¾ La formulation "Segregated", ou isolée (implicite): cette formulation résout les équations de continuité, de quantité de mouvement quand c'est nécessaire celle de l'énergie, s'séquentiellement, c'est-à-dire isolées les unes des autres (implicite par défaut). Le solveur isolé est classiquement employé pour les écoulements incompressibles à modérément compressible.

¾ La formulation "Coupled", ou couplée (implicite ou explicite): cette option permet aux équations gouvernantes d'être résolue simultanément, c'est-à-dire couplées les unes avec les autres. Cependant, les autres scalaires tels que les quantités de la turbulence, sont traités isolement. Initialement, ce mode a été conçu pour les écoulements compressibles à grandes vitesses. Ceci lui donne un avantage pour le traitement des écoulements hautement couplés (forte interdépendance entre la densité, l'énergie et les moments) avec des forces de volumes (par exemple flottabilité et force de rotation). Il faut signaler que le solveur couplé implicite requiert presque le double de la mémoire qu'utiliserait le solveur, alors que le solveur couplé explicite vient au milieu en terme de besoins en ressources, mais converge plus lentement que la formulation implicite et n'est conseille que pour les écoulements instationnaire [35].

#### **d) Schéma de discrétisation**

Sous Fluent les variables stockées au centre de la cellule doivent être interpolée aux faces de volume de contrôle. Il est possible de choisir entre différents schéma de discrétisation pour les termes convectifs des équations gouvernantes, alors que les termes visqueux sont automatiquement discrétiser au second ordre pour plus de précision. Il reste que la discrétisation au premier ordre procure une meilleure convergence, alors que le "Second Order Upwind Scheme" est de rigueur pour les écoulements non alignée au maillage, ce schéma utilisé dans notre étude.

Aussi, il existe d'autre schéma de discrétisation :

- ¾ Schéma "QUIK"(Quadratic Upwind Interpolation for convective Kinetics): il procure une meilleure précision que le schéma au second ordre pour les écoulements rotationnel et tourbillonnaires (Swirling) avec un maillage régulière. Cependant, il ne pas recommandé par un maillage triangulaire.
- ¾ Le schéma de loi de puissance "Power Low":il 'est précise que le première ordre "First Order Upwind Scheme" pour les écoulements à très bas nombre de Reynolds.
- ¾ Le schéma "thir-order MUSCL": il donne plus de précision que les autres schémas [35].

#### **e) Choix du schéma d'interpolation de la pression :**

Dans la plus part des cas, le schéma "Standar" est acceptable pour des écoulement spécifiques. On peut choisir parmi les options suivant:

- ¾ Le schéma force de volume pondéré "Body\_Force\_Weighted" est recommandé pour les écoulements impliquant d'importantes force de volume (par exemple convection naturelle à haut nombre de Rayleigh).
- ¾ Le schéma "PEKESTO" (Pressure Staggering Option) est approprié pour les écoulements hautement tourbillonnaires à grandes vitesse de rotation, ou les écoulements dans des domaines fortement courbés.
- ¾ Le schéma au "Second Order " est à utiliser pour les écoulements est utiliser pour les écoulements compressibles et pour améliorer la précision en écoulement incompressible.
- $\triangleright$  Le schéma linéaire "Linear" est disponible comme alternative dans le cas où les autres options ont difficultés de convergence ou généreraient des comportements non physique.

Dans notre étude nous avons choisir le schéma "Standar".

#### **f) Choix de la méthode de couplage pression-vitesse:**

Si les vitesses sont définies aux nœuds d'un volume de contrôle ordinaire (comme les autres scalaires: Pression, Température), il est démontré qu'un champ de pression hautement non uniforme agira comme un champ uniforme sur les équations de quantité de mouvement discrétisée. La solution passe parla définition des vitesses sur une grille décalé "Staggered grid" et l'emploi d'algorithmes tels que "SIMPLE" pour résoudre ce lien en couplage entre la pression et la vitesse.

Fluent propose trois méthodes pour le couplage pression-vitesse (seulement la formulation "Segregated":

- ¾ Les deux premières, très similaires, sont la méthode "SIMPLE" (semi-implicite Method for a Pressure Linked Equation) et la méthode "SIMPLC"(simple consistent). Cette dernière méthode se différence de la méthode première par le fait qu'on peut lui assigner un facteur de relaxation (correction) de pression proche de 1, ce qui accélère la convergence dans la plus part des cas, mais peut conduire à des instabilités de la solution. Nous avons entrepris nos simulation avec la méthode "SIMPLE" .
- ¾ Méthode "PISO" (Pressure Implicit with Splitting of Peration) : cette méthode fait des algorithmes de la famille "SIMPLE". Elle est recommandée pour les écoulements instationnaires ou pour les maillages contenant des cellules très obliques "highly skewed".

Après avoir choisi les différents paramètres de FLUENT, on passe à l'étape suivante qui est:

 $\checkmark$  Lancement des calculs et l'analyse et l'interprétation des résultats.

#### **4.4.2.conditions aux limites utilisées par le code FLUENT**

Pour le code Fluent les types disponibles des conditions aux limites sont classes comme suite :

9 **Conditions d'entrée et de sortie de l'écoulement :** pression entrée (pressure Intel), admission (intake), pression sortie (pressure oulet), sortie (outflow), champs de pression lointain (pressure far-field), échappement (exhaut).

- $\checkmark$  Mur et condition du pole : mur (wall), axe de symétrique (axis), condition périodique, plan de symétrie (symétrie).
- 9 **Cellules des zones inters :** fluide ou solide (de différent type).
- $\checkmark$  Condition des faces internes : ventilation, radiation, mur intérieur.

Mais si on parle d'une façon plus générale nous aurons quarte types de conditions aux limites ou chacun d'eux nécessite une étude approfondie :

- ¾ **A l'entrée du domaine :** la du variable est conne.
- ¾ **A la sortie du domaine :** soit qu'est connaît la valeur de la variable donné ou on suppose que le régime est établi.
- ¾ **A la paroi :** soit on connaît la valeur de la variable posée (la vitesse ou la température par exemple), soit on connaît d'autre grandeurs physique (gradient de vitesse, flux thermique).
- ¾ **Sur l'axe symétrie :** où le gradient de la variable posé suivant la direction perpendiculaire à l'axe de symétrie est nul

#### **5. Conditions aux limites et définition de domaines**

 Premièrement nous avons utilisée un maillage irrégulier c'est-à-dire chaque pas entre deux nœuds est différente, plus fin aux parois. On à choisir ce maillage d'après la connaissance des phénomènes de couche limite.

La figure suivant (figure III.17), nous avons présenté un exemple de maillage resserré aux parois intérieur et extérieur qui a été créé à l'aide de logiciel de GAMBIT. Ainsi que les différentes conditions qu'on imposé pour un écoulement de fluide en convection forcée soit en régime laminaire ou turbulent dans un canal à tubes concentriques.

Les conditions aux limites pour les maillages 2D présentés dans cette étude sont toutes les mêmes:

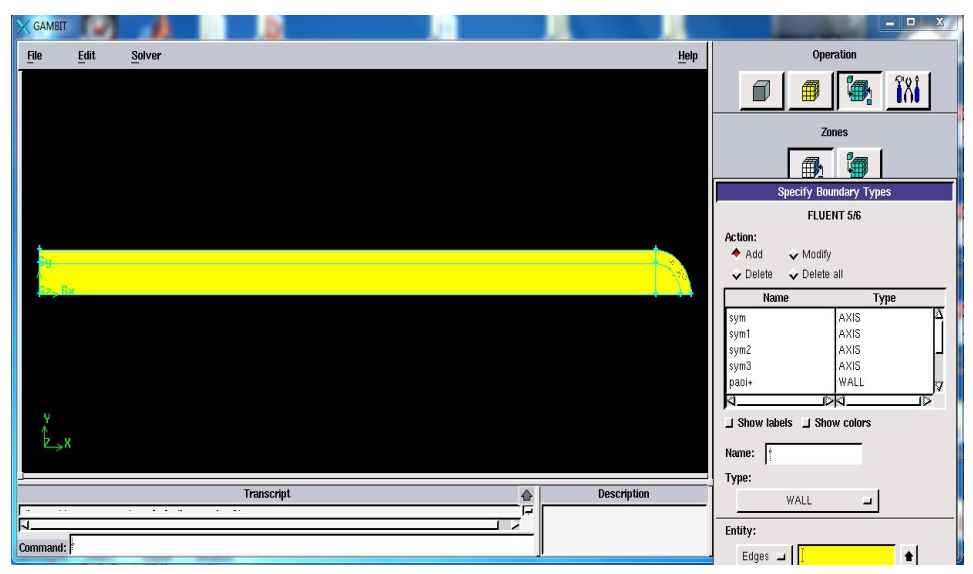

**Figure III.17** : Définition des conditions aux limites

- x Condition d'entrée : débit massique « MASS\_FLOW\_INLET ».
- Condition de sortie : pression « PRESSURE OUTLET ».
- Condition aux parois solides intérieur et extérieur : mur « WALL ».

#### **6. Solution numérique**

Dans la simulation, nous avons obtenir une stabilité et convergence de modèle étudié pour chaque maillage imposé. Les maillages ont structuré avec des éléments de type quadra été utilisé car il été jugé plus adéquate pour la géométrie proposé mais la différence entre les maillages proposé est représenté que dans le nombre d'élément.

Le système d'équation différentielles obtenu avec les conditions aux limites associées est résolu numériquement par la méthode volumes finis et le couplage vitesse pression est traité à l'aide de l'algorithme simple (Semi-Implicit Method for a Pression Linkes Equation).

La code Fluent, annonce un résiduel pour chaque équation régissant état résolue. Le résiduel est mesure comment bien la solution actuelle satisfait la forme discrète de chaque équation régissant. Nous réitérerons jusqu'au résiduel pour chaque chutes (automnes) d'équation au dessous  $10^{-6}$ .

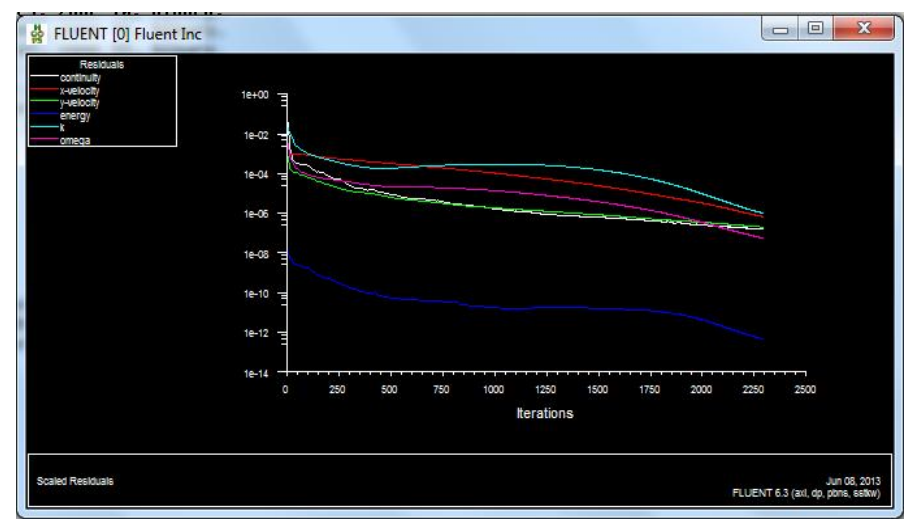

**Figure III.18** : Allure de l'évolution des résidus de calcul

### *Conclusion*

A travers ce chapitre, nous avons présenté brièvement la méthode des volumes finis, le logiciel Gambit qui réalise la géométrie et le maillage, le code Fluent, puis les différents types des conditions aux limite offert ce code de calcul.

# **Chapitre IV :**RESULTATS

Dans ce chapitre on s'intéresse à l'étude numérique de la convection forcée turbulente et stationnaire dans la géométrie considérée. En premièr lieu, on fait l'étude de l'influence de maillage sur les résultats. On déterminera en particulier les champs et les profils de vitesse axiale, ainsi que les profils et la distribution de la température totale dans des sections choisies de canal.

La solution présente dans cette étude est pour la moitie de domaine, car les conditions aux limites imposée sont symétrique.

#### **1. Choix de maillage**

A fin d'assurer l'indépendance de grille des résultats, une série d'essais pour des maillages non uniforme à été effectuée pour des couples  $(N_x, N_y) = (150, 160)$ ,  $(175, 190)$ ,  $(190, 220)$ .

Le profil de la vitesse axiale dans la section médiane (x=0.6 m) est présenté sur la figure IV.1. On remarque que les valeurs de la vitesse axiale deviennent insensibles à partir de la grille de nœuds (150,160) suivant x et y.

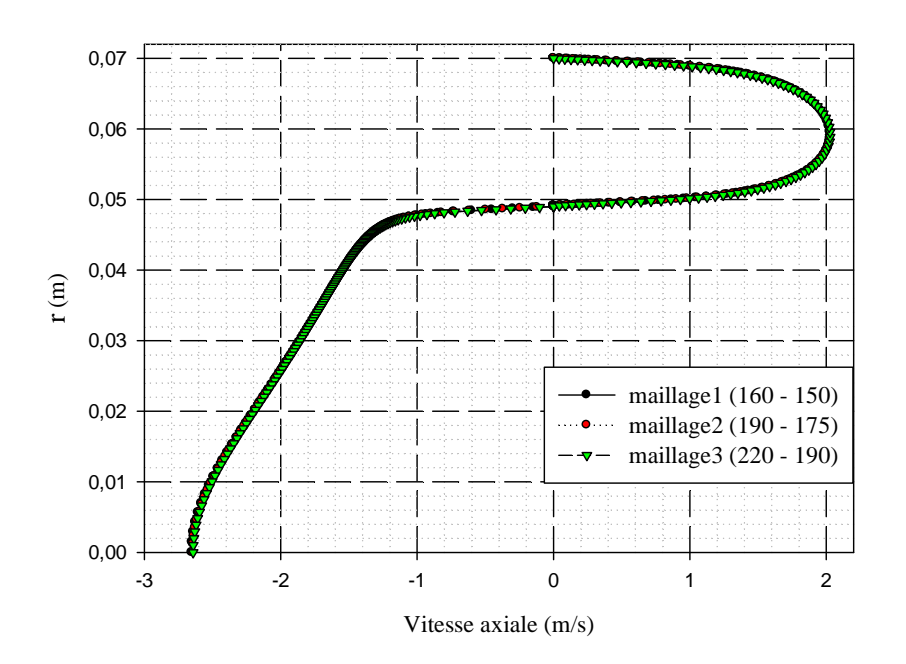

**Figure IV.1** : Profil de la vitesse axiale de section médiane ( $x=0.6$ m) pour Re = 5000

Sur le plan numérique, nous avons utilisé un maillage non uniforme de (175-190) pour modéliser l'écoulement de fluide. Ce maillage est plus raffiné dans les régions à forts gradients de température et de vitesse, c'est-à-dire prés d'entré de la conduite et à l'interface solide-fluide.

#### **2. Résultats**

La configuration étudiée est composée de deux tubes concentriques en parallèles, possèdent une longueur (L=1,2m) et des rayons ( $R_a=0.07m$ ,  $R_b=0.049m$ ). La surface des parois extérieur(R=0.07m) est chauffée par une source de chaleur. La source de chaleur peut débiter par un flux de chaleur constant  $\Phi = 500 \frac{w}{m^2}$  ou une température constante $T = 348 K$ . La paroi intérieure est associée (coupled) à une épaisseur négligeable par rapport à le rayon de canal  $\delta = 0.0001$ m et un flux de chaleur généré nulle.

#### **2.1. Aspect hydrodynamique**

# **2.1.1.Etude dynamique correspond à un débit d'entrée qm= 16814,7.10-6 kg/s**

#### **a) Champ de vitesse et lignes de courant**

La structure de l'écoulement d'air dans le canal est présentée dans les figures (IV.2) et (IV.3) qui montre les conteurs de la vitesse axiale et les lignes de courant respectivement.

D'après les résultats numériques on remarque que les valeurs de la vitesse sont très faibles au voisinage des parois, en raison de la présence des forts gradients de frottement.

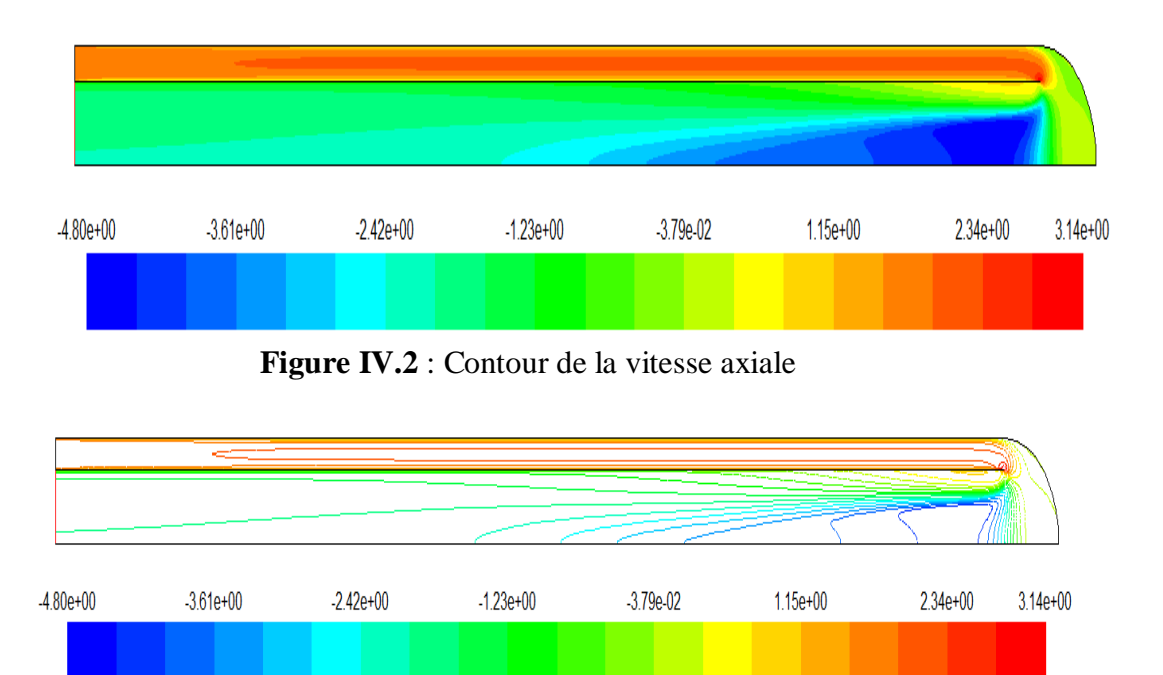

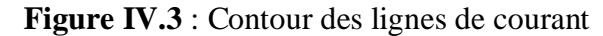

La vitesse dans le passage annulaire est nettement élevée par rapport à la vitesse dans le tube intérieur. La différence des vitesses est due de la différence entre les deux sections de passages d'une part et la présence de la zone de recirculation de l'air par un coude de 180° qui résulte une augmentation brusque de la pression dynamique de l'air.

#### **b) Profils de vitesse dans différentes sections dans le canal**

La variation de vitesse de l'écoulement d'air dans le canal apparaît clairement sur le conteur et leur échelle qui présentent des valeurs positives et négatives. Pour bien étudier cette évolution de vitesse axiale dans de canal, on a tracé des profils de la vitesse axiale pour des sections choisies pour les deux passages d'écoulement :

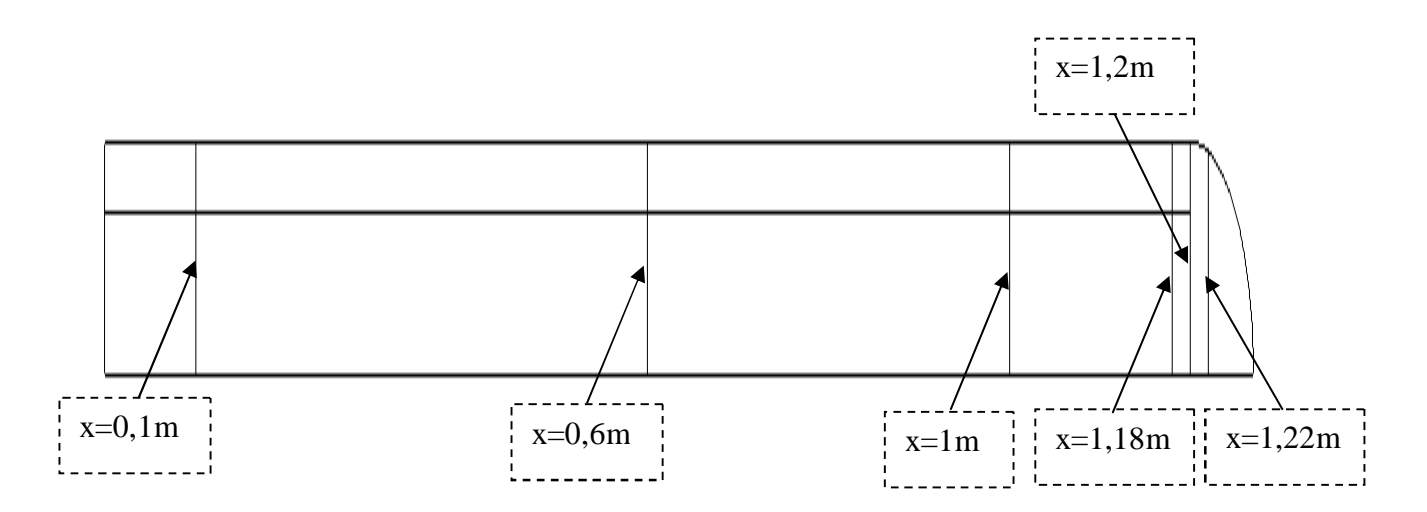

**Figure IV.4** : Sections sélectionnées dans l'échangeur de chaleur

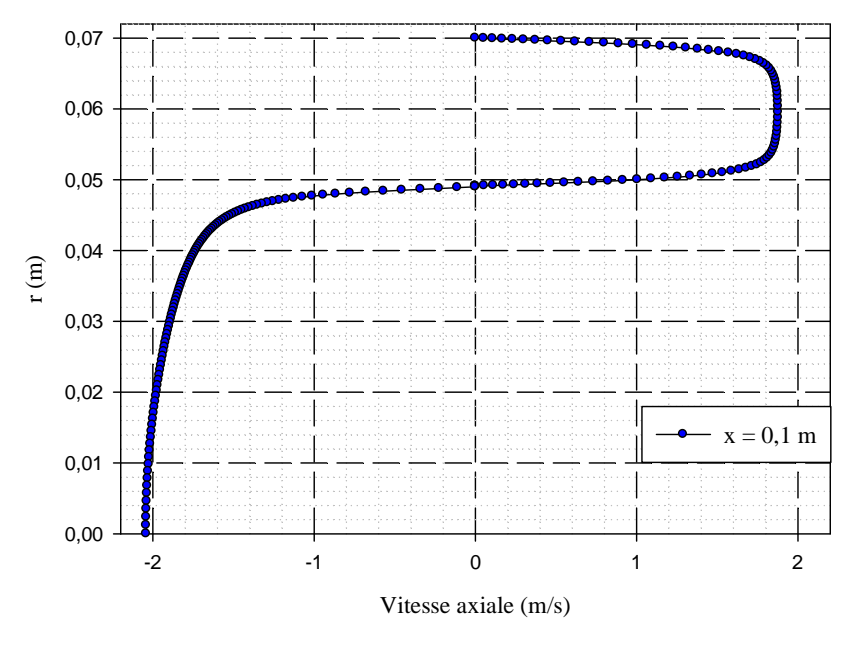

**(a)**

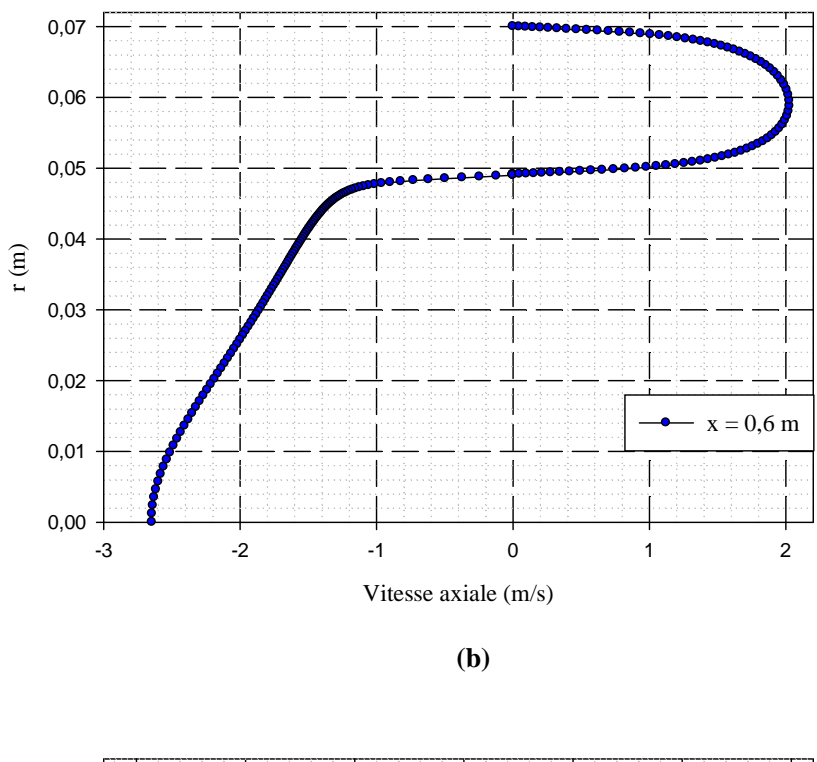

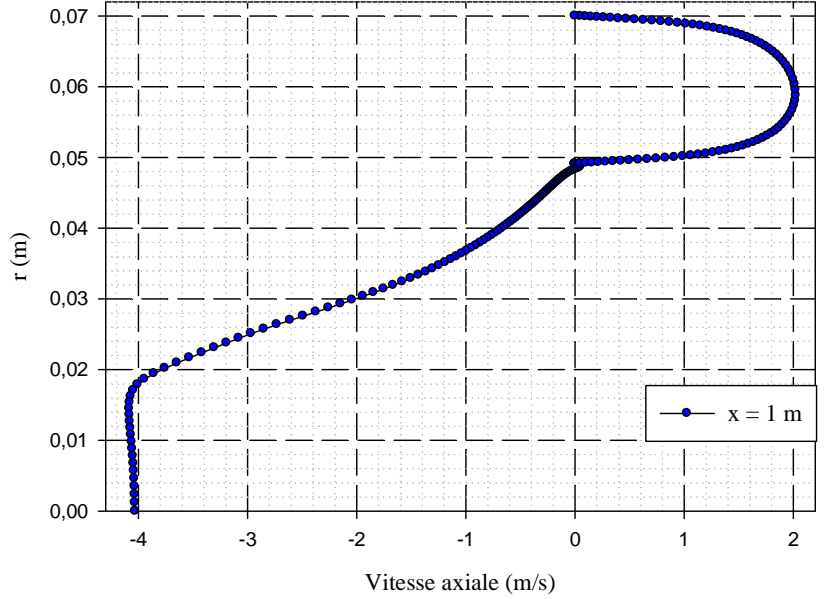

**(c)**

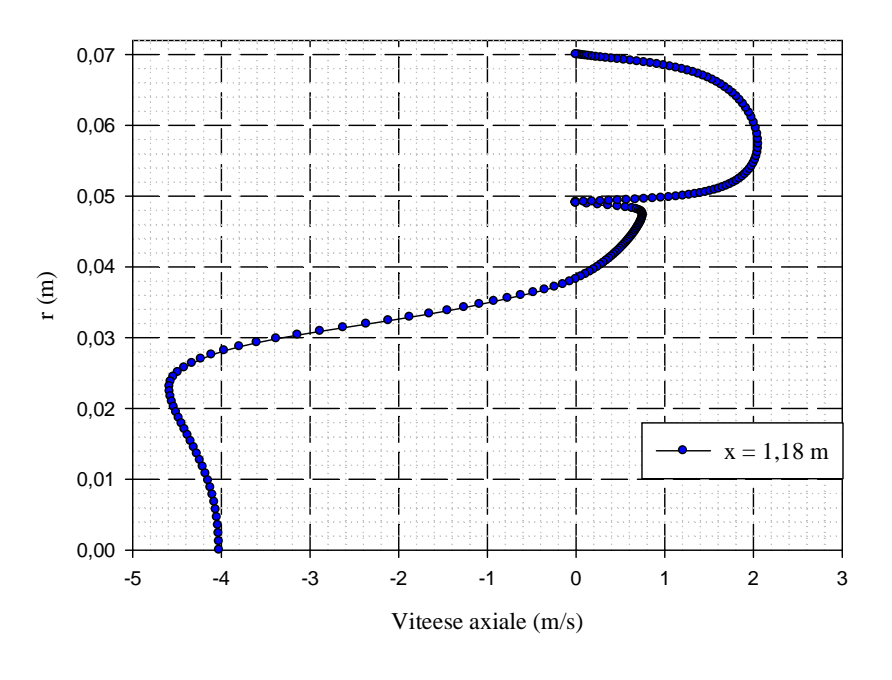

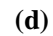

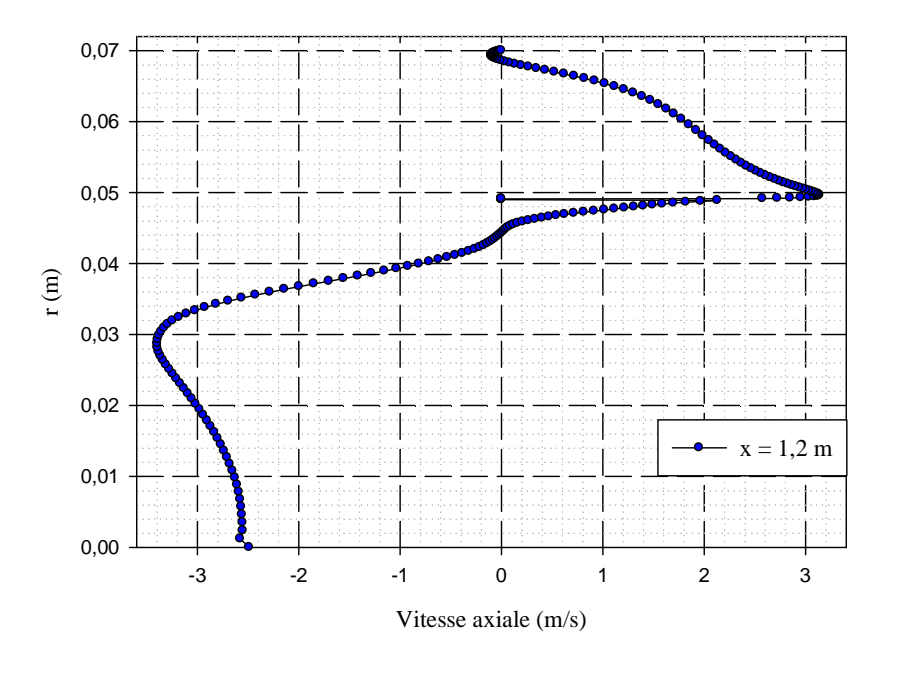

**(e)**

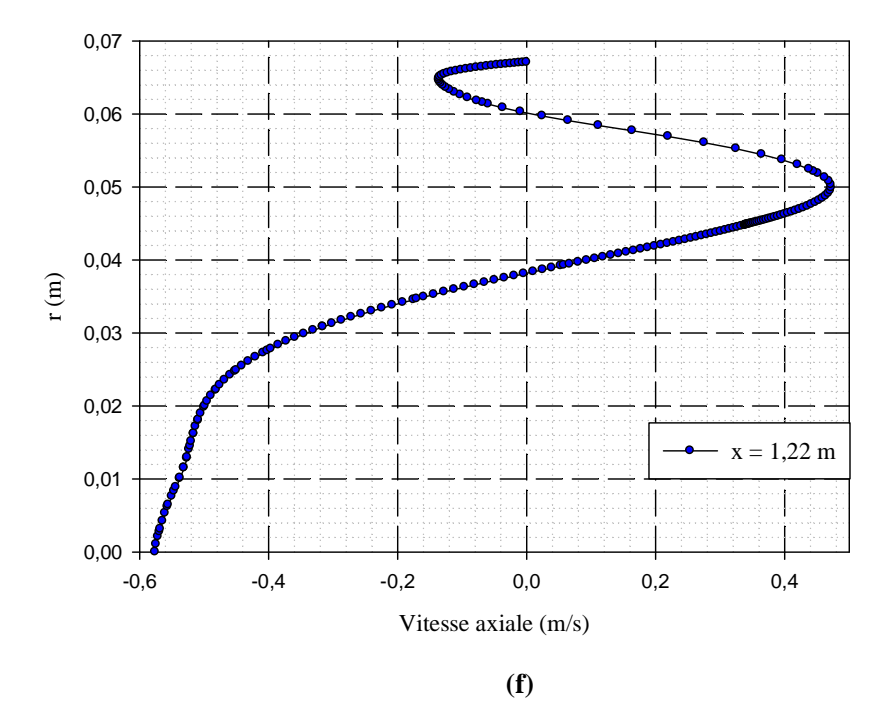

**Figure IV.5** : Profil de la vitesse axiale pour différentes sections de canal **(a)**:  $x = 0, 1$  m; **(b)**:  $x = 0, 6$  m; **(c)**:  $x = 1$  m; **(d)**:  $x = 1, 18$  m **(e)**: x = 1,2 m; **(f)**: x = 1,22 m

D'après ces résultats numériques obtenus, on remarque que les valeurs des profils de vitesse axiale diminuent lorsque l'écoulement est prés des parois jusqu'à atteindre une valeur nulle, et une valeur maximale au sein de l'écoulement de chaque passage.

On remarque aussi des déformations sur les profils de vitesse à partir de la section  $x = 0.6$  m ce dernière revient à l'effet de la recirculation du fluide, une forte déformation dans la zone de recirculation de l'air.

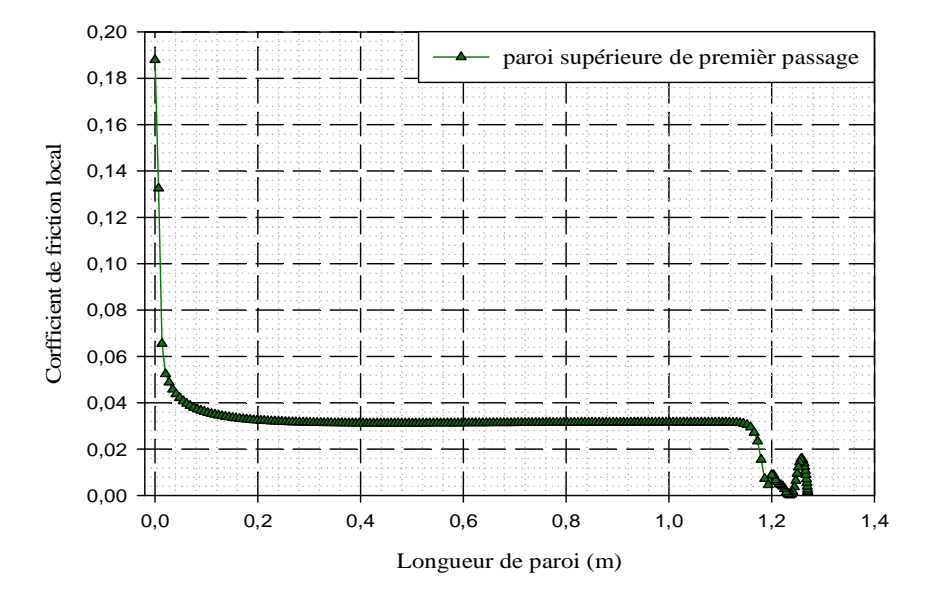

## **c) Profile de coefficient de friction**

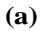

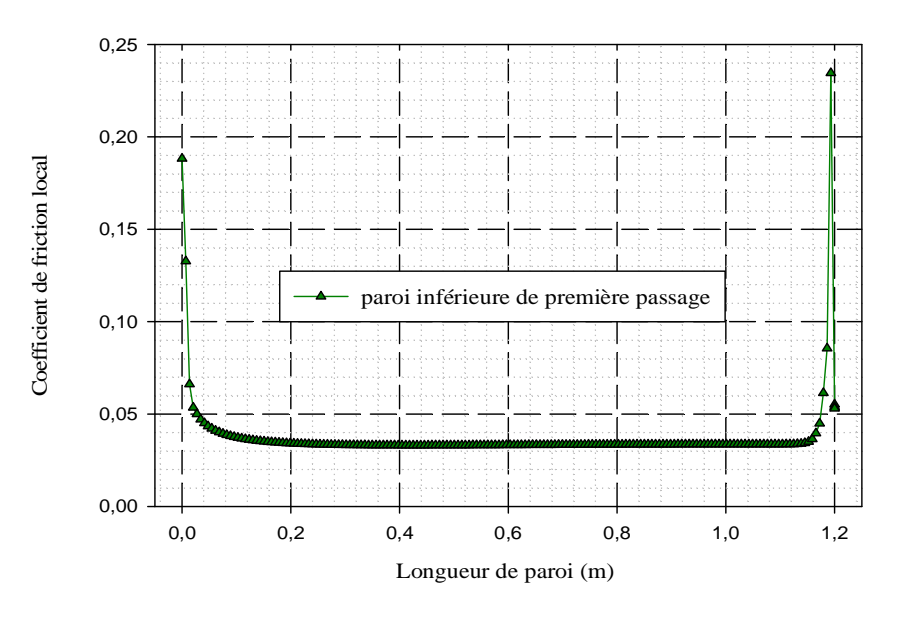

**(b)**

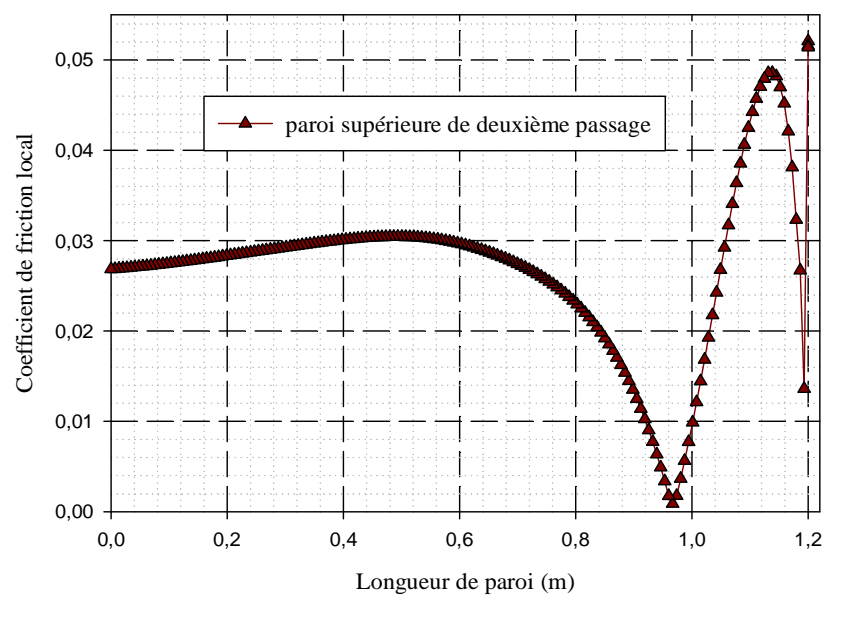

**(c)**

**Figure IV.6:** Variation du coefficient de friction local sur le long des différentes parois de canal

- **(a)** : paroi supérieure de premier passage
- **(b)** : paroi inférieure de premier passage
- **(c)** : paroi supérieure de deuxième passage

**1,2**  $\leq$  x  $\leq$  **1,27 (m)** : représente la long de la paroi arrondie de canal (figure IV.6, (a)).

D'après ces figures qui représentent la répartition de coefficient de friction local le long des parois de canal on observe que :

La valeur maximale se trouve dans la zone arrondie de l'échangeur de chaleur à air à cause de recirculation de fluide. Cette dernière est causée par le changement de direction de fluide dans le deuxième tube intérieur avec des grandes vitesses. Les valeurs moyennes se localisent le long du passage causé par l'absence des singularités. On observe aussi des très faibles valeurs de coefficient de la friction locale corresponde à la sortie de tube extérieure et l'arrondie, ces valeurs revient à la présence des faibles valeurs de la vitesse dans cette région.

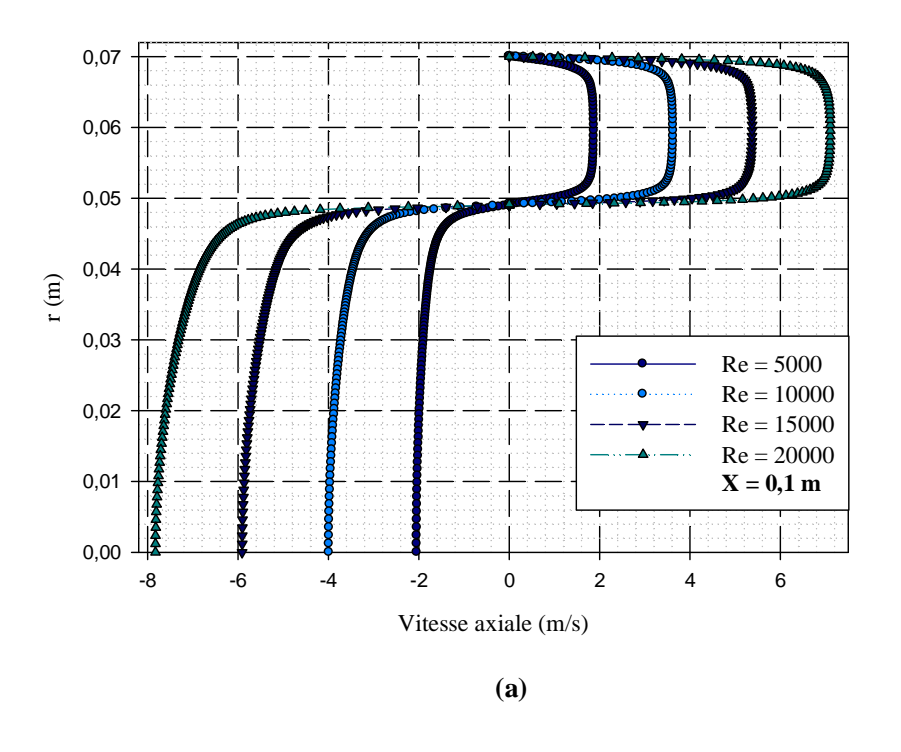

# **2.1.2.Effet de nombre de Reynolds sur la vitesse de l'écoulement**

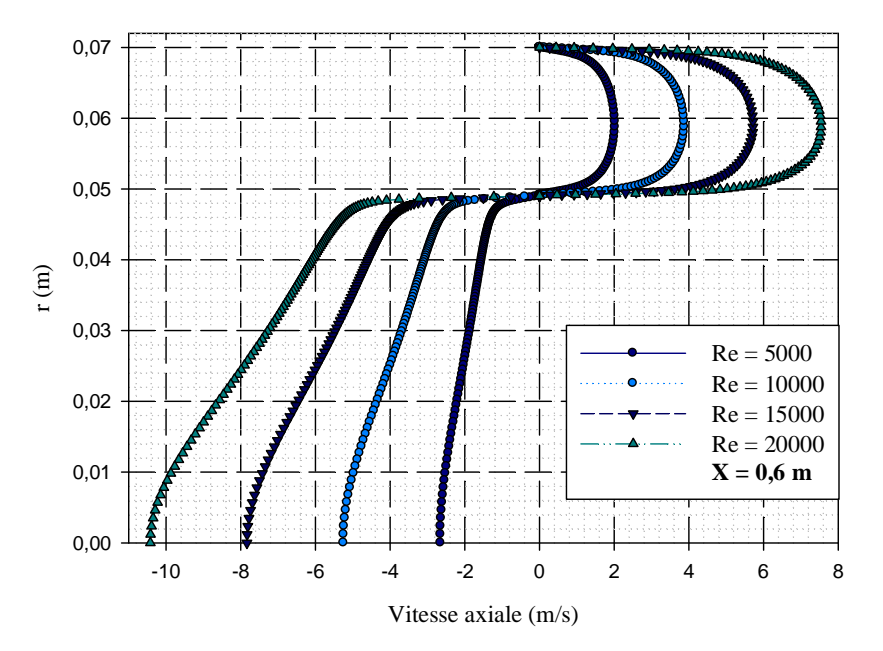

**(b)**

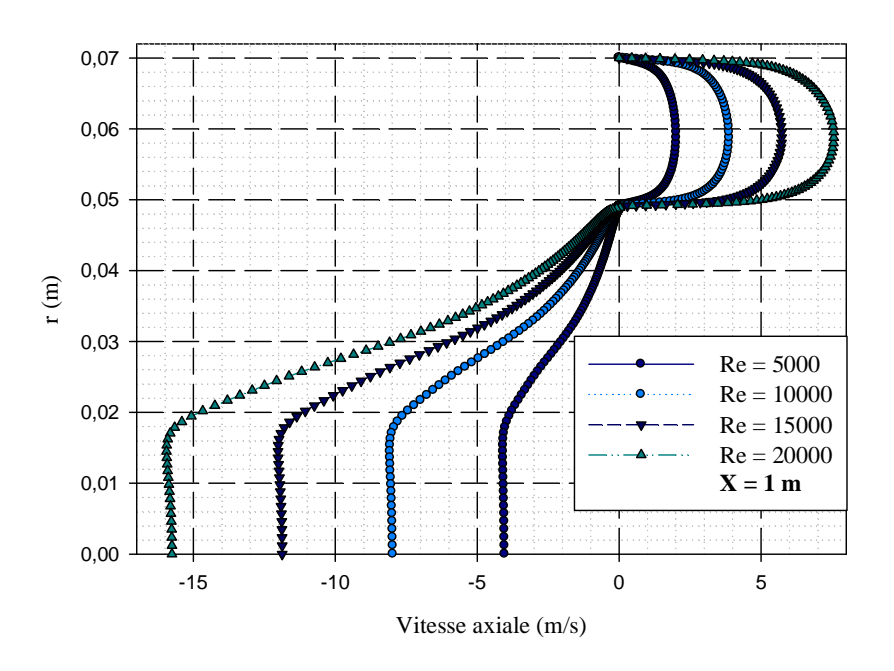

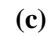

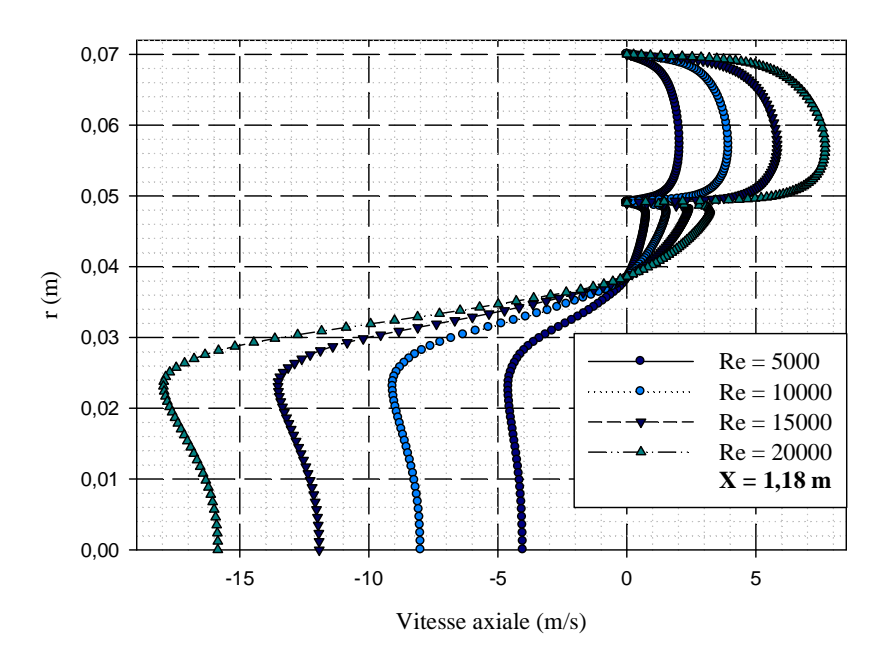

**(d)**

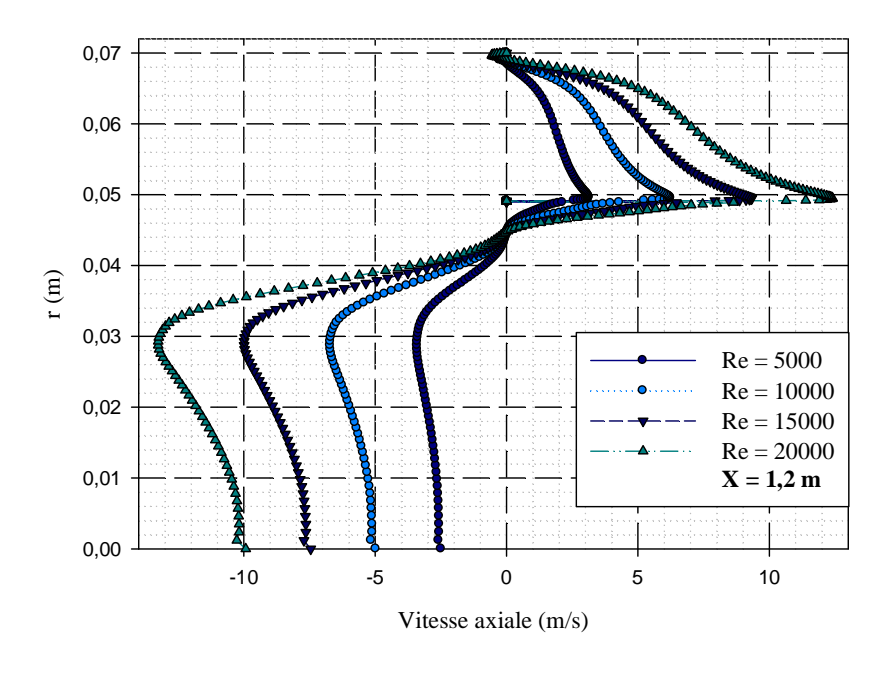

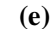

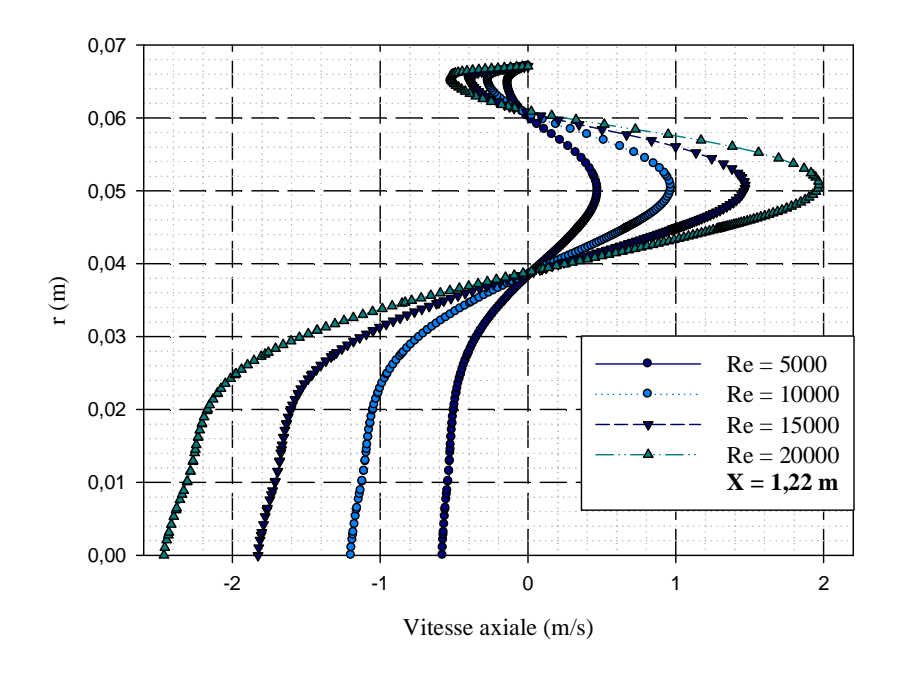

**(f)**

**Figure IV.7** : Effet de nombre de Reynolds sur les profils de la vitesse axiale pour différents sections de canal.

**a**):  $x = 0, 1$  m; **b**):  $x = 0, 6$  m; **c**):  $x = 1$  m; **d**):  $x = 1, 18$  m **e)**: x = 1,2 m; **f)**: x = 1,22 m

Pour une gamme de nombre de Reynolds varient entre 5000 et 20000, on constate que l'écoulement d'air s'accélère dans sa direction dans les deux passages pour atteindre la valeur maximale dans tous les points des sections de canal de chaque profil de la vitesse axiale.

L'augmentation de nombre de Reynolds entraine alors une accélération de l'écoulement et causera une augmentation de la vitesse de l'air, d'où la longueur de déformation de chaque profil de vitesse est proportionnelle à l'augmentation du nombre de Reynolds.

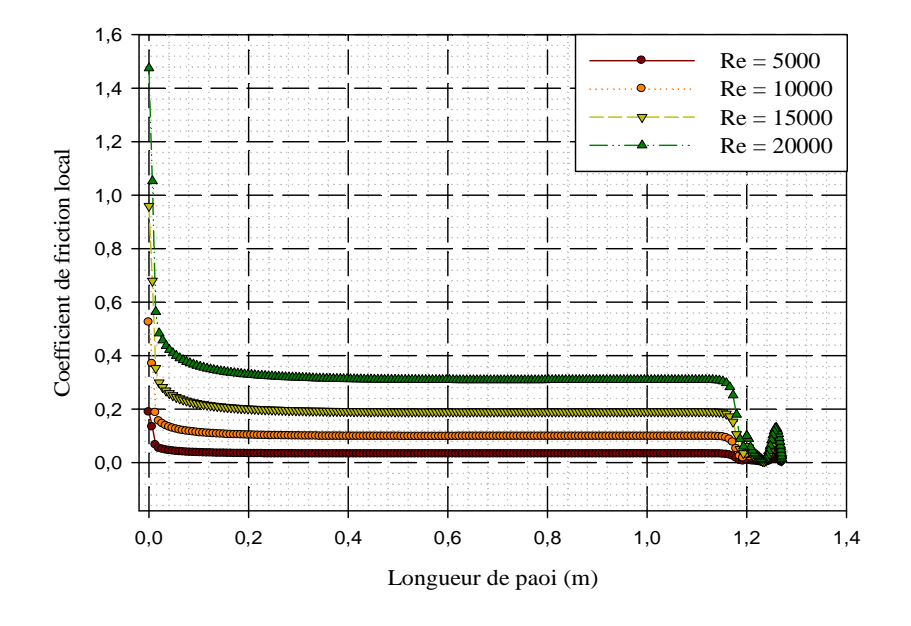

**2.1.3.Effet de nombre de Reynolds sur le coefficient de friction**

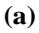

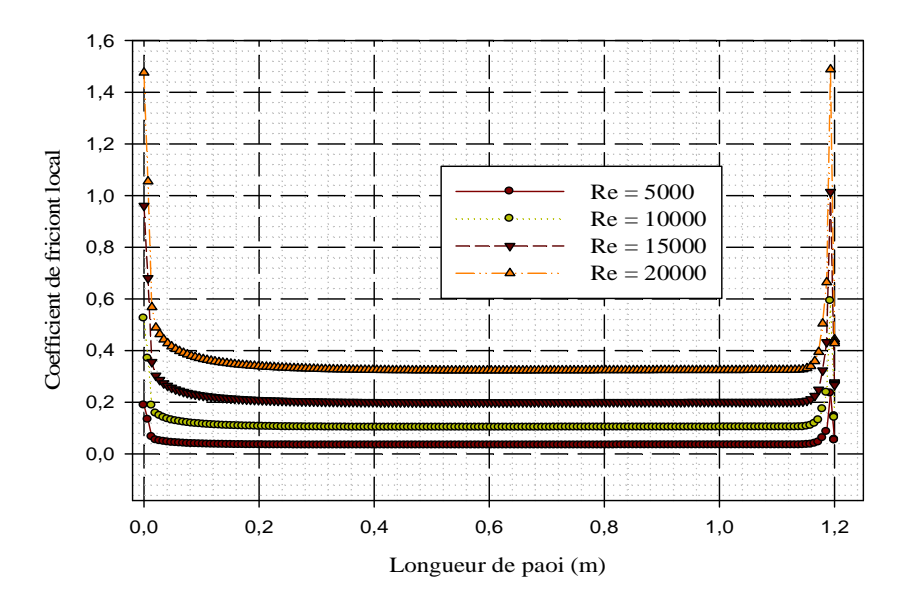

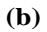

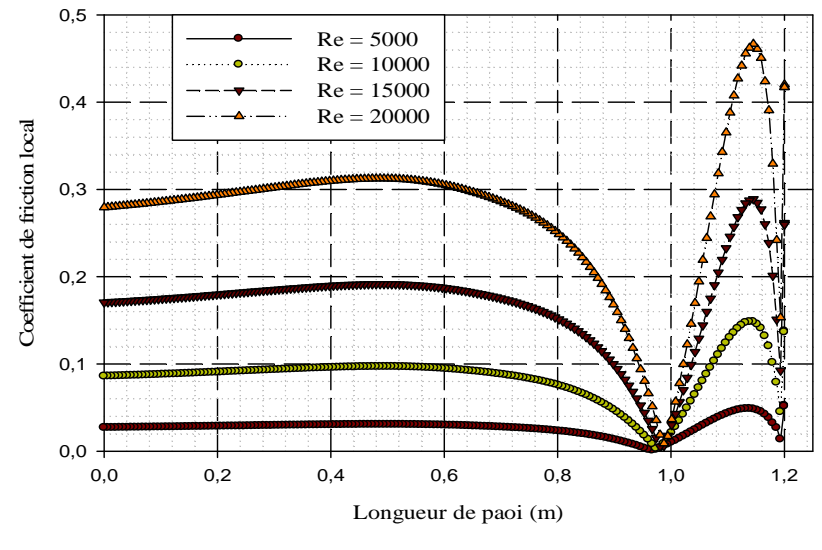

**(c)**

**Figure IV.8** : Effet de nombre de Reynolds sur les profils de coefficient de friction local de différentes parois du canal.

- **a)** : paroi supérieure de premier passage
- **b)** : paroi inférieure de premier passage
- **c)** : paroi supérieure de deuxième passage

Pour un Reynolds allant de 5000 jusqu'à 20000, on constate que le coefficient de friction augmente de manière significative avec le nombre de Reynolds. Il existe alors une proportionnalité entre l'élévation de nombre de Reynolds et le coefficient de friction.

### **2.2. Aspect thermique**

# **2.2.1.Etude thermique correspondre à un débit d'entrée qm= 16814,7.10-6 kg/s**

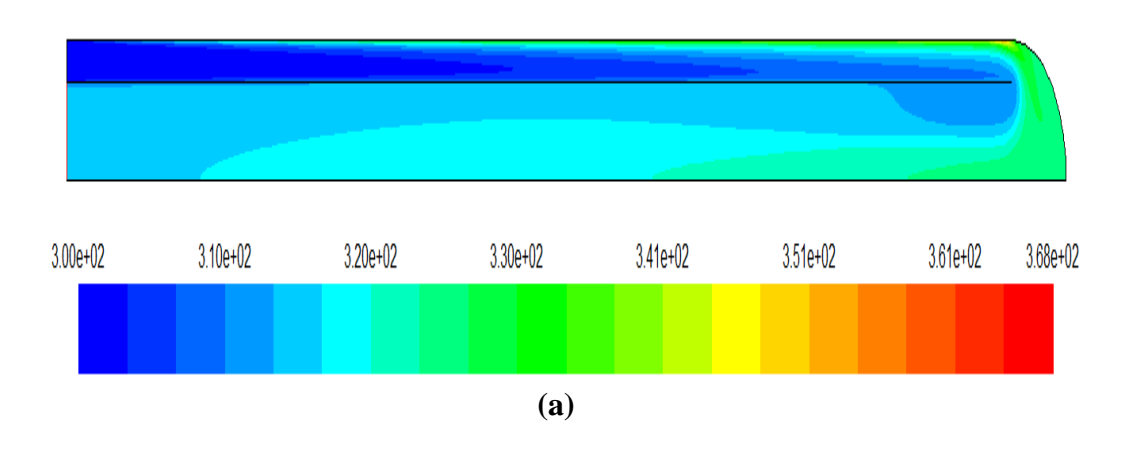

**a) Contours de la température totale**

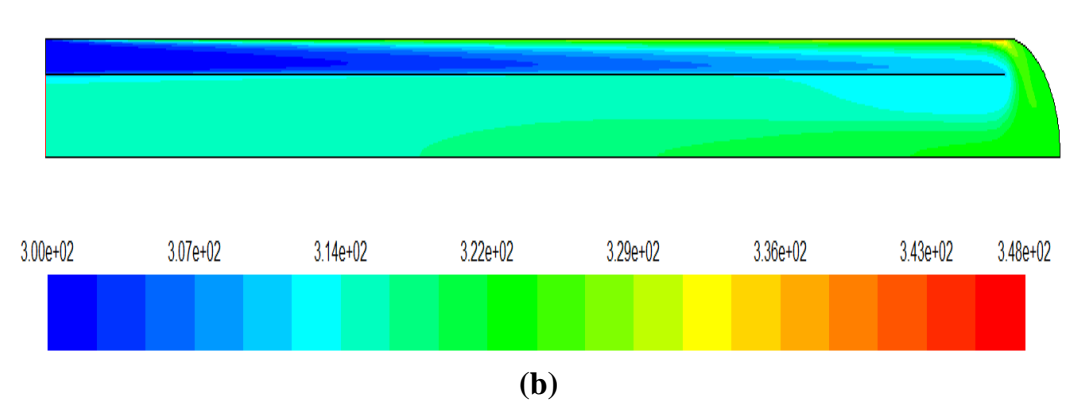

**Figure IV.9** : Distribution de champ de température totale dans le canal **a)** : Flux constant, **b)** : Température constante.

La figure (IV.9) montre une structure d'écoulement complexe où le fluide est recyclé de tube extérieure vers le tube intérieure a l'aide d'un coude arrondi de 180°. Cette structure d'écoulement va influer considérablement la répartition du champ de température qui va stimuler le transfert de chaleur.

Le champ de température totale pour les deux cas traités, montre une basse température dans le premier passage d'écoulement et une température moyenne dans le deuxième passage. Les zones les plus chaudes sont localisées au voisinage de la paroi supérieure de tube extérieure. On remarque aussi un échange thermique entre les deux passages d'écoulement.

**b) Profils de la température dans déférentes sections :**

La variation de la température totale pour les deux cas apparaît clairement sur les contours sélectionnés dans les deux cas traités. Pour bien étudier cette évolution, on a tracé des profils de température pour des sections des deux passages d'écoulement: x=0,1m ; x=0,6m ; x=1m ;  $x=1,18m$ ;  $x=1,2m$ ;  $x=1,22m$ .

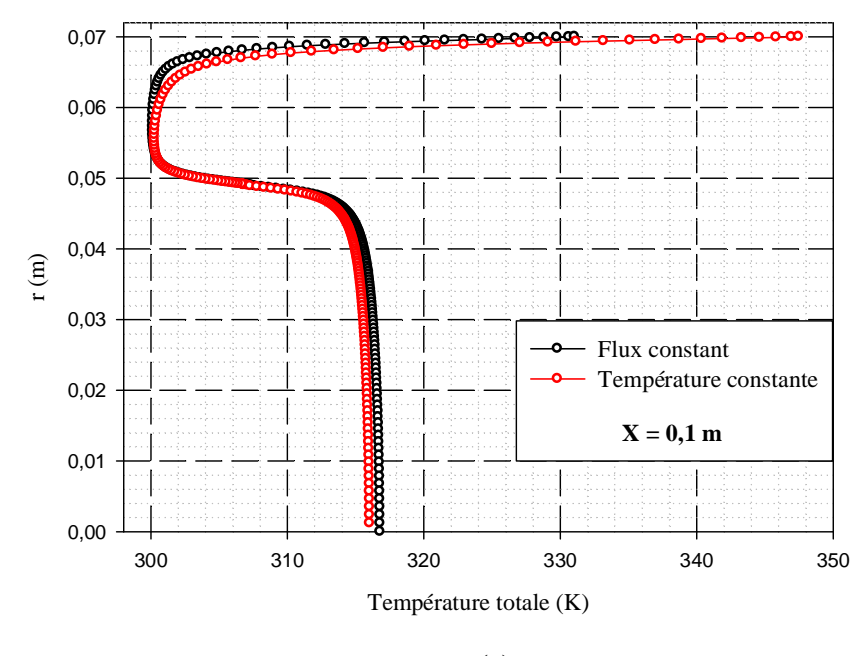

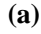
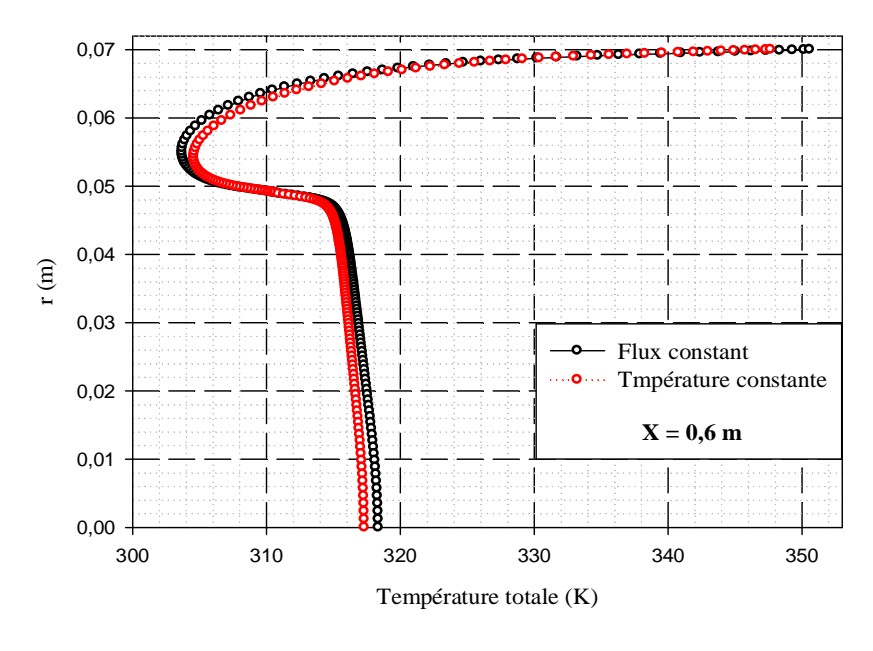

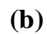

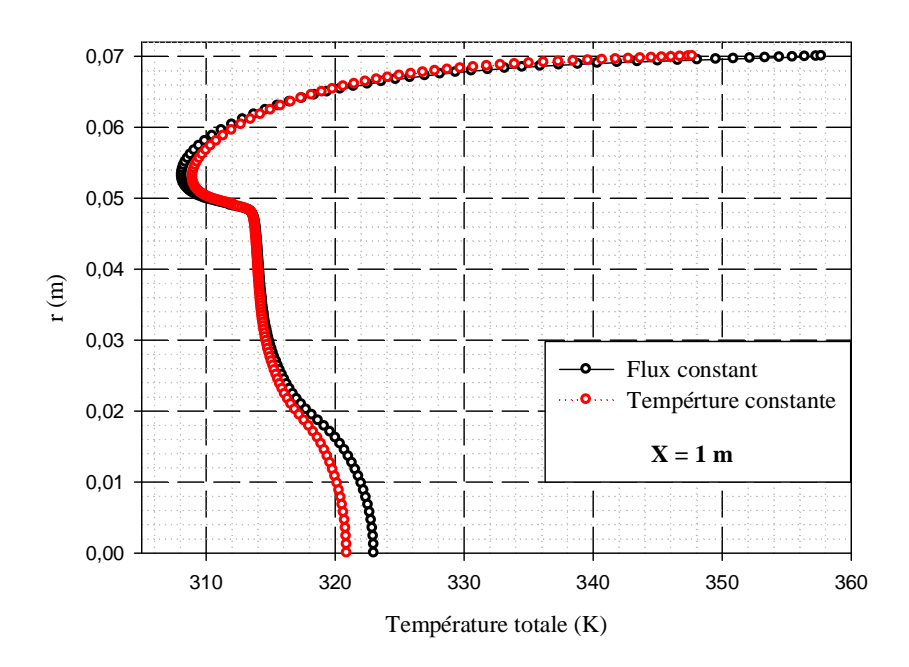

**(c)**

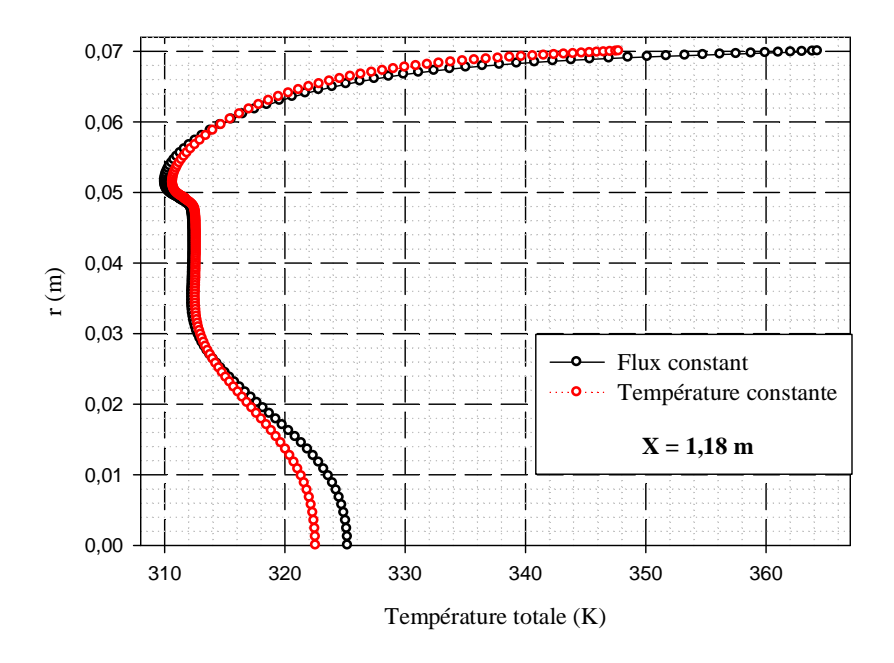

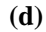

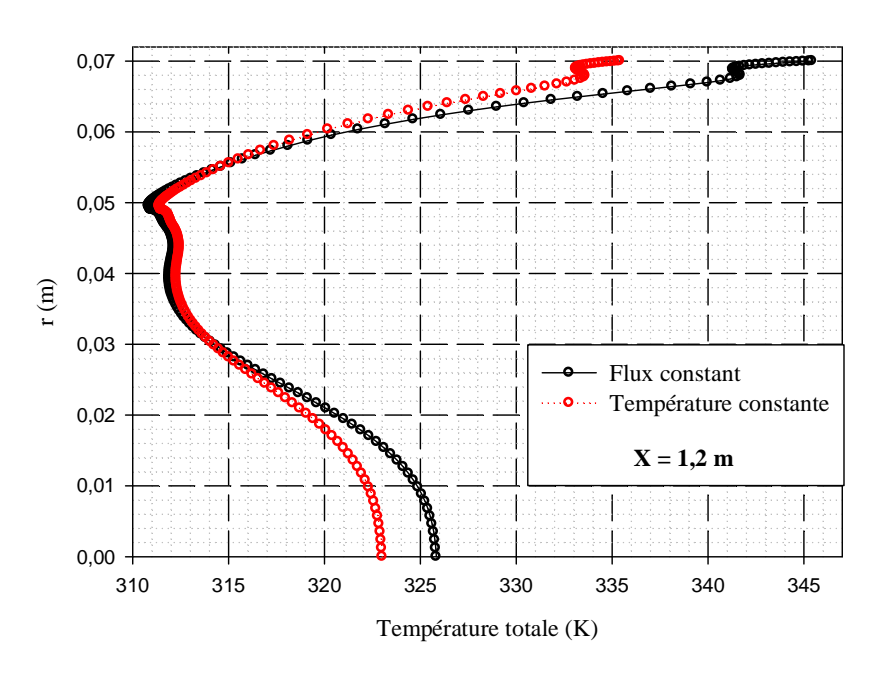

**(e)**

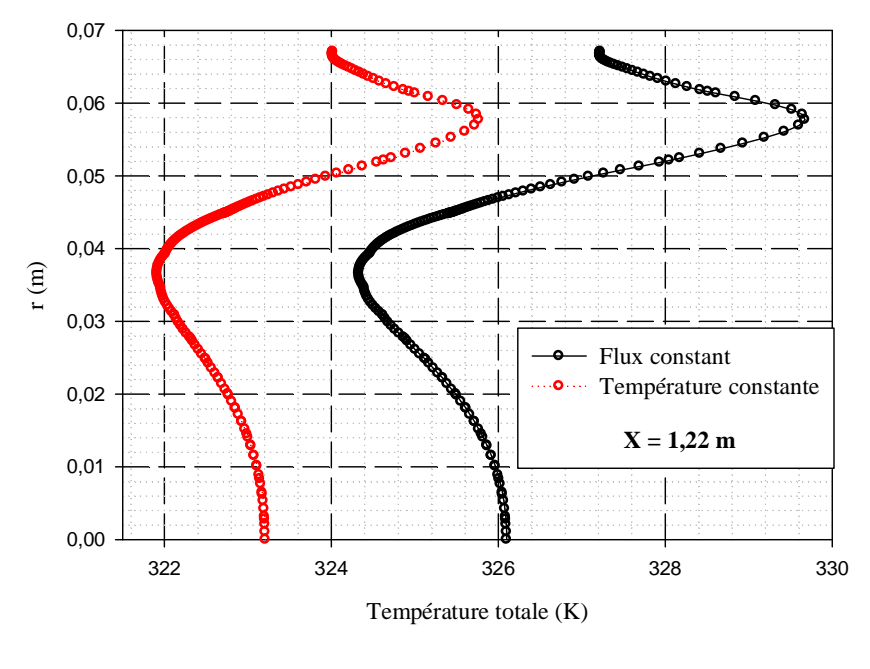

**(f)**

**Figure IV.10**: Profil de la température pour différentes sections de canal **a**):  $x = 0, 1$  m; **b**):  $x = 0, 6$  m; **c**):  $x = 1$  m; **d**):  $x = 1, 18$  m **e)**: x = 1,2 m; **f)**: x = 1,22 m

D'après les résultats numériques pour les deux cas traités, figure (IV.13), on observe une forte augmentation de la température, paradoxalement prés de la paroi supérieure de l'échangeur et dans les deux passages d'écoulement d'air.

Dans les sections prises au niveau de la partie arrondie du l'échangeur, on observe une perturbation dans les valeurs de la température causée par la présence des zones de recirculation de fluide. On remarque aussi que les sections les plus proches de la partie arrondie sont mieux chauffée que les sections éloignées.

Pour différents sections, juste prés de la paroi supérieure du canal, les valeurs de température sont variables pour le cas où la condition aux limites un flux de chaleur constante car la distribution de température dépend de x.

#### **c) Profils du nombre de Nusselt**

Le coefficient de transfert thermique, par son aspect global ne permet pas de distinguer les zones dont l'échange de chaleur est faible. Pour ce raison, on a fait une étude pour déterminer la distribution du nombre de Nusselt local.

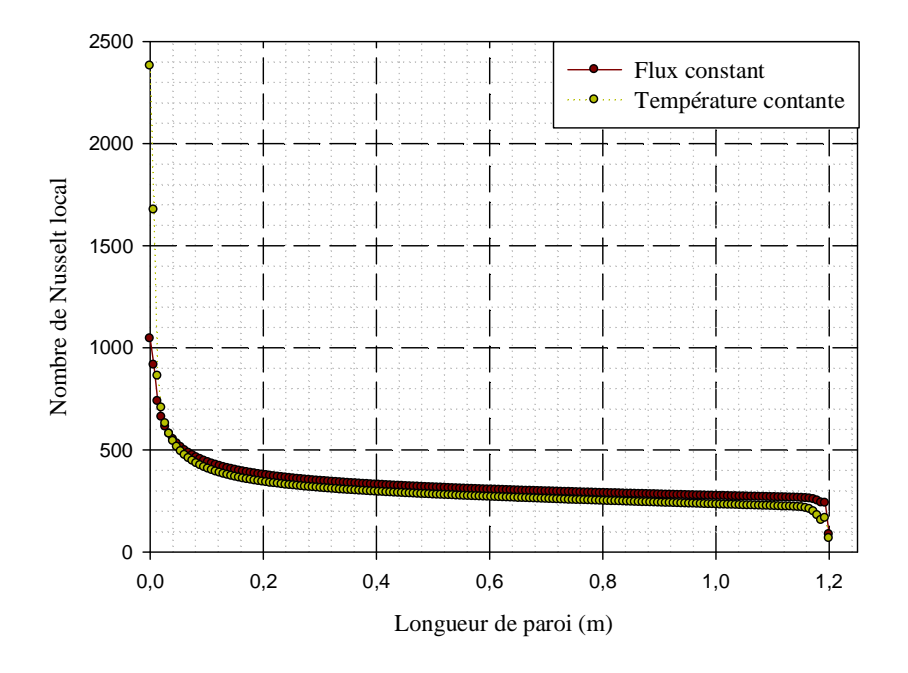

**Figure IV.11** : Distribution du nombre de Nusselt local le long de la paroi extérieure

La distribution du nombre de Nusselt local dans la paroi extérieure du l'échangeur est présenté sur la figure (IV.11), montre des valeurs moyenne du nombre de nusselt le long de la paroi extérieure du canal. A l'entrée de l'échangeur on remarque des valeurs importantes du nombre de Nusselt à cause de la présence d'une grande vitesse de l'air froid qui mis en contacte avec une paroi chaude, le transfert convectif est maximal. Dans la zone de recirculation de fluide, on observe des valeurs très faibles de nombre de Nusselt à cause de la diminution de la vitesse de l'air.

## **2.2.2.Effet de nombre de Reynolds sur la température du fluide**

Les représentations graphiques de la variation des températures totales en fonction du nombre de Reynolds dans différentes sections de canal (x=0,1m ; x=0,6m ; x=1,22m) et pour les deux cas (*Ɏ*=500 w/m<sup>2</sup> , T=3418K), sont montrées dans la figure (IV.14)*.*

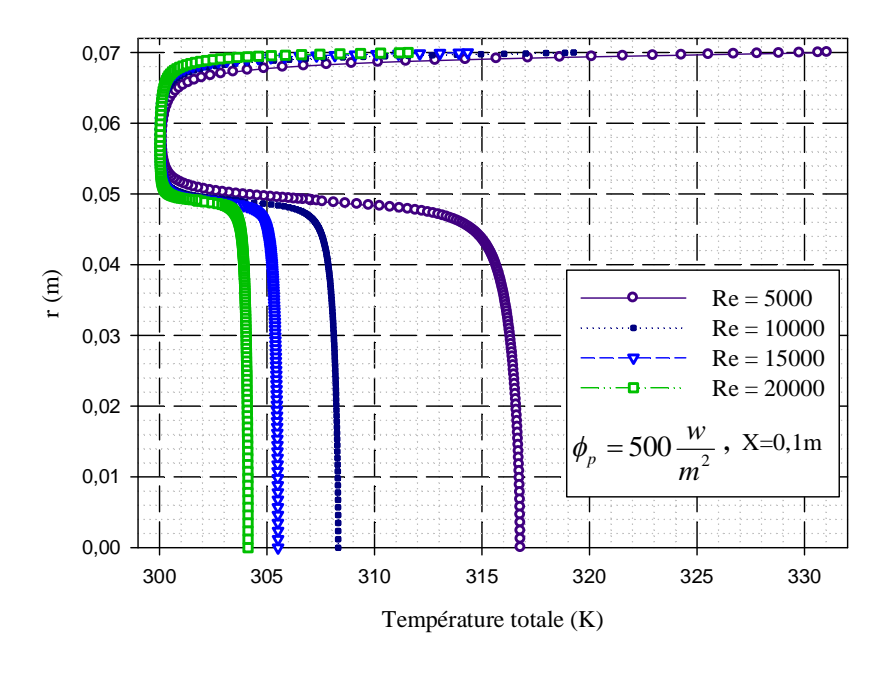

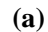

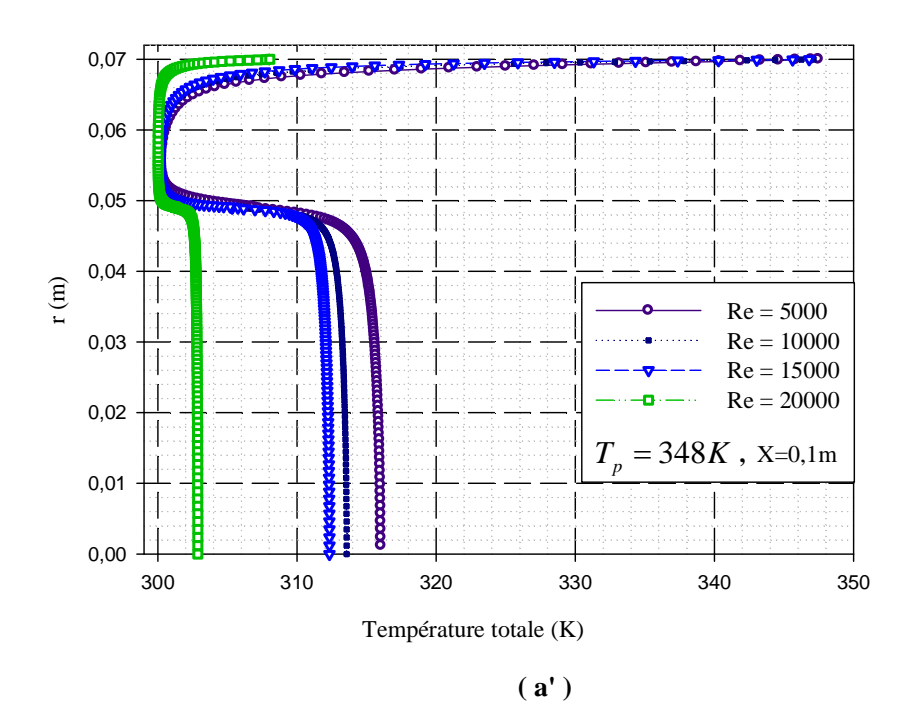

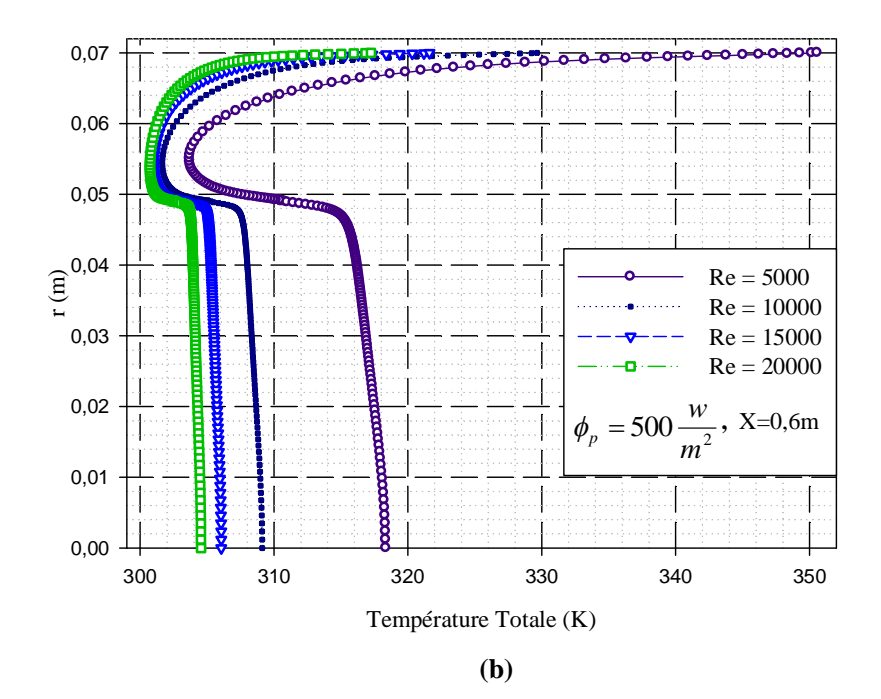

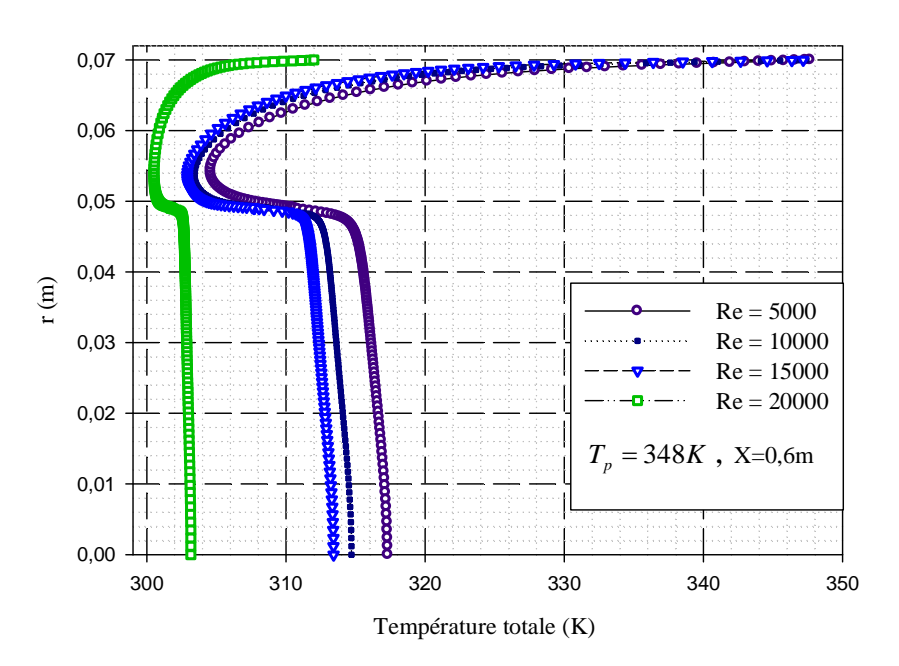

**( b' )**

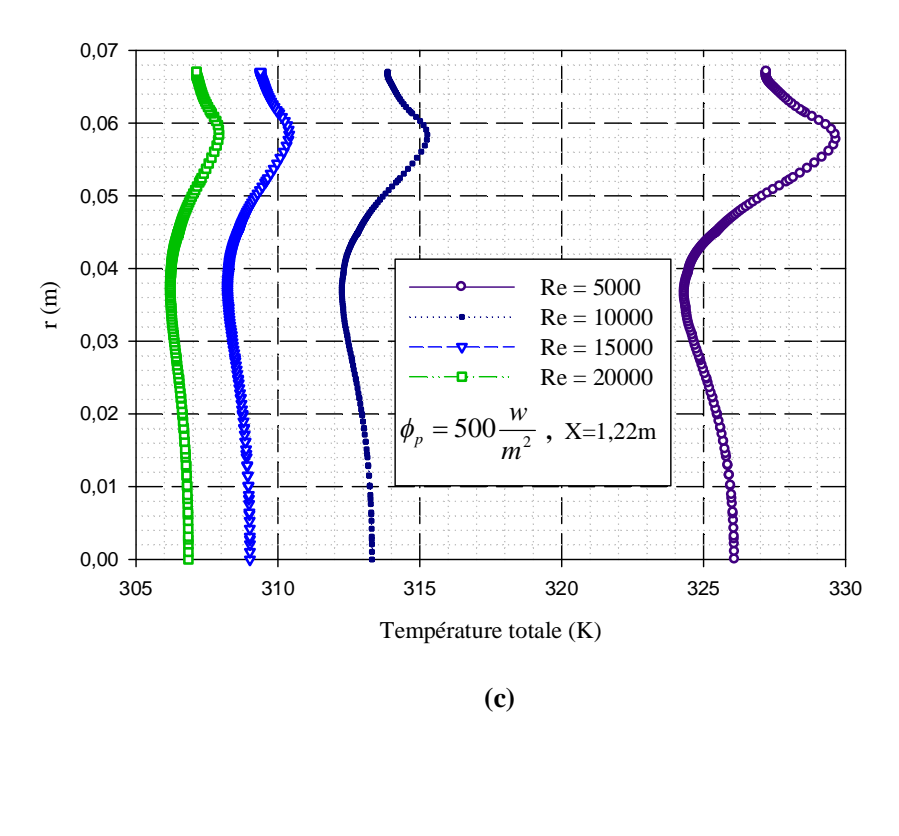

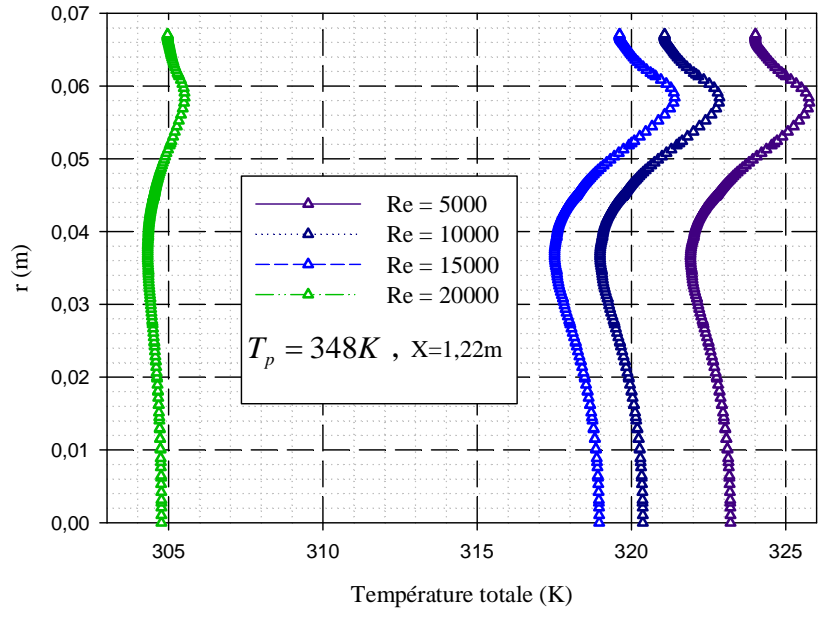

**( c' )**

**Figure IV.12** : Effet de nombre de Reynolds sur les profils de température totale **a, a'**):  $x = 0,1$  m; **b, b'**):  $x = 0,6$  m; **c, c'**):  $x = 1,22$  m

Il est clair que pour des nombres de Reynolds élevés les températures totales diminuent de manière significative. Il existe alors une proportionnalité inverse entre température totale dans chaque section transversale du canal et le nombre de Reynolds.

On observe aussi que la température de l'air est liée à la vitesse d'écoulement, plus la vitesse augment, plus la température diminue dans différent point de canal.

Ces résultats ne peuvent que nous certifier que l'échange thermique entre le fluide et les parois permet d'augmenter les valeurs de la température de fluide par la diminution de Reynolds.

## **2.2.3.Effet de nombre de Reynolds sur le nombre de Nusselt**

La figure présente (IV.13) montre l'influence du nombre de Reynolds sur les profils du nombre de Nusselt le long de la paroi supérieure du l'échangeur pour les deux cas traité. On constate que l'augmentation du nombre de Reynolds augmente considérablement le taux de transfert thermique.

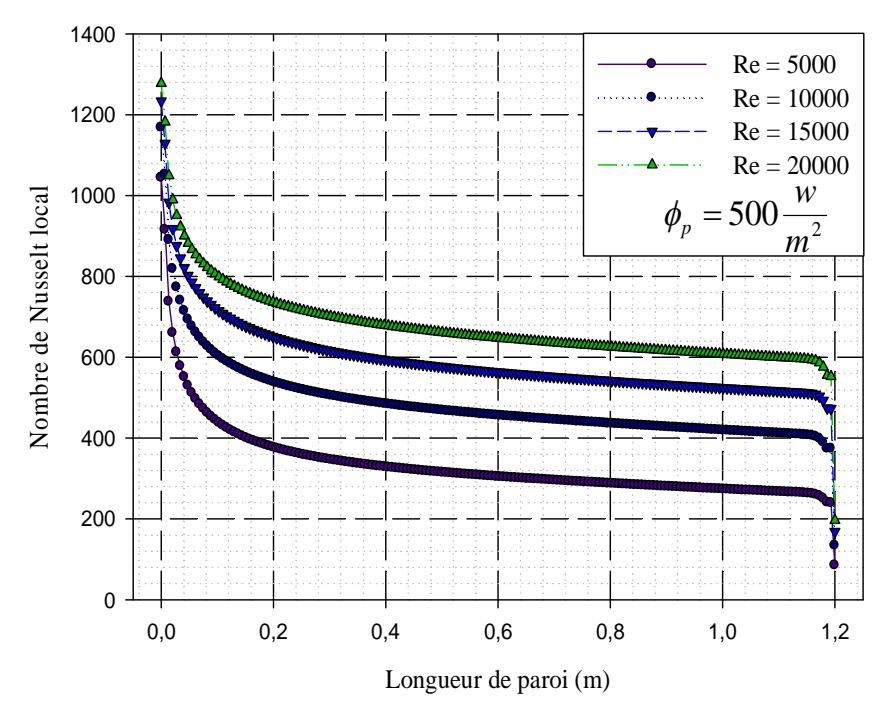

**(a)**

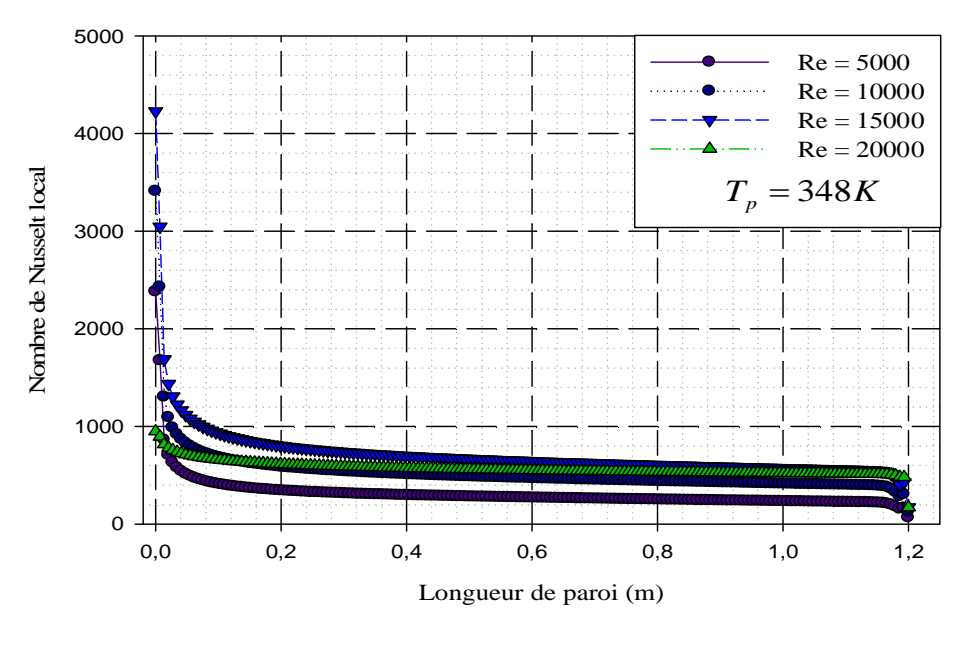

**(b)**

**Figure IV.13** : Effet de nombre de Reynolds sur les profils de nombre de Nusselt local de la partie chauffée (paroi extérieure).

- **(a)** : Flux de chaleur contant
- **(b)** : Température constante

#### **Remarque :**

Dans la partie hydrodynamique, on présente les résultats pour la condition thermique est un flux de chaleur constant appliqué sur la paroi supérieure.

Les figures (IV.14, IV.15) présentent le profil de la vitesse axiale pour la section médiane (x=0,6m), et le profile de coefficient de friction pour la paroi extérieure, et pour les deux conditions thermiques. Il y a une coïncidence entre les deux profiles. Les conditions thermiques n'influent pas sur les profiles de vitesse vue les propriétés thermo physiques sont prises constantes.

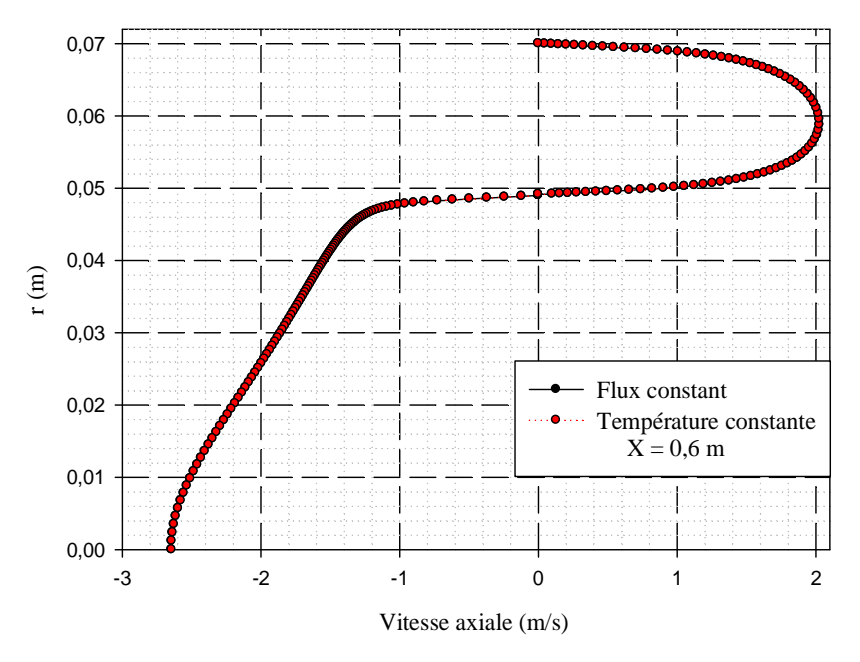

**Figure IV.14** : Profil de la vitesse axiale de section médiane  $(x=0.6m)$ 

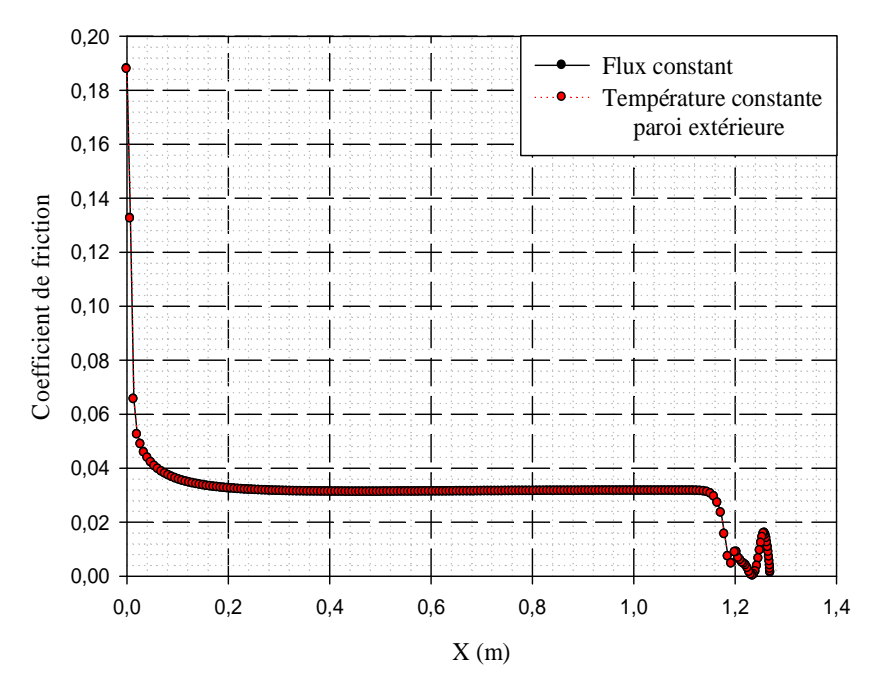

Figure IV.15 : Variation du coefficient de friction local sur le long de la paroi extérieure de canal

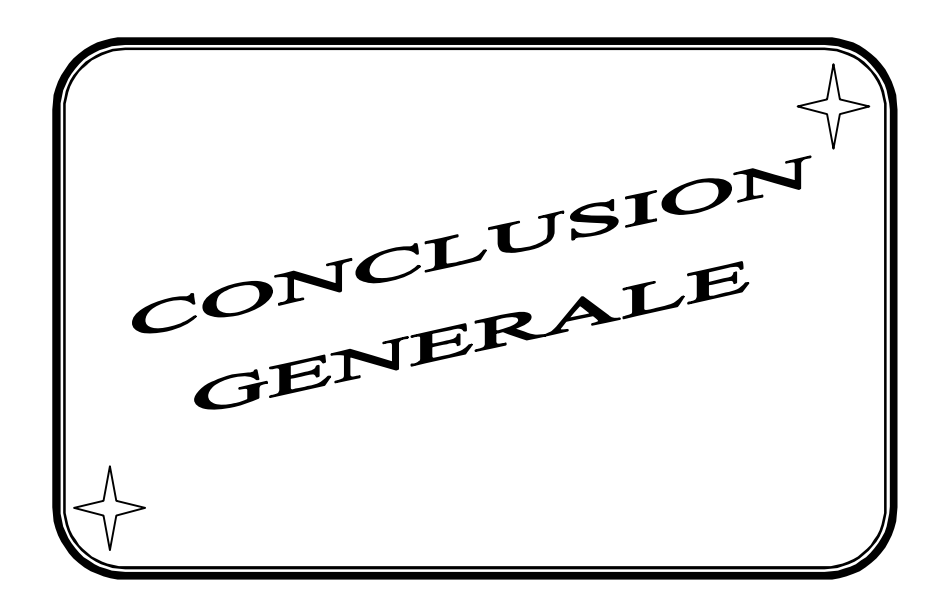

# *Conclusion générale*

Dans ce mémoire, une étude numérique du comportement dynamique et thermique d'un écoulement d'air en convection forcée turbulente dans un échangeur de chaleur composé de deux tubes concentriques a été présentée. Les équations gouvernantes sont résolues en utilisant la méthode des volumes finis et le modèle de turbulence k- $\omega$  SST. L'évolution de la vitesse axiale, le coefficient de frottement, la distribution de la température et le nombre de Nusselt dans des sections choisies sont présentés et analysés pour deux conditions thermiques et pour différentes nombre de Reynolds.

Une augmentation de la vitesse à l'entrée de tube intérieur prés de la partie arrondie du l'échangeur est observée et qui est générée tout d'abord par la présence des zones de recirculation qui ensuite un changement brusque du sens d'écoulement de l'air.

Une proportionnalité inverse entre l'évolution de la vitesse axiale de l'écoulement et la distribution de la température dans chaque section transversale.

L'utilisation des valeurs du nombre de Reynolds importantes, donc de forte vitesse améliore nettement le taux le coefficient de frottement et le taux de transfert thermique.

Enfin, plusieurs développements futurs basés sur ce travail sont donc envisageable.

Parmi les plus importants, en perspective, nous recommandons dans ce domaine, les points suivant :

- Etudier le problème en 3D.
- x Insertion des ailettes et des chicanes dans les deux passages afin d'améliorer le transfert thermique.
- x Appliquer d'autre condition thermique comme par exemple un flux sinusoïdale.
- x Définir un type de géométrie apportant des rendements élevés pour des débits spécifiques assez faibles, en peut joue sur le rapport des rayons de canal et en faire un recyclage de fluide soit externe ou interne de fluide entre les deux passages d'écoulement d'air.

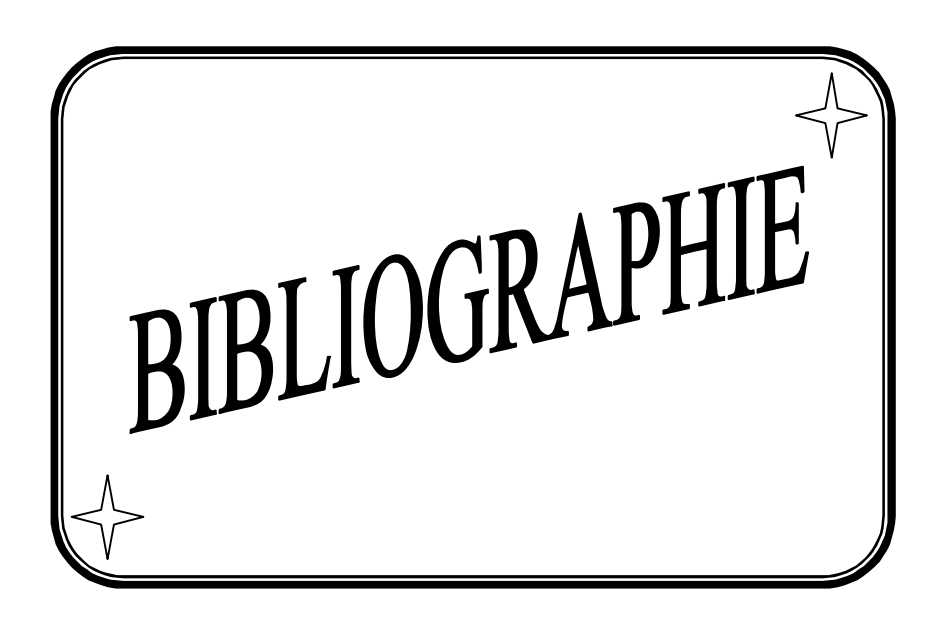

# **BIBLIOGRAPHIE**

[1] Generated by Foxit [\(http://www.foxitsoftware.com\).](http://www.foxitsoftware.com).)

[2] ABDERRAHIM Asma : Etude numérique de la convection forcée dans un capteur solaire à air double passe; Thèse de Master, Université Abou Bekr Belkaïd Tlemcen, 2011-2012.

[3] D.A.Neild: Forced convection in parallel plat channel write asymmetric heating; Int.J.heat and Mass transfer; Vol 47, P.P 5609-5612, 2004.

[4] R.M.Cotta and M.N.Ozisik: Laminar forced convection to Non-Newtonian fluid in ducts with prescribed wall heat flux; Int.comm.heat and Mass transfer; Vol 13, P.P 325-334, 1986.

[5] S.Olek: Heat transfer in duct flow of Non-Newtonian fluids with axial conduction; Int.Comm.heat and Mass transfer; Vol 25, P.P 929–938, 1998.

[6] A.Barletta: Fully developed laminar forced convection in circular ducts for power-low fluid with viscous dissipation; Int.J.heat and Mass transfer; Vol 40, No.1, P.P 15–26, 1997.

[7] Dae-Young Lee, Sang-Jin Park and Sung Tack Rot: Heat transfer by oscillating flow in a circular pipe with a sinusoidal wall temperature distribution; Int. J. Heat Mass Transfer; Vol 38, No. 14, pp. 2529-2537, 1995.

[8] Marcos Vera and Amable Liñán: Laminar counter flow parallel-plate heat exchangers; Int.J.heat and Mass transfer; Vol 53, P.P 4885–4898, 2010.

[9] R.J. Nunge and W.N. Gill: An analytical study of laminar counter flow double-pipe heat exchangers, AIChE J. 12, P.P 279–289, 1966.

[10] Mete Avci and Orhan Aydın: Laminar forced convection with viscous dissipation in a concentric annular duct; C. R. Mecanique 334, P.P 164–169, 2006.

[11]B. Weigand and G. Gassner: The effect of wall conduction for the extended Graetz problem for laminar and turbulent channel flows; Int.J.heat and Mass transfer; vol 50, P.P 1097–1105, 2007.

[12] A. Barletta and E. Zanchini: Laminar forced convection with sinusoidal wall heat flux distribution: axially periodic régime; Springer Link(Heat and Mass Transfer, Issue 1-2 , Vol 31, pp 41-48, December 1995.

[13] Alan Quarmby and R. K. Anand: Turbulent heat transfer in the thermal entrance region of concentric annuli with uniform wall heat flux; Int. J. Heat Mass Transfer. Vol. 13, pp. 395- 411. Pergamon press 1970. Printed in Great Britain.

[14] Chii.Dong.Ho, Wei-Zum Chen and Jr-Wei Tu: Asymmetric wall heat fluxes boundary conditions in double-pass parallel-plate heat exchangers; Int.J.heat and Mass transfer; Vol 52, P.P 3555–3563, 2009.

[15] Chii.Dong.Ho, Yu-Jui Chuang, Jr-Wei Tu: Double-pass flow heat transfer in a parallelplate channel for improved device performance under uniform heat fluxes; Int.J.heat and Mass transfer; Vol 50, P.P 2208–2216, 2007.

[16] C.D. Ho, H.M. Yeh, R.C. Wang: Heat-transfer enhancement in double-pass flat-plate solar air heaters with recycle; Energy; Vol 30, P.P 2796–2817, 2005

[17] Chii-Dong Ho and Shih-Cheng Yeh: Improvement in device performance on laminar counter flow concentric circular heat exchangers with uniform wall fluxes; Int.J.heat and Mass transfer; Vol 49, P.P 2020–2032, 2006.

[18] Chii-Dong Ho and Wen-Yi Yang: Heat transfer of conjugated Graetz problems with laminar counter flow in double-pass concentric circular heat exchangers; Int.J.heat and Mass transfer; Vol 48, P.P 4474–4480, 2005.

[19] Chii-Dong Ho, Tsung-Lieh Hsien b, Hsuan Chang, Jr-Wei Tu, Chih-Ming Yang: The influences of recycle on a double-pass laminar counter flow concentric-tube heat exchangers with sinusoidal wall fluxes; Int.J.heat and Mass transfer; Vol 36, P.P 579–584, 2009.

[20] Chii-Dong Ho, Gwo-Geng Lin, Wei-Hao Lan: Analytical and experimental studies of power-law fluids in double-pass heat exchangers for improved device performance under uniform heat fluxes; Int.J.heat and Mass transfer; Vol 61, P.P 464–474, 2013.

[21] Chii-Dong Ho , Jr-Wei Tu, Shih-Cheng Yeh, Jia-Jan Guo: Heat-transfer efficiency improvement of double-pass concentric circular heat Exchangers under uniform wall fluxes; Int.Comm.heat and Mass transfer; Vol 35, P.P 828–832, 2008.

[22] Bo Yu, Yasuo Kawaguchi, Masayuki Kaneda, Hiroyuki Ozoe, Stuart W. Churchill: The computed characteristics of turbulent flow and convection in concentric circular annuli. Part II. Uniform heating on the inner surface; Int.J.heat and Mass transfer; Vol 48, P.P 621–634, 2005.

[23] H. Barrow: An analytical and experimental study of turbulent gaz walls flow between tow smooth parallel with unequal heat fluxes; Int.J.heat and Mass transfer; Vol. 5. pp. 469- 487. Pergamon Press,1962. Printed in Great Britain.

[24] H.A. Mohammed, Antonio Campo, R. Saidur: Experimental study of forced and free convective heat transfer in the thermal entry region of horizontal concentric annuli; Int.Comm.heat and Mass transfer; Vol 37, P.P 739–747, 2010.

[25] Chii-Dong Ho, Jr-Wei Tu and Chih-Ming Yang: Conjugated heat transfer in double-pass laminar counterflow concentric-tube heat exchangers with sinusoidal wall fluxes; Int.J.heat and Mass transfer; Vol 52, P.P 45–55, 2009.

[26] D.C. Wilcox: Multiscale model for turbulent flows, AIAA 24th Aerospace Sciences Meeting. American Institute of Aeronautics and Astronautics, 1986.

[27] F.R. Menter: Two-equation eddy-viscosity turbulence models for engineering applications; AIAA-Journal, Volume 32, pp 8, 1994.

[28] S. V. Patankar and D. B. Spalding: A calculation procedure for heat, mass and momentum transfer in three-dimensional parabolic flows; Int. J. of Heat and Mass Transfer, Volume 15, pp 1778-1806, 1972.

 [29] Suhas V.Pakantar: Numerical heat transfer and fluid flow; Hemisphere publishing corporation, Etas-Unis d'Amérique; 1980.

 [30] M.CHAOUR: Interaction des structures tourbillonnaires avec la couche limite dans une cavité différentielle ment chauffée, Thèse de Magistère, Université Constantine, 2010.

 [31] Joel H.Ferziger, Milovan Peric: Computational methods for fluid dynamics, Springer Verlag Berlin Heidelber, Allemagne, 2002.

[32] Guestal Mabrouk : Modélisation de la convection naturelle laminaire dans une enceint avec un paroi chauffé partiellement, Thèse de Magistère, Université Constantine, 2010.

[33] Help FLUENT.

[34] Christophe Rome : Une méthode de raccordement de maillage non-conforme pour la résolution des équations de Navier-Stokes, Thèse de Doctorat, Université de Bordeaux, N°3175, 2006.

[35] Muriel Regard : Contribution à l'étude des mouvements d'air dans le bâtiment à l'aide d'un code de champ : application à la ventilation naturelle d'un local par une ou deux grandes ouvertures, l'institut national des sciences appliquées de Lyon, France, 1996.

[36] Menni Younes : Etude Numérique Comparative Entre Deux Types de Chicanes et Ailettes (Trapézoïdale et Triangulaire) Utilisées Pour Améliorer les Performances des Capteurs Solaires Plans à Air, Thèse de Magistère, Université Abou Bekr Belkaïd Tlemcen, 2011-2012.